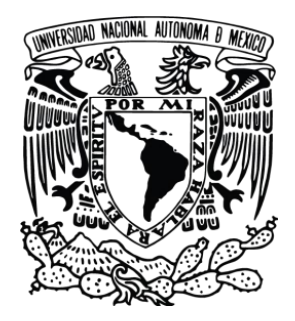

UNIVERSIDAD NACIONAL AUTÓNOMA DE MÉXICO

FACULTAD DE ESTUDIOS SUPERIORES ZARAGOZA

# **Generación de Recursos en Moodle para el Bloque I (Embriología) del Laboratorio de Bioquímica Celular y de los Tejidos II**

# **TESIS**

# PARA OBTENER EL GRADO DE **QUÍMICO FARMACÉUTICO BIÓLOGO PRESENTA**

LILIANA ROBLES PAREDES

SIS YUQUEYZIN VIDAL HERNÁNDEZ

**DIRECTOR DE TESIS** 

**Q.F.B. ENRIQUE ESCALERA ZUÑIGA** 

Informe de Servicio Social

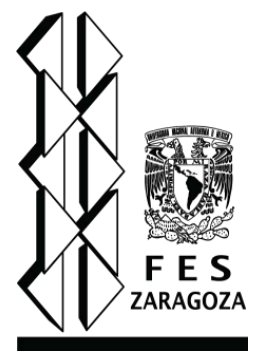

México, D.F, 2016

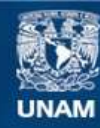

Universidad Nacional Autónoma de México

**UNAM – Dirección General de Bibliotecas Tesis Digitales Restricciones de uso**

#### **DERECHOS RESERVADOS © PROHIBIDA SU REPRODUCCIÓN TOTAL O PARCIAL**

Todo el material contenido en esta tesis esta protegido por la Ley Federal del Derecho de Autor (LFDA) de los Estados Unidos Mexicanos (México).

**Biblioteca Central** 

Dirección General de Bibliotecas de la UNAM

El uso de imágenes, fragmentos de videos, y demás material que sea objeto de protección de los derechos de autor, será exclusivamente para fines educativos e informativos y deberá citar la fuente donde la obtuvo mencionando el autor o autores. Cualquier uso distinto como el lucro, reproducción, edición o modificación, será perseguido y sancionado por el respectivo titular de los Derechos de Autor.

# **AGRADECIMIENTO**

"El arte más importante del maestro es provocar la alegría en la acción creadora y el conocimiento"

(Albert Einstein)

Mi más profundo y sincero agradecimiento a mi Director de tesis, Gran Profesor, Ferviente protector del bienestar animal y mi GRAN AMIGO

## **Q.F.B. ENRIQUE ESCALERA ZUÑIGA**

GRACIAS!!!! Por su paciencia, comprensión, gran sonrisa y sobre todo por ser uno de los seres humanos más íntegros que he tenido el placer de conocer.

INFINITAMERNTE LE ESTOY AGRADECIDA.

GRACIAS A MIS SINODALES POR TODO SU APOYO

Q.F.B. Enrique Escalera Zúñiga.

M en C. Claudia Fabiola Martínez Rodríguez.

Q.F.B. Graciela Rojas Vázquez.

Q.F.B. Carina Gutiérrez Iglesias.

Biol. María del Pilar Sánchez Romo.

*SIS YUQUEYZIN* 

# **DEDICATORIA**

A la vida por permitirme llegar a este momento………..que siempre vi tan lejano.

#### **A mi hijo Kareb**

*Gracias amor mío por tu gran enseñanza, por ser tan genuino y libre, por levantarme cuando me falta fuerza para caminar en esta vida, por creer siempre en mi……y regalarme tu luz cada día …..NO lo habría logrado sin ti.* 

#### **A mis Padres Paty y Oscar**

*Con amor y gratitud inmensa les dedicó mis esfuerzos, gracias por ser mi apoyo, por ser un ejemplo de lucha, responsabilidad y amor. Gracias por darme la vida seres hermosos.* 

#### **A mi gemelo cósmico Yolox**

*Gracias por darme un espacio en tu corazón, por confiar en mi….por compartir mis deseos, desvelos y preocupaciones….te adoro.* 

#### **A mi loca hermana Lesly**

*Te quiero mucho mujer hermosa……gracias por todo el apoyo incondicional.* 

#### **A mi Berny Almeyatl**

*Gracias por amarme sin prejuicios por tus comentarios tan objetivos que siempre me regresan a la realidad…te quiero mucho*.

#### **A minus Xochiquetzal**

*Mi mujercita bella…….gracias por compartir esta hermosa experiencia llamada vida conmigo…..por ser un Ángel de luz.* 

#### **A mi amado esposo Ángel**

*Gracias por compartir mi sueño, por dejarme ser águila en este mundo de gorriones, por ser ese lugar donde puedo descasar cuando mi vuelo se detiene, por ser incansable….. Por tu abrazo cálido y sincero…. te estoy agradecida.* 

*LOS AMO…….NO PUEDO EXPRESAR CON PALABRAS LO MUCHO QUE SIGNIFICAN EN MI VIDA MIL GRACIAS POR ESTAR SIEMPRE PARA MI.* 

# **CONTENIDO**

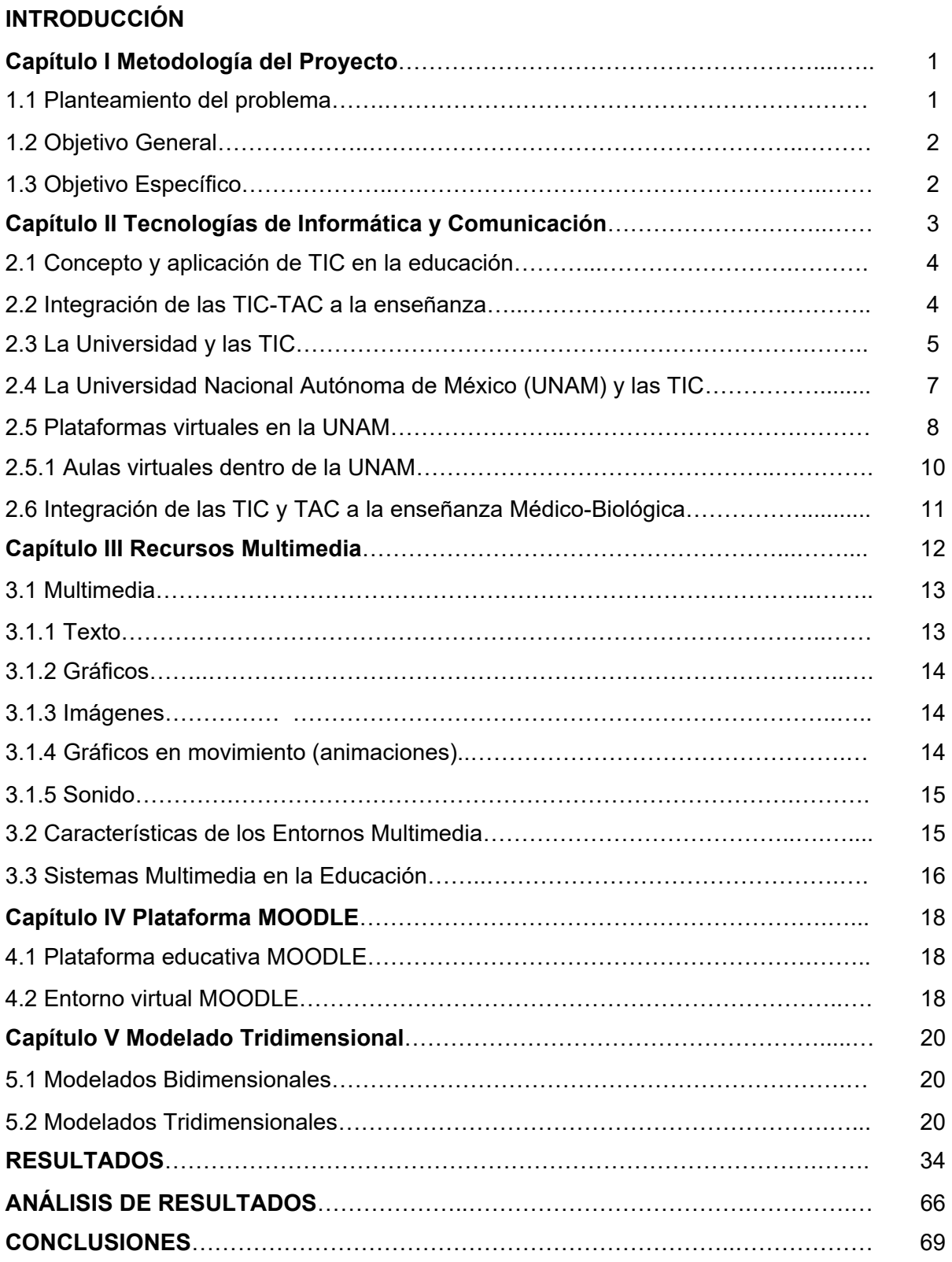

# **ÍNDICE DE FIGURAS**

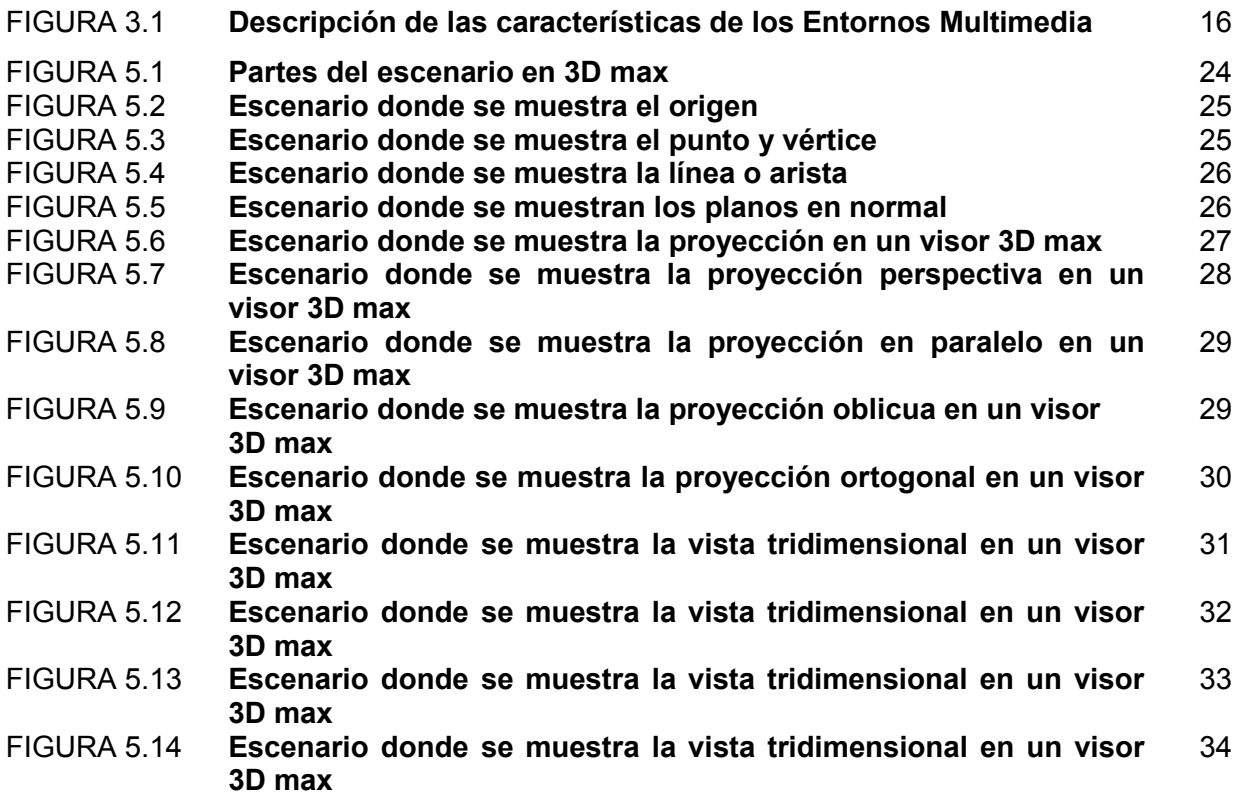

# **ÍNDICE DE TABLAS**

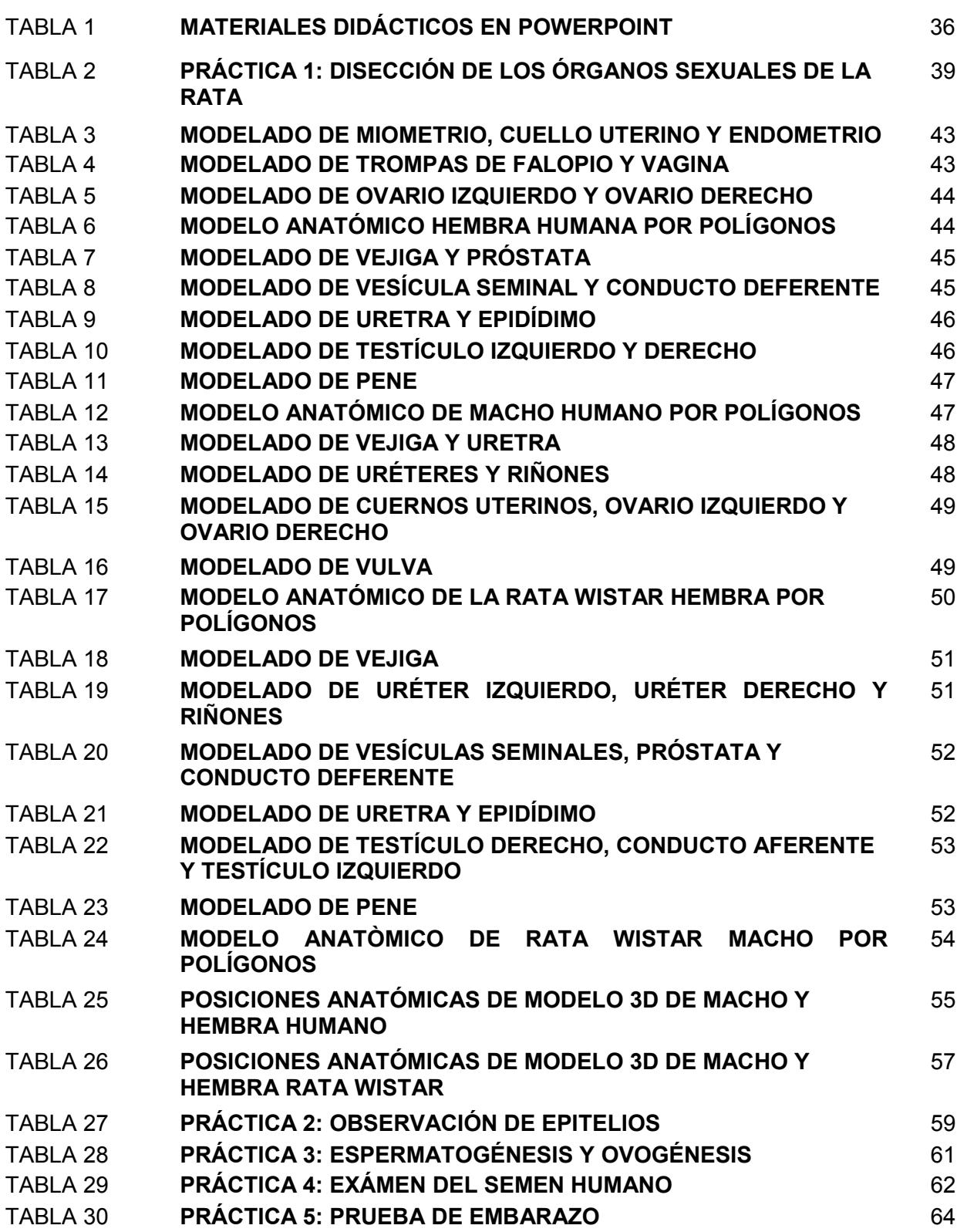

#### **INTRODUCCIÓN**

El desarrollo de las nuevas tecnologías en informática como lo son las computadoras, el uso de Internet y las redes sociales han generado una nueva forma de comunicación social que no limita las fronteras y que da una amplia gama de acceso a información de diversas fuentes y con matices muy diversos. Desde el comienzo de la introducción de estas tecnologías el mundo mismo ha cambiado dando paso a una revolución del conocimiento que cada vez más y más personas pueden tener acceso con solo dar un clic en un portal de Internet.

Oficinas gubernamentales, empresas, profesionales, investigadores, gente de negocios, estudiantes y niños usan estos medios para compilar, desarrollar, crear, buscar, enviar y recibir información sobre cualquier tema que sea de su interés y esta puede encontrarse de forma escrita, visual o auditiva, que en cuestión de minutos puede ser consultada por millones de personas en todo el mundo.

En países desarrollados el uso de las *Tecnologías de Información y Comunicación* (TIC) fue implementado desde mediados de la década de los 80's con programas piloto en la educación no universitaria que fue tomando forma a través de los años y que en nuestros días ya es una realidad y no solo el uso de TIC si no que ha dado paso a las *Tecnologías Aplicadas al Aprendizaje y el Conocimiento* (TAC) que dotan al alumno de la formación para dominar estas *nuevas* tecnologías sin dejar de lado la parte pedagógica.

Con el uso masivo de estas herramientas de la comunicación se hace cada vez más evidente la necesidad de enfocar los esfuerzos a introducir nuevos métodos de enseñanza que no excluyan, ni que tampoco sean únicos de la informática si no que fusionen el conocimiento tradicional con la enseñanza apoyada en las tecnologías, que le dé al estudiante un panorama del desarrollo que sufre la comunicación para que le sea más fácil poder entender los cambios tan abruptos que surgen día a día en este ámbito y por consiguiente pueda insertarse de una mejor manera en su vida laboral en un futuro.

En México el uso de las TIC ha tenido un gran auge en la última década ya que al ser un país en vías de desarrollo es de gran importancia lograr el nivel que tienen los países de primer mundo en este ámbito, para poder ser competitivos sin olvidar que se tiene un atraso en su uso de casi 20 años. Por lo cual su implementación en la enseñanza es un campo todavía desconocido que avanza a una velocidad muy lenta a diferencia de los cambios que se tienen cada día en esta área, al estar en sus inicio las pruebas con este tipo de herramientas son cruciales en el desarrollo de nuevos métodos para enseñar, comprobar y evaluar los conocimientos con estas tecnologías sin que se pierda la objetividad de su uso dando lugar a alumnos que no desarrollen su capacidad intelectual promoviendo un perjuicio para la sociedad a largo plazo.

La Universidad Nacional Autónoma de México en los últimos años ha intensificado la promoción en el uso de las TIC en actividades cotidianas para la labor docente como lo son la búsqueda en bancos de datos confiables en Internet así como libros, revistas, tesis que se encuentran para su consulta *on line* además de contar con aulas virtuales que permiten el acceso a información específica sobre algún tema de una materia en particular y que debe seguir creciendo para fortalecer la labor diaria que se desarrolla en esta máxima casa de estudios.

#### **CAPÍTULO I**

#### **METODOLOGÍA DEL PROYECTO**

#### **1.1 PLANTEAMIENTO DEL PROBLEMA**

En el siglo XX comenzó la creación de nuevas y poderosas tecnologías en el ámbito de la comunicación, antes resultaba muy tardado saber cómo se encontraba una persona que se encuentra del otro lado del mundo, hoy se concreta en cuestión de segundos para recibir un mensaje o hasta tener una conversación en tiempo real, lo cual nos ha permitido ampliar nuestros horizontes y ha posibilitado el ámbito del conocimiento para casi cualquier persona en cualquier lugar del planeta.

¿Pero qué tanto estamos preparados para afrontar la velocidad del cambio? ¿Nos hemos preguntado hasta donde podemos manejar la tecnología? ¿Cómo podemos incluirla en nuestra vida diaria obteniendo el mayor provecho de estas herramientas? ¿Los profesores y alumnos hemos encontrado el equilibrio entre esta avalancha de información? Por ello, el uso de las tecnologías ya no puede ser evitado y la negación en la cátedra tradicional a ellas está llegando a su fin, en el mundo se resalta la importancia de la incorporación de ellas a los sistemas educativos en todos los niveles sin importar el estrato social ni la situación cultural, todas la instituciones del mundo han dado pasos firmes hacia la implementación de las *Tecnologías de Informática y Comunicación* (TIC) y las *Tecnologías Aplicadas al Aprendizaje y el Conocimiento* (TAC) para incluir a los alumnos en la globalización del conocimiento particularmente en esta rama de la comunicación social.

En nuestro país el rezago ha sido evidente y no se ha podido implementar en los órdenes de educación, sin embargo la UNAM ha comenzado este camino tan largo que hay que recorrer sin perder el rumbo hacia la creación de políticas educativas que faciliten este proceso.

La carrera de Química Farmacéutico Biológica en la Facultad de Estudios Superiores Zaragoza en el quinto semestre de la carrera se encuentra el módulo de *Bioquímica Celular y de los Tejidos II* (BCT II) en el cual se ha considerado la posibilidad de implementar las TIC en aquellas prácticas que puedan enriquecerse, un ejemplo de esto

es en las que el alumno lleva a cabo la manipulación de muestras biológicas con la que el alumno no ha tenido contacto, ya que este laboratorio requiere de la comprensión y manejo de los temas, para ello se han planteado estrategias como el uso de las TIC/TAC, con este recurso, se ha generado el uso de una aula virtual que permite al alumno evaluar sus conocimientos previo a las prácticas pero aún se encuentra desprovista de materiales didácticos que complementen el bloque I, específicamente en la parte que trata los temas referentes a embriología, por lo tanto se ha planteado lo siguiente: ¿si se desarrollaran los recursos necesarios que faciliten la comprensión de los alumnos, ellos tendrán mayor aprovechamiento? y concretamente ¿si se realiza un banco de reactivos posterior a la lectura del material didáctico su manejo y comprensión del tema será mejor?

#### **1.2 OBJETIVO GENERAL**

Desarrollar materiales didácticos que puedan ser utilizados en un aula virtual (AV) para el proceso de enseñanza-aprendizaje para el bloque de embriología para el laboratorio de Bioquímica Celular y de los Tejidos II.

#### **1.3 OBJETIVO ESPECÍFICO**

Analizar recursos multimedia localizados en diversos repositorios con la finalidad de incorporarlos al aula virtual de Bioquímica Celular y de los Tejidos II.

- Desarrollar guías, mapas conceptuales, esquemas e imágenes para proveer al aula virtual de elementos para el aprendizaje.
- Crear un banco de reactivos con la finalidad de que el alumno se autoevalué para cada práctica.
- Crear un banco de preguntas que evalué la calidad y nivel de aprendizaje de los alumnos utilizando los recursos didácticos de Moodle.
- Analizar los Resultados de los bancos de datos y evaluar el aprovechamiento académico con estos recursos

#### **CAPÍTULO II**

#### **TECNOLOGÍAS DE INFORMÁTICA Y COMUNICACIÓN**

La humanidad ha buscado a través del tiempo la forma de obtener características intelectuales, físicas e ideológicas que empaten con el momento histórico en el cual estén viviendo, las cuales le permitan desarrollarse en su entorno de una forma positiva, para ello ha sido de vital importancia instaurar modelos educativos que permitan dicho crecimiento y que formen recursos humanos con diferentes características profesionales. La necesidad de fomentar un crecimiento social armónico donde el ser como tal tenga las garantías que le permitan acceder a sus objetivos, dentro de una pirámide social en constante cambio, ha hecho relevante el establecer el Derecho a la Educación como un Derecho Humano.

Es necesario comprender que la Tecnología ha revolucionado el concepto de educación y ha incluido a la informática como un derecho que no puede ser negado, por lo tanto el conocimiento pragmático e institucionalista ha cambiado para ser globalizado y fácilmente adquirido por medio de todos los dispositivos electrónicos disponibles.

La educación universitaria ha sufrido la mayor cantidad de cambios en lo que al uso de tecnología se refiere ya que al ser la profesionalización de individuos que deben adaptarse a las nuevas condiciones laborales es pertinente que su capacitación este enfocada en las demandas del mercado productivo<sub>r</sub> para poder tener un buen nivel competitivo, que si bien no le resolverá todos y cada uno de los retos que enfrente en el ámbito laboral, le proporcionara una mayor capacidad de adaptabilidad y resolución de problemas.

Las TIC y las TAC han sido indispensables para poder enriquecer la educación al poder obtener información de forma rápida y segura con solo tener acceso a internet. Sin embargo, en las áreas destinadas a mejorar la salud el reto es aún mayor ya que no solo se requiere información conceptualizada, imágenes, videos o repositorios de información, es necesario implementar diseños computacionales que permitan observar y recrear a través de un aparato electrónico las condiciones anatómicas, fisiológicas y metabólicas de un ser vivo aunado a las variantes biológicas del mismo siendo esto último un reto mayúsculo.

Las preguntas obligadas en este punto serían:

- ¿Cuál sería el método para la integración TIC y las TAC en las ciencias médicobiológicas?
- ¿La educación en materia de salud puede ser beneficiada por el uso de las TIC y las TAC?
- ¿El uso de las TAC sustituirá en un futuro a los modelos convencionales para la enseñanza-aprendizaje de las ciencias de la salud?
- ¿Qué limitantes tienen las TIC y las TAC en el adecuado ejercicio de una profesión en el área de la salud?

## **2.1 CONCEPTO Y APLICACIÓN DE TIC EN LA EDUCACIÓN**

Existen muchos conceptos para definir a las Tecnologías de la Información y la Comunicación (TIC) pero el que considero más adecuado es aquel que refiere que son todos aquellos medios que crean, almacenan y recuperan información, usando las telecomunicaciones mediante el uso de un hardware y un software. Las TIC no pueden considerarse exactamente como "nuevas tecnologías" ya que cada día se genera una innovación en este ámbito lo que dificulta el hecho de reconocerlas como tal en este contexto.

Las TIC aplicadas a la educación (TAC) han marcado la diferencia entre la enseñanza tradicional y el nuevo concepto de aprendizaje, que nos permite plasmar una idea con diferentes conceptualizaciones como un nuevo lenguaje, un lenguaje que se presenta a través de una interconexión inmaterial con una realidad virtual donde la información es instantánea e interactiva no solo de forma unidireccional sino más bien donde el receptor puede interactuar con su entorno mediante un espacio virtual ya sea con otras personas en tiempo real o compartiendo información de todo tipo.

Es importante especificar las bondades y beneficios que pueden traer las TIC a la enseñanza y al aprendizaje ya que estas proporcionan un acercamiento alumnoinformación, profesor-información-evaluación, profesor-alumno(s), alumno-alumno, etcétera esta interacciones resultan beneficiosas ya que no se paraliza el momento educativo a la emisión-recepción que tiene momento durante la cátedra ordinaria donde el

profesor tiene la carga de transmitir una variedad de conceptos que pueden ser tan extensos como la disciplina lo requiera. Por ello las TIC posibilitan la formación educacional mediante los siguientes elementos:

- Facilita la obtención de materiales didácticos tan diversos como las necesidades de cada persona así lo requieran.
- Proporciona herramientas interactivas donde uno o más participantes pueden verter opiniones o conocimientos sobre un tema de interés en común.
- Flexibiliza el acceso al conocimiento en estados de tiempos variados, según las necesidades del actor que así lo solicite.
- Permite la formación continua.
- Facilita la resolución de problemas académicos por la inmediatabilidad del acceso a fuentes confiables de información.
- Potencia la calidad de la información al tener diversos escenarios que permitan explicarlas desde diferentes perspectivas.

Además las TIC permiten llevar la educación a lugares tan lejanos como la conexión a internet lo permita por ello son instrumentos que permiten globalizar la educación en cada etapa de la vida del educando permitiendo además la cooperación institucional internacional que puede abundar sobre un tema para hacerlo más nutrido y benéfico en favor de las personas que requieran de dicho conocimiento y en general de la sociedad ya que todos requerimos de diversos profesionales a lo largo de nuestra vida.

#### **2.2 INTEGRACIÓN DE LAS TIC Y LAS TAC A LA ENSEÑANZA**

La integración de las TIC y las TAC en la educación no es una medida que se allá venido generando de forma lineal pero si de forma exponencial por ello ha cobrado importancia el tema de cómo implementarlas de manera efectiva y eficiente. Todos los poderes gubernamentales han identificado y desarrollado políticas suficientes para la implementación de recursos informáticos en todos los niveles educativos ya sean básicos o profesionales, con la finalidad de que las instituciones reconozcan y cambien los modelos tradicionales de educación.

Hay que ser claro con los desafíos que representa la integración de la TIC a los procesos educativos del día a día:

1. **De las políticas internas para la digitalización de la educación:** Las políticas internas de cada institución educativa son la base que determinara el avance de los educandos en su búsqueda de una profesionalización hacia una sociedad tecnológica que demanda la instauración de dichos modelos educacionales que paulatinamente enfoquen a los nuevos recursos humanos en la vorágine tecnológica inevitable y necesaria de este mundo globalizado.

#### 2. **De la infraestructura tecnológica y el acceso a Internet:**

- 3. Es importante recalcar que ninguna actividad educativa está exenta del uso de materiales y/o equipos que permitan comprender el contenido educacional para el cual estén dispuestos, por ello las estrategias digitales tienen el requisito de la compra y habilitación de equipos multimedia, ordenadores, internet, así como la adecuación de las aulas para la proyección de elementos digitales visuales y auditivos. Lo cual requiere de una inversión para la implementación adecuada que pueda traducirse en un aumento de la comprensión requerida en el área de enseñanza prevista.
- 4. **De la disponibilidad de información confiable y de fácil acceso:** Una de las tareas más laboriosas y sin duda de las más complejas e importantes es recopilar, habilitar y producir elementos que contengan información confiable a la cual el alumnado pueda tener fácil acceso por medio de bancos de información que contengan material inédito que este enfocado a las prioridades de cada entidad educativa de la que se trate.
- 5. **De la docencia digital:** Un elemento crucial en la implementación de las TIC y TAC en cualquier nivel educativo es sin duda el profesorado ya que de él dependerá el uso, comprensión y acercamiento a materiales didácticos digitales, por ello es importante la capacitación y profesionalización de los docentes con el fin de que ellos se vuelvan propositivos en el proyecto de la implementación en su ámbito de especialidad, para lograr el objetivo principal del uso de las tecnologías el cual es el acercamiento del alumno a nuevas formas de aprendizaje y desarrollo personal y profesional.

#### **2.3 LA UNIVERSIDAD Y LAS TIC**

La universidad es la responsable de las formación de los diversos profesionales que compondrán a la sociedad inmediata y futura por ello recae en ella la adaptación e innovación del conocimiento al servicio de los ciudadanos en general. Por tal motivo no es de extrañar que la universidad moderna ha tenido que enfrentar los cambios tecnológicos de manera más apresurada que todas las instituciones en general, lo cual es un reto ya que es la modificación de la educación y enseñanza milenaria a modelos educacionales que satisfagan las nuevas demandas tecnológicas del mercado laboral.

El individuo tiene la obligación de adaptarse a las competencias que le requiera la profesión, mientras que la universidad tiene la obligación de reformular sus estándares de calidad por medio de la implementación de nuevos modelos educacionales al nivel que la tecnología así lo requiriese, para que el individuo sea capaz de volver a la institución con la certeza que encontrara las respuestas necesarias para poder actualizar su estado profesional.

La universidad en la era tecnológica tendrá la capacidad de estar física y cibernéticamente capacitada para brindar apoyo tanto a profesionales en formación como a profesionales en etapa laboral que requieran aprender de forma remota. Para que tal proceso pueda ser posible los docentes deben encontrarse a la vanguardia en los procesos tecnológicos en su área de especialización con la finalidad de servir como impulsores de este cambio ya no digamos necesario más bien nos referiremos a él como indispensable.

Las TIC son herramientas adecuadas para mejorar y facilitar los procesos educativos que distan mucho de apegarse a lo ordinario de una cátedra convencional, por el contrario las nuevas generaciones de alumnos no pueden y no deben adaptarse a esta práctica que se encuentra un poco desfasada de la realidad vivencial, donde el uso de los dispositivos electrónicos han superado y en algunos casos más drásticos sustituido al ser humano en muchos ámbitos por lo cual la adecuación de la enseñanza y el aprendizaje del uso de las tecnologías en cada área de competencia laboral es responsabilidad directa de las universidades las cuales dentro de misión deben garantizar las necesidades sociales de acceso y manejo de la informática.

Por lo tanto las universidades deben realizar políticas que les permitan alcanzar los objetivos educativos, profesionales y técnicos con el uso de las TIC y TAC para poder reflejar la calidad institucional en sus recursos humanos a nivel del mercado laboral cada vez más demandante y competitivo en el cual se reconocerá su labor o se recalcaran sus fallas y deficiencias. Por ello los planes de estudio estratégicos e incluyentes con la tecnología de la informática hará de sus egresados personas capaces de gestionar su aprendizaje aun fuera de las aulas y lejos de la institución siendo estos un ejemplo a seguir para los demás centros educativos que no han querido evolucionar como la sociedad actual lo está demandando.

#### **2.4 LA UNIVERSIDAD NACIONAL AUTÓNOMA DE MÉXICO (UNAM) Y LAS TIC**

La UNAM empezó en el camino tecnológico con la adquisición de la primer computadora en México en el año de 1958 desde ese momento a la fecha se ha preocupado por mejorar y optimizar las tecnologías en informática para que todos docentes y universitarios tengan acceso a la misma.

En el año de 1981 se crea el Programa Universitario de Computo (PUC) que tiene como objetivo la administración de recursos cómputo para todas las áreas de desarrollo profesional, con el auge de la tecnología de la comunicación en 1985 la PUC se convierte en la Dirección General de Servicios de Cómputo Académico (DGESCA) y para el año 2010 se moderniza convirtiéndose en la Dirección General de Computo y de Tecnologías de Información y Comunicación (DGTIC) .La cual está dividida a su vez en:

- Dirección de Telecomunicaciones (DT).
- Centro de Atención a Usuarios.
- Centro de Monitoreo de la Red (NOC).
- Centro de Información de la Red (NIC).
- Departamento de Comunicaciones Audiovisuales.
- Departamento de Control y Seguimiento de Proyectos.
- Departamento de Conmutación.
- Departamento de Operación de la Red.
- Departamento de Operación y Facturación.

- Departamento de Innovación y Desarrollo Tecnológico.
- Laboratorio de Tecnologías Emergentes de Redes (NETLab).
- Departamento de Infraestructura Electromecánica.
- Unidad de Relaciones Comerciales.
- Dirección de Docencia en Tecnologías de Información y Comunicación (DDTIC).
- Centro de Extensión Académica en TIC Ciudad Universitaria.
- Centro de Extensión Académica en TIC Mascarones.
- Centro de Extensión Académica en TIC Nuevo León.
- Centro de Extensión Académica en TIC Polanco.
- Centro de Extensión Académica en TIC San Agustín.
- Centro de Extensión Académica en TIC Tlatelolco.
- Departamento de Personal Académico.
- Departamento de Promoción y Relaciones
- Departamento de Apoyo a la Edición Académica.
- Área de Becas y Servicio Social.
- Dirección de Colaboración y Vinculación (DCV).
- Dirección de Sistemas y Servicios Institucionales (DSSI).
- Unidad de Investigación, Desarrollo e Innovación (UNIDI).
- Coordinación del Programa h@bitat Puma.
- Unidad Administrativa.

"La DGTIC tiene como misión contribuir en el objetivo de la UNAM de ser un punto de unión de la comunidad universitaria para aprovechar los beneficios que las tecnologías de la información y las comunicaciones pueden aportar a la docencia, la investigación, la difusión de la cultura y la administración universitaria".

#### **Además la UNAM proporciona a miles de universitarios los siguientes servicios:**

- Red Inalámbrica Universitaria (RIU) que permite que los estudiantes tengan conexión a internet dentro de la institución para ayudarlos con sus obligaciones académicas.
- Revistas Electrónicas

Revistas Latinoamericanas

- CLASE-Ciencias sociales y humanidades.
- PERIODICA- Ciencias exactas y naturales.
- Latindex.
- Scielo México- Revistas en texto completo.
- Red Scielo-Revistas en texto completo.
- BIBLAT- Indicadores bibliométricos.
- Bases de Datos.
- Recursos Electrónicos en Evaluación.
- Hermes-open Access.
- Colección de impresos sueltos "Tobias Chavez".
- Folletería Mexicana Siglo XIX.
- $\bullet$  LIBRUNAM
- SERIUNAM.
- TESIUNAM: Catálogo.
- TESIUNAM: Búsqueda de texto completo.
- MAPAMEX.
- Fondo antiguo.
- Multimedia UNAM.
- Autoridades LIBRUNAM.

#### **2.5 PLATAFORMAS VIRTUALES EN LA UNAM**

La educación por medio de plataformas virtuales conceptualiza la enseñanza desde un entorno muy diverso, se desarrolla de forma cibernética a distancia donde el profesor guía a su educando en un espacio intangible pero que le proporciona el conocimiento necesario para tener un aprendizaje totalmente independiente, exige la responsabilidad de ambos autores en esta etapa ya que el educando debe promover su estudio y aprendizaje por él mismo y el profesor debe encontrar las herramientas adecuadas para poder romper la distancia permitiendo al alumno aprender mediante didácticas depositadas en el espacio virtual.

La UNAM tiene un acervo de plataformas muy complejas y con diferentes funciones que van desde trámites y servicios administrativos hasta educación a distancia en la mayor parte de las ciencias sociales lo que permite llevar servicios educativos por medio de

docentes que realizan materiales didácticos proporcionando un acceso a videoconferencias, materiales virtuales interactivos, evaluaciones y más.

#### **2.5.1 AULAS VIRTUALES DENTRO DE LA UNAM**

La UNAM posee el sistema de Aulas Virtuales las cuales permiten la interacción entre el profesorado y los universitarios sin importar su lugar de estadía, existen dos tipos:

**Aulas virtuales con comunicación síncrona**: Son aquellas que permiten la comunicación en tiempo real en lo que los participantes deben estar conectados en el mismo momento.

- Pizarra virtual interactiva.

- Aplicaciones compartidas para uso y modificación de diversos programas.
- Control remoto del escritorio.
- Captura de imágenes de pantalla.
- Web tours
- Comunicación a través del chat, micrófono y video.
- Grabación y reproducción de sesiones.
- Chat.

**Aulas virtuales de comunicación asíncrona:** Son aquellas donde la comunicación no se produce en el momento ya que los participantes no deben estar conectados al mismo tiempo.

- Wikis.
- Blogs.
- Revisión de tareas.
- Subir archivos.
- Insertar avisos.
- Tareas.

Las Aulas Virtuales y Ambientes Educativos del SUAyEDv tienen colaboración académica a distancia trabaja actualmente con tres programas principales: BigBlueButton, BlackboardCollabarate, Moodle.

# **2.6 INTEGRACIÓN DE LAS TIC Y LAS TAC A LA ENSEÑANZA MÉDICO-BIOLÓGICAS**

La enseñanza y transmisión de la información en las carreras medico biológicas es una tarea por de más compleja ya que implica el reconocimiento de innumerables procesos biológicos, bioquímicos, fisiológicos, Etcétera. El uso o de las TIC ha tenido gran importancia en estas áreas, ya que permite homologar el conocimiento entre los educandos, así mismo poder ofrecer una gama amplia en lo que diversidad de aprendizaje se refiere al poder proporcionar información visual, interactiva, auditiva y vivencial por medio de simuladores de procesos biológicos que son difícilmente comprensibles.

#### **CAPÍTULO III**

#### **RECURSOS MULTIMEDIA**

#### **3.1 MULTIMEDIA**

La palabra multimedia que significa "múltiples medios" es ampliamente utilizado para referirse a los recursos en informática y telecomunicaciones, los cuales utilizan diversos medios para elaborar, procesar, visualizar, almacenar, transmitir y recuperar la información que desee ser transmitida o recibida según sea el caso. El concepto adecuado para referirse a la transmisión de información a través de un dispositivo electrónico seria Multimedia digital para englobar la gama de aplicaciones a las que podemos acceder desde dispositivos móviles, portátiles y fijos que estén anclados a la red.

Las características que hacen de la multimedia tan útil es la integración de la interactividad por medio de los sentidos, siendo la vista y el oído los principales, aunque con la innovación apresurada en este campo pronto estarán disponibles sistemas interactivos que serán manipulados por medio de impulsos cerebrales.

Los recursos del audio y el video son los sistemas en los que se fundamenta la multimedia ya que de ellos se puede integrar a la música, efectos sonoros, palabras, textos, gráficos que mejoran la interacción del usuario con una base operativa mejor llamada máquina.

Los sistemas multimedia comerciales contienen indiscutiblemente dos componentes el soft (programas) y el hard (el equipo) uno dependiente del otro así pues el soft está dispuesto según la capacidad de almacenamiento del dispositivo y ambos están en función de las exigencias del usuario permitiéndole acceder a información según la requiera de forma sencilla y categorizada.

La multimedia exhibe la información de una manera variada sea simplificada o no entre los que podemos distinguir algunos:

#### **3.1.1 TEXTO**

El texto es la integración de palabras para formar una serie de ideas ordenadas las cuales pueden ser depositadas en los ordenadores o bien servir para la comunicación entre el usuario y este. Podemos encontrar diferentes tipos de texto: texto sin formato, texto formateado, texto lineal e hipertexto cuando este aparecen otros medios, se habla de hipermedia, lenguajes de marcas y metalenguajes.

#### **3.1.2 GRÁFICOS**

Los gráficos son herramientas que utilizan puntos, segmentos, círculos los cuales sirven para la descripción de información de manera jerárquica, así como comparar entre datos numéricos que requieran ser visualizados de una forma simple y coherente, permite la representación de procesos de forma escalonada, toma de decisiones y más. Los gráficos son fácilmente escalables y por esto son adecuados para el diseño de anagramas, rotulación, etc.

#### **3.1.3 IMÁGENES**

Las imágenes pueden ser una representación del mundo real, pueden ser de dos tipos: imágenes estáticas las cuales tienen gran importancia en las a multimedia ya que ilustran y facilitar la comprensión de la información que se desea transmitir realizando seis funciones distintas como: representación, alusión, enunciativa, atribución, catalización de experiencias y operación. Además se pueden distinguir diferentes tipos de imágenes: fotografías, representaciones gráficas, fotogramas, ilustraciones, etc. mientras que las Imágenes dinámicas son imágenes en movimiento, que transmiten de forma visual secuencias completas de contenido, ilustrando. Mediante ellas, se pueden simular eventos difíciles de conocer u observar de forma real.

#### **3.1.4 GRÁFICOS EN MOVIMIENTO (ANIMACIÓN)**

Consiste en la presentación de un número de gráficos por segundo que genera en el observador la sensación de movimiento. Al igual que en el caso de los gráficos estáticos, se trata de una forma compacta de almacenar la información, y con gran capacidad de ser modificada.

14  $\parallel$ 

#### **3.1.5 SONIDO**

Los sonidos son complementos de las diversas herramientas multimedia, los cuales facilitan la comprensión de la información de una manera dinámica y están orientados en el uso de la memoria auditiva para completar la temática propuesta al usuario, son de gran relevancia en el aprendizaje de idiomas, música, etcétera por lo que en la mayoría de las aplicaciones multimedia se incluyen para generar un efecto motivador que permita captar la atención del receptor.

#### **3.2 CARACTERÍSTICAS DE LOS ENTORNOS MULTIMEDIA**

Los entornos multimedia deben poseer características específicas que les permita la interacción usuario-ordenador y que facilite la comprensión de los productos informáticos, las cuales se resumen en el cuadro 1.

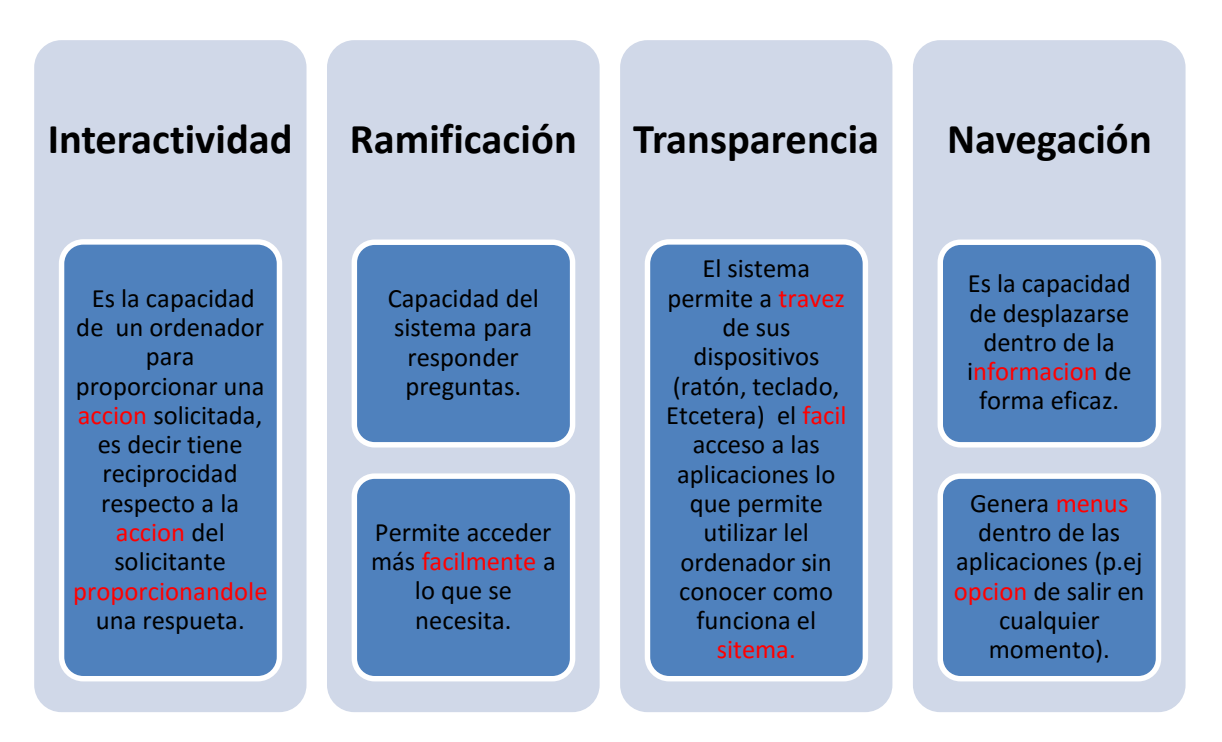

#### **Figura3.1. Descripción de las características de los Entornos Multimedia.**

La capacidad de los entornos multimedia para adaptarse a las necesidades del usuario es básicamente la función buscada a través de las características de los mismos, haciendo de cada dispositivo que lo contenga una herramienta en las actividades del usuario, siendo este el que determina las preguntas, las búsquedas y toma decisiones respecto a la utilidad de la información desplegada por el sistema.

#### **3.3 SISTEMAS MULTIMEDIA EN LA EDUCACIÓN**

La integración de los medios de comunicación y los sistemas multimedia en el contexto educativo-enseñanza fue un tema que durante años fue poco visible debido a la escases de equipos que pudieran mostrar una gran cantidad de información en poco tiempo, sin embargo el progreso constante en la actualización de los mismos ha contribuido a su diseminación de forma global, hoy en día los prestadores de servicios educativos pueden llegar a cualquier parte del mundo a través de un medio de difusión masiva y/o ordenador ya sea en tiempo real o por medio de documentos, videos, y diagramas embebidos en un portal al que se puede acceder con una conexión a internet.

Las herramientas multimedia son útiles en pedagogía comenzando por la lectura de documentos históricos hasta herramientas virtuales que permiten ver modelos tridimensionales, los cuales pueden encontrarse en reservorios locales o cerrados y abiertos (internet).

En el primero de los casos la enseñanza donde el ordenador le permite al alumno contestar y demostrar lo aprendido es bien conocido como Enseñanza Asistida por Ordenador (EAO), en este método el programa le brinda información, así mismo le permite responder una pregunta por medio de opciones que le aparecen de forma simultánea, las cuales fueron concebidas para un aprendizaje secuencial es decir el alumno tendrá que responder de forma correcta para tener acceso a la siguiente información categorizada, de acuerdo a su grado de dificultad o bajo el orden en el cual se desee que sean aprendidos con base al programa de estudios, los objetivos del mismo o las necesidades de cada especialidad, permitiendo pasar al siguiente nivel si el aprendizaje es el deseado o permanecer en el mismo hasta que se allá adquirido o demostrado.

A diferencia de EAO la Enseñanza Basada en Ordenador (EBO) permite al profesor saber el progreso de cada alumno aunque las limitantes de establecer una evaluación dista mucho de los procesos habituales.

Los programas de simulación proveen imágenes de apariencia real para que el alumno pueda manipular el entorno y sus variables estos esquemas son flexibles y útiles en la educación, sin embargo no todas las variables pueden ser propuestas por lo que algunos de ellos no reflejan las posibles consecuencias que puede tener una o más acciones no previstas, por ello es importante mencionar que los simuladores son útiles si estos se asemejan a la realidad.

Los programas de Tutores Inteligentes (TI) es una adaptación de varios recursos discriminados por el sistema multimedia según sea las necesidades del usuario, proveyendo orientación cuando sea necesaria, toma de decisiones, saber que errores se cometen, cuál es la causa o déficit que presenta y las posibles alternativas de resolución para cada caso haciendo uso de la información adaptada a dicho sistema, sin embargo los Sistemas Expertos evalúan la información de diferentes sitios web con la misma finalidad pudiendo acceder a respuesta con mayor precisión como si existiera un experto humano a cargo.

Las herramientas multimedia abiertas: internet, permiten la enseñanza dirigida así como autodidacta por lo que no se limita a un portal si no que permite la búsqueda y comparación de información a través de video conferencia, revistas electrónicas, hipertexto en red por mencionar algunos, por lo que la enseñanza puede ser difundida por el método que se elija únicamente con las restricciones propias de la multimedia.

#### **CAPÍTULO IV**

#### **PLATAFORMA MOODLE**

#### **4.1 PLATAFORMA EDUCATIVA MOODLE**

El desarrollo de *Moodle (*Entorno de Aprendizaje Dinámico Modular, Orientado a Objetos) *q*ue iniciado por Martin Dougiamas. Su diseño y desarrollo se basaron en una determinada filosofía del aprendizaje, una forma de pensar que a menudo se denomina *Pedagogía Construccionista Social*. Dicha filosofía afirma que el conocimiento se construye en la mente del estudiante en lugar de ser transmitido sin cambios a partir de libros o enseñanza y en el aprendizaje colaborativo. Un(a) Profesor(a) que opera desde este enfoque crea un ambiente centrado en el estudiante, que le ayuda a construir ese conocimiento con base en sus habilidades y conocimientos propios en lugar de simplemente publicar y transmitir la información que se considera que los estudiantes deben conocer. 1

La Plataforma Educativa Moodle se distribuye gratuitamente como Software Libre (Open Source*)*, bajo Licencia Pública GNU*.* Se trata de una aplicación *web* multiplataforma (UNIX, Linux, Windows, etcétera).<sup>1</sup>

La palabra Moodle es un acrónimo de o para Entorno de Aprendizaje Dinámico Modular, Orientado a Objetos (Modular Object-Oriented Dynamic Learning Environment) lo que resulta fundamentalmente útil para los desarrolladores y teóricos de la educación. La primera versión de Moodle apareció en 2002 la cual periódicamente ha venido siendo actualizada y a la fecha suman 28,500 sitios registrados en todo el mundo.

#### **4.2ENTORNO VIRTUAL "MOODLE"**

Las características que hacen a Moodle un entorno amigable con la educación son:

 Es un entorno de aprendizaje nodular y dinámico orientado a objetos, sencillo de mantener y actualizar.

- Excepto el proceso de instalación, no necesita prácticamente de mantenimiento por parte de la administración.
- Dispone de una interfaz que permite crear y gestionar cursos fácilmente.
- Los recursos creados en los cursos se pueden reutilizar.
- La inscripción y autenticación de los estudiantes es sencilla y confiable.
- Su uso es fácil tanto para el profesor como para el alumno.
- Detrás de este hay una comunidad que lo mejora, documenta y apoya en la resolución de problemas
- Está basado en los principios pedagógicos constructivistas: el aprendizaje es especialmente efectivo cuando se realiza compartiéndolo con otros.

La plataforma Moodle ha cambiado la interacción estudiante-profesor-información en la educación a distancia, este eje ha modificado la enseñanza y el aprendizaje ya que permite poner en línea apuntes, mapas conceptuales, videos, audios así mismo permite la evaluación de trabajos multimedia y/o exámenes que reflejen el nivel de aprovechamiento del alumnado. Moodle es útil para los centros e instituciones educativas ya que no solo es un receptáculo donde se deposita información permite realizar foros y tutorías de manera personal o grupal posibilitando el razonamiento y comprensión del tema en cuestión.

Moodle es una aplicación web a la cual se tiene acceso a través de los portales masivos en internet Google, Mozilla Firefox, etcétera, lo que permite al usuario su uso a través de un ordenador que tenga acceso a internet.

#### **CAPÍTULO V**

#### **MODELADO TRIDIMENSIONAL**

El modelado tridimensional o 3D ha cobrado un auge en gran medida por su la utilización en todos los espacios de difusión masiva generando prototipos para campañas publicitarias, producciones cinematográficas, videojuegos y videos diversos, así mismo en muchas profesiones se usan como una forma económica de representar procesos industriales, prototipos de: maquinaria, automóviles, edificios, casas, juguetes, herramientas, equipos digitales entre muchas otras, por lo que sería prácticamente imposible enumerar la gama tan amplia de profesiones que las han convertido en la herramienta primordial de su desempeño.

#### **5.1 MODELOS BIDIMENSIONALES**

En estos modelos se reproducen separadamente las diferentes caras, planos o cortes para ser estudiados y modificados para lo que se utiliza una representación formal del objeto, obteniendo vistas desde diferentes puntos de visualización. Se denominan vistas principales de un objeto, a las proyecciones ortogonales del mismo sobre 6 planos, dispuestos en forma de cubo. También se podría definir las vistas como, las proyecciones ortogonales de un objeto, según las distintas direcciones desde donde se mire.

#### **5.2 MODELOS TRIDIMENSIONALES**

Al hablar de un modelo nos referimos a la representación de un objeto a pequeña escala que sirve para imitar una condición específica, por su parte el término tridimensional se utiliza para definir objetos basados en las 3 dimensiones que la intuición humana reconoce y estas son:

- Largo: Que tiene más longitud o extensión en una de las direcciones del plano.
- Ancho: Que tiene anchura (amplitud).
- Altura: Dimensión perpendicular a la base de un cuerpo o una figura y considerada por encima de esta, desde la parte inferior a la superior.

Por lo que la definición correcta para modelos tridimensionales seria la representación gráfica de objetos virtuales con las 3 dimensiones que el humano puede percibir.

El proceso de síntesis 3D es aquel por el cual se obtiene una imagen 2D (raster) que representa la descripción de una escena tridimensional.

El proceso de síntesis 3D se puede dividir en tres fases:

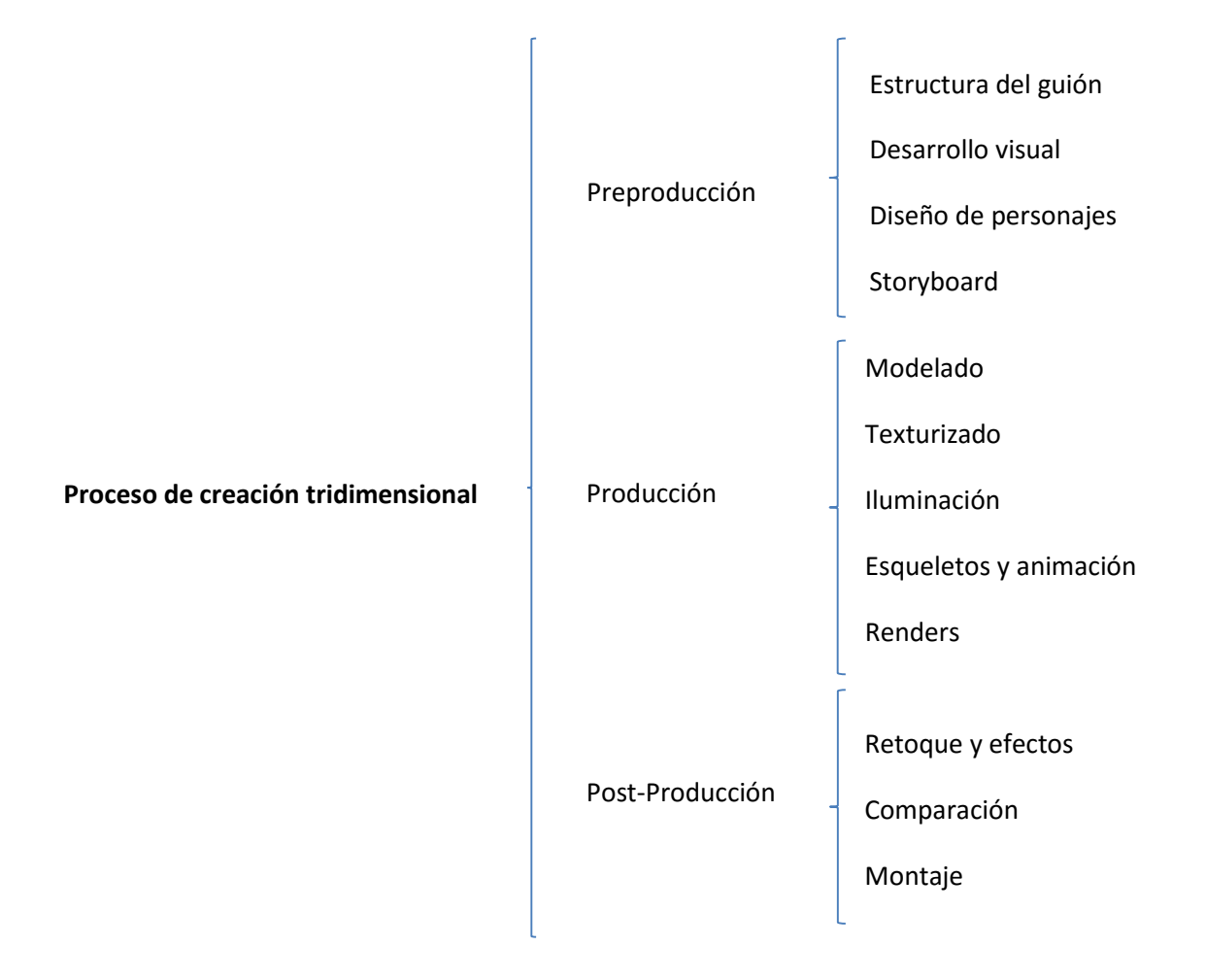

#### **Preproducción**

Cada proyecto tridimensional requiere de un planeamiento previo en cual se establezca los productos a obtener como objetivos y las limitantes que el paquete o programa multimedia tenga para lo que se desea conseguir.

 **Escritura de guión:** Es la escritura del o los pasos del trabajo a realizar generalmente esto representa el inicio del proyecto sea grande o pequeño.

- **Desarrollo visual:** En esta fase se establecerá el estilo de la escena, la atmosfera, que vendrá determinada por la luz, y se seleccionara también la paleta de colores básica sobre la que se trabajara.
- **Diseño de personajes:** El diseño de los personajes está determinado según las necesidades del proyecto y puede hacerse mediante bosquejos, dibujos, imágenes digitales, fotos, etcétera.
- **Storyboard:** Es una serie de viñetas que refleja la secuencia del guión lo que permite observar el objetivo en cuestión en una disposición visual de los acontecimientos tal y como deben ser vistos por el objetivo de la cámara, puede ser tan extenso que complementa y en algunas ocasiones sustituye al guión anterior.

#### **Producción**

 **Modelado:** La construcción tridimensional de objetos y personajes, es una tarea que implica un amplio conocimiento de los programas que están dispuestos para esta tarea, y más aún de la habilidad de interactuar en el. En el modelado se obtiene la geometría del objeto o personaje, lo que permitirá obtener el cuerpo del proyecto en un escenario tridimensional generando una malla por medio de punto vértices y caras, que pueden ser detallados hasta un modelo que imite la realidad.

El modelado tridimensional es una tarea muy costosa y compleja, sobre todo que demanda una amplia disponibilidad de tiempo. Dependiendo de los recursos y del proyecto, se pueden emplear diferentes técnicas con la finalidad de obtener prototipos que posteriormente deberán ser detallados.

- **Espacio de trabajo (escenario):** El escenario o el entorno nos permite definir los límites del mundo en 3D donde se modelara la figura u objeto y donde se le puede dar vida, dentro de este los visores ocupan el mayor espacio los cuales son: Superior (1), Anterior (2), Izquierda(3) y Perspectiva (4).
- 1. Barra de menús: En la barra de menús observamos seis elementos: archivo, edición, herramientas, grupo, vistas y representación los cuales pueden ser desplegados ofreciendo al usuario una gama de numerosas posibilidades, la mayoría de opciones en este programa son accesibles desde la barra de menús.
- 2. Barra de herramientas: Esta barra permite el acceso inmediato a herramientas y cuadro de dialogo para las tareas más comunes en 3D max por ejemplo el editor.
- 3. Panel de comandos: El panel de comandos permite acceder a los comandos, controles y parámetros para crear, modificar y animar objetos.
- 4. Controles de visores: los iconos reunidos ordinariamente en el ángulo inferior derecho de la pantalla de 3D max nos permiten movernos dentro de los visores seleccionando alguno de ellos rotándolo o hacer zoom.
- 5. Controles de tiempo: Son botones para crear animaciones reproducirlas y poderse desplazar desde cualquiera de sus cuadros.
- 6. Barra de estado y línea de mensajes: Se encuentran como dos líneas en la parte inferior de la ventana 3D max y presentan mensajes e información sobre la escena y el comando activo, como la posición del cursor activo.

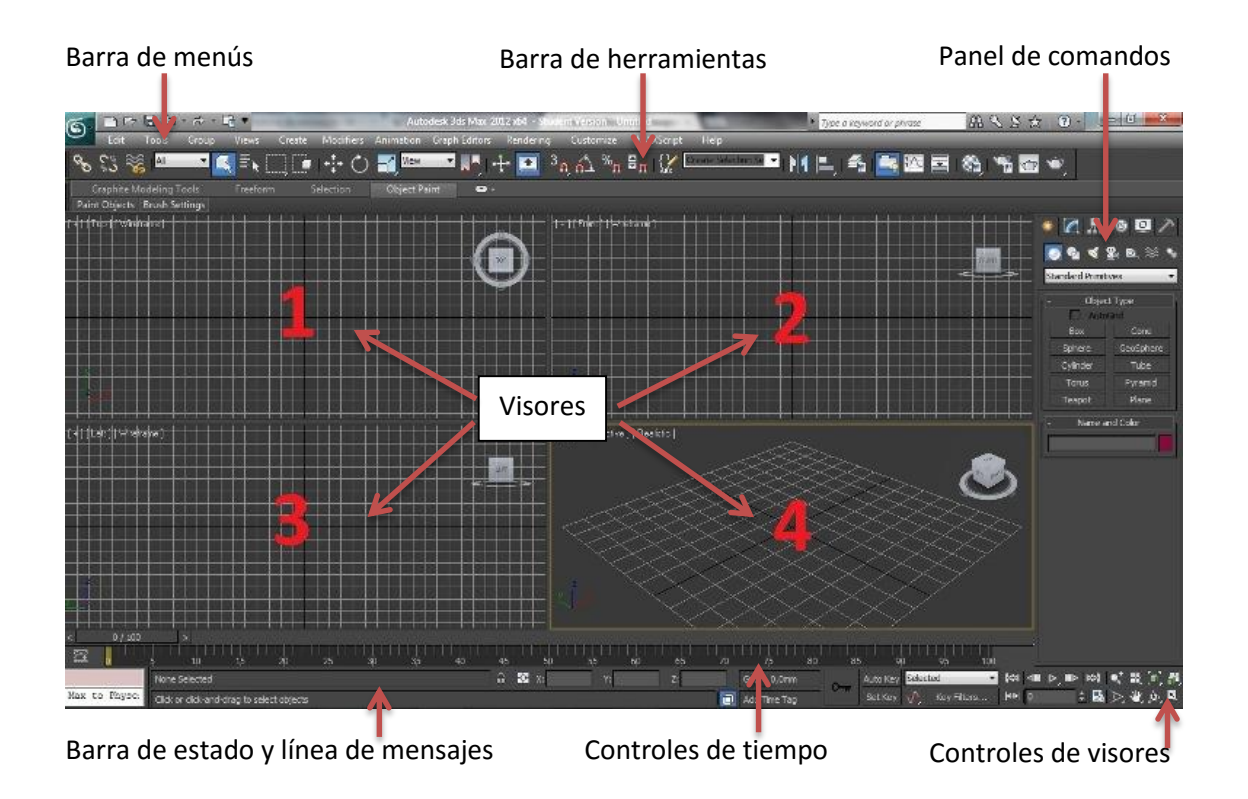

**Figura 5.1 Partes del escenario en 3D max** 

**Origen:** Es el punto central de referencia que permite ubicar el posicionamiento absoluto de nuestro modelo.

Origen

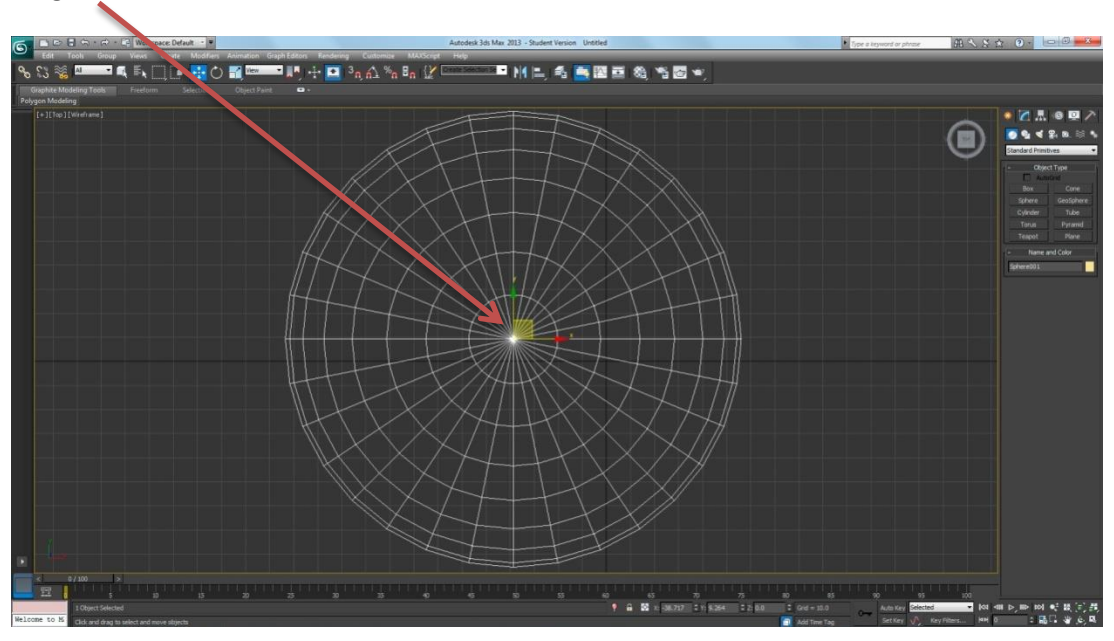

**Figura 5.2 Escenario donde se muestra el origen** 

**Punto o vértice:** Es el punto definido por una posición en los ejes XYZ, dentro de nuestro mundo tridimensional.

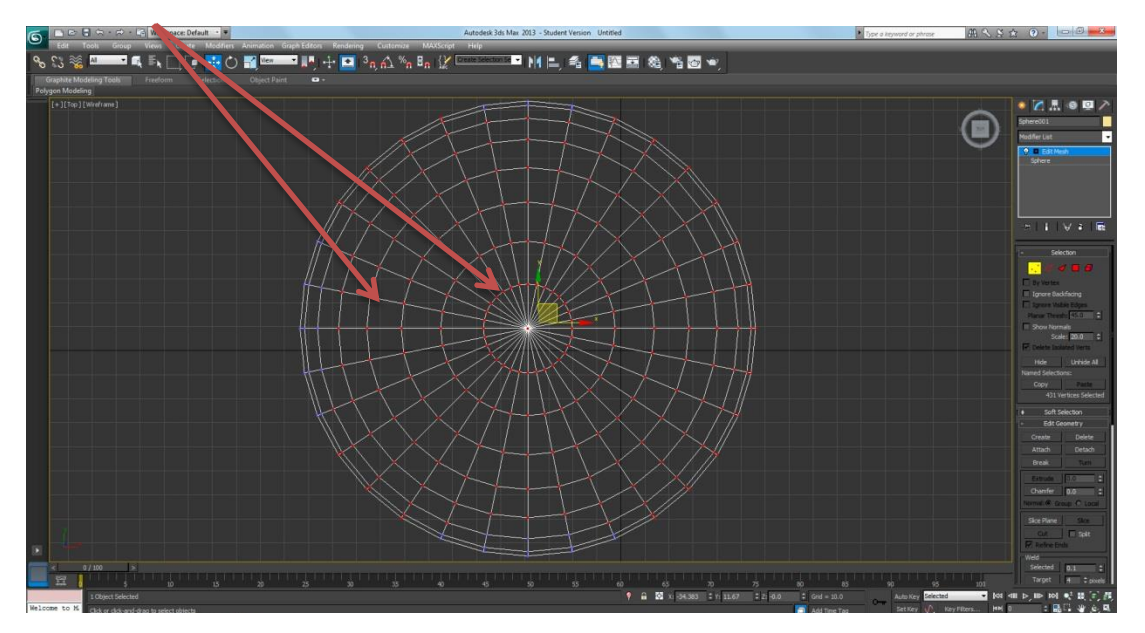

Punto o vértice

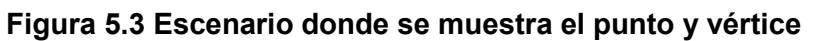

**Línea o arista:** Es el segmento de recta en donde se cruzan dos planos, caras o superficies; estas son definidas por la posición de las aristas que la limitan.

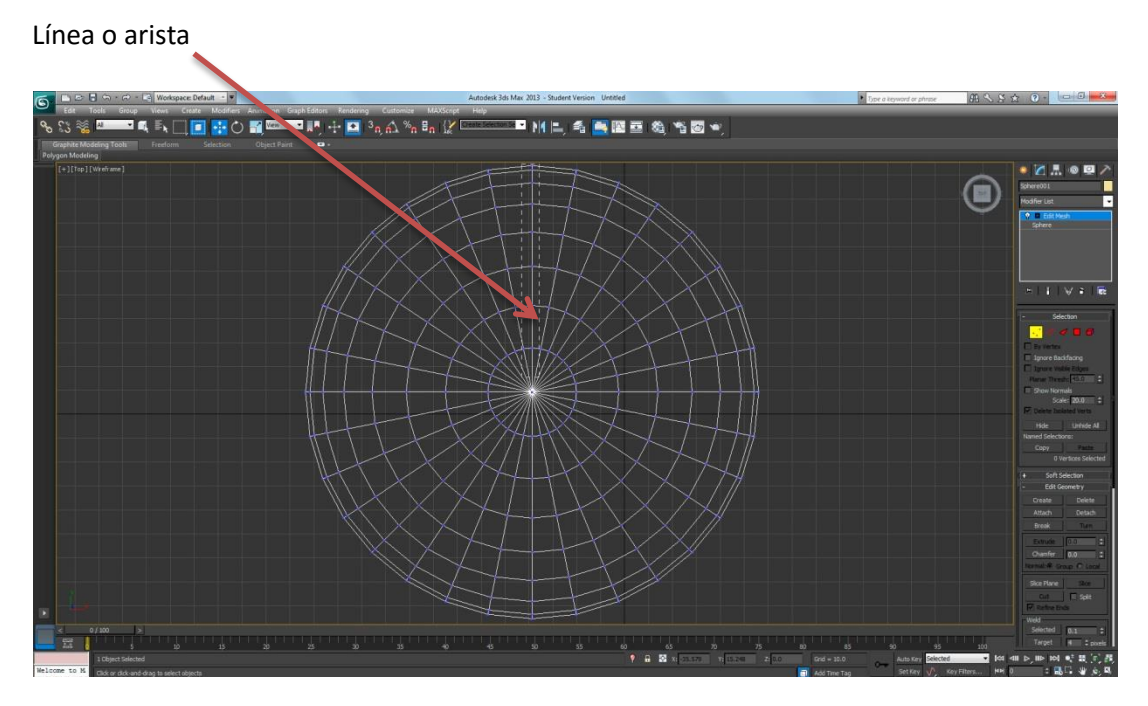

**Figura 5.4 Escenario donde se muestra la línea o arista** 

**Normal:** Es una perpendicular o un vector a una superficie que define la dirección en que la superficie es visible.

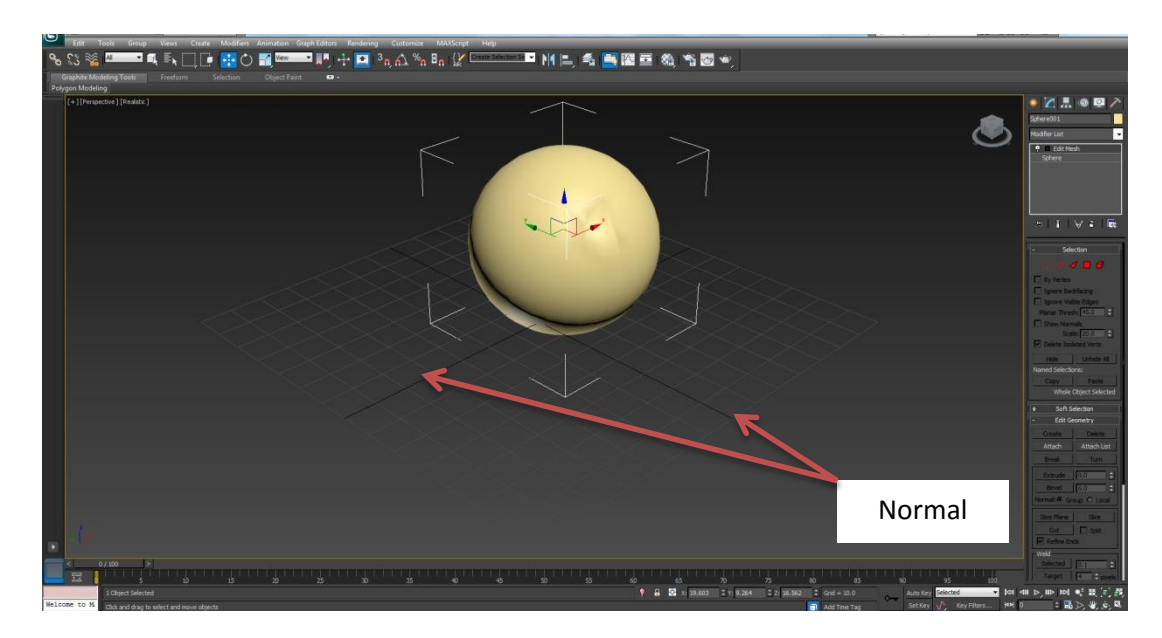

**Figura 5.5 Escenario donde se muestran los planos en normal** 

#### **Tipos de Modelados**

**Modelado CGS (Constructive Solid Geometry):** Este tipo de modelado se centra en las propiedades estructurales, dimensión, volumen, material, etc. Los objetos se construyen a partir de primitivas tales como esferas, cilindros, cubos, etc., y su combinación a través de operaciones lógicas como la unión, intersección o diferencia. Se centra en las propiedades estructurales y físicas del objeto.

**Modelado de contorno (Boundary):** Al contrario que el modelado CGS, este tipo de modelado no se centra en la estructura del objeto sino en la superficie que lo limita.

**Modelado poligonal:** Es el tipo de modelo más utilizado por contar con optimizaciones de hardware. Estos modelos almacenan una lista de caras del objeto como polígono planos.

**Modelo mediante parches:** Las superficies curvas se representan mediante parches. En el modelado mediante curvas cabe destacar el uso de varios tipos de curvas (Splines, B-Splines y Nurbs).

**Sistema de coordenadas tridimensionales.** En un sistema de referencia formado por tres rectas o ejes coordenados que cortan con un punto llamado origen y una unidad de medida, A estas tres rectas también se les llama coordenadas cartesianas respecto al sistema XYZ.

**Proyección:** Proyección es el proceso de encajar un espacio N-dimensional e un espacio (N-1) dimensional. En las aplicaciones tridimensionales, es el proceso de reducir tres dimensiones a dos dimensiones para ver una escena en una pantalla.

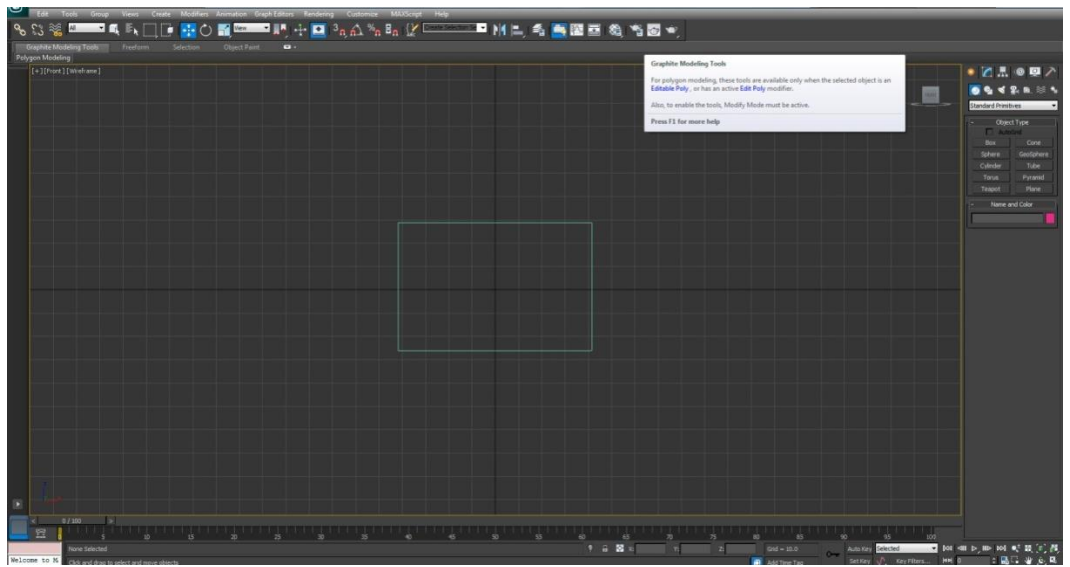

**Figura 5.6 Escenario donde se muestra la proyección en un visor 3D max**

**Proyección en perspectiva:** Se genera una vista de una escena tridimensional, proyectando puntos hacia el plano de despliegue a lo largo de trayectorias convergentes, haciendo que los objetos que están más lejos de la posición de vista, se desplieguen más pequeños que aquellos del mismo tamaño que se encuentran más cerca de la posición de vista.

Las proyecciones en perspectiva cambian los tamaños de los objetos de modo que aquellos que están más alejados de la posición de visión se desplieguen de menor tamaño que los que están más próximos a la posición de visión. Las líneas paralelas sobre la superficie de un objeto se proyectan ahora en líneas que tienden a converger. Los objetos desplegados como proyecciones en perspectivas parecen más naturales, ya que ésta es la manera en que el ojo y los lentes de una Cámara forman imágenes.

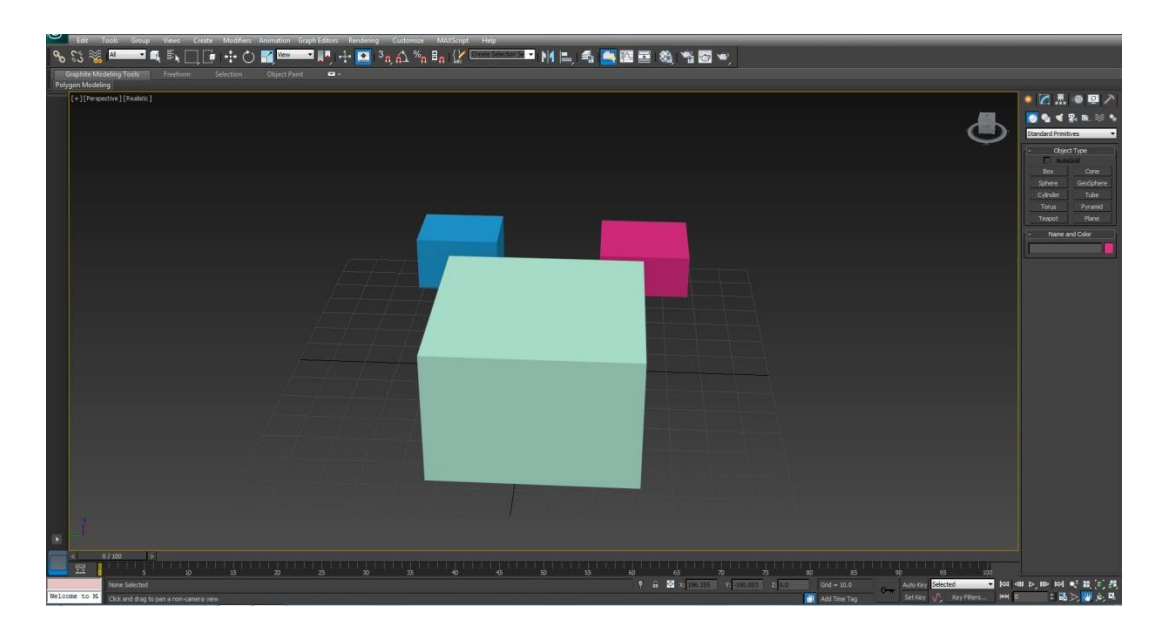

#### **Figura 5.7 Escenario donde se muestra la proyección perspectiva en un visor 3D max**

**Proyección en paralelo:** Un objeto sólido puede representarse en dos dimensiones proyectando puntos sobre la superficie del objeto a lo largo de las líneas paralelas sobre una superficie de visión plana. Seleccionando diferente posición de observación, se puede proyectar puntos visibles sobre la superficie de visión con el fin de obtener diferentes vistas bidimensionales del objeto. En una proyección en paralelo, las líneas paralelas sobre la superficie del objeto se proyectan en líneas paralelas sobre el plano de visión bidimensional.
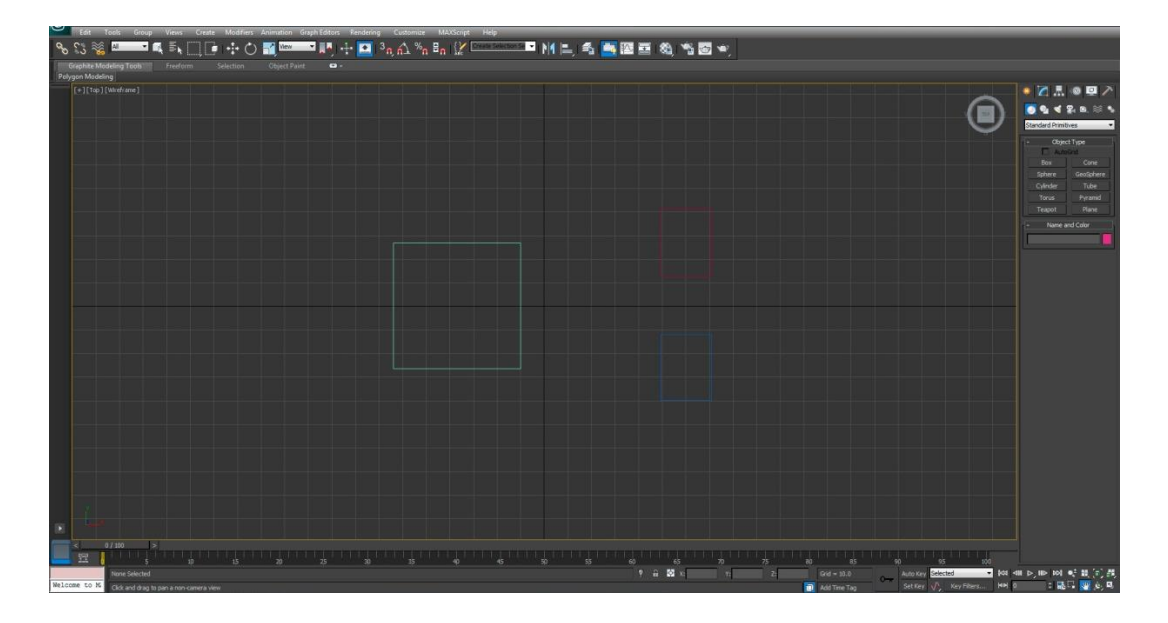

**Figura 5.8 Escenario donde se muestra la proyección en paralelo en un visor 3D max** 

**Proyección oblicua:** Entre los tipos de proyecciones oblicuas nombraremos dos. Si se toma un valor de 45 grados se tiene una proyección caballera, si su valor es de 63.4 grados se trata de una proyección de gabinete, y existe una proyección de recorte cuando se corta el eje z seguido por una proyección paralela.

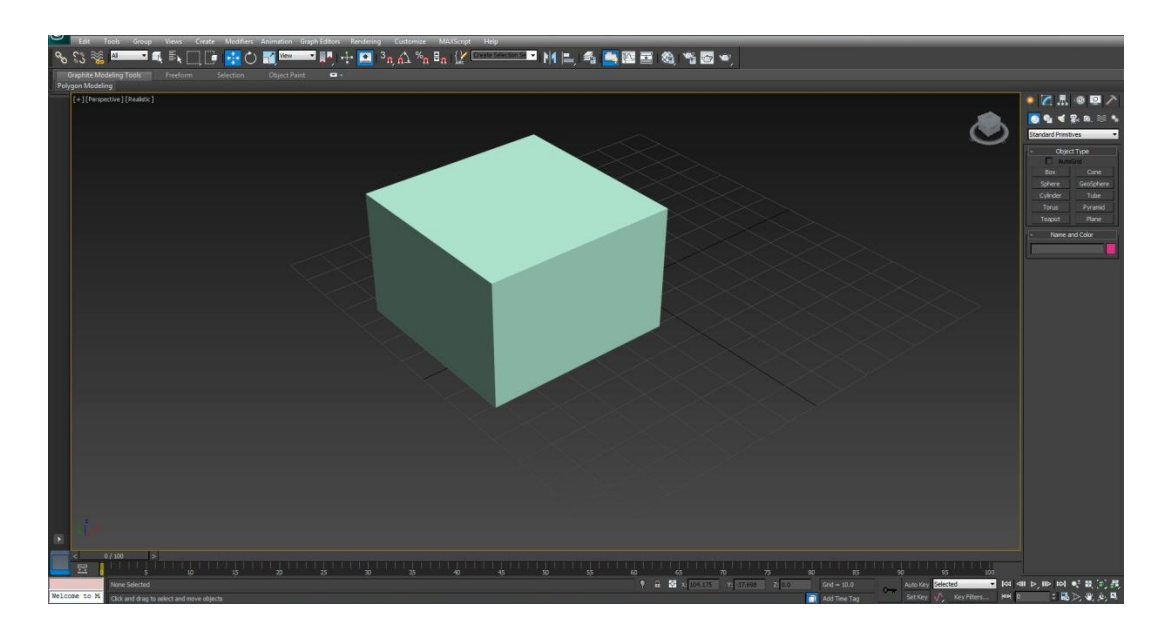

**Figura 5.9 Escenario donde se muestra la proyección oblicua en un visor 3D max** 

**Proyección ortogonal:** Si el plano se ubica simétricamente con respecto a las tres caras principales que se unen en una esquina de un objeto rectangular, se tiene una proyección isométrica. Si el plano se ubica simétricamente con respecto a dos caras principales, la proyección es axonométrica.

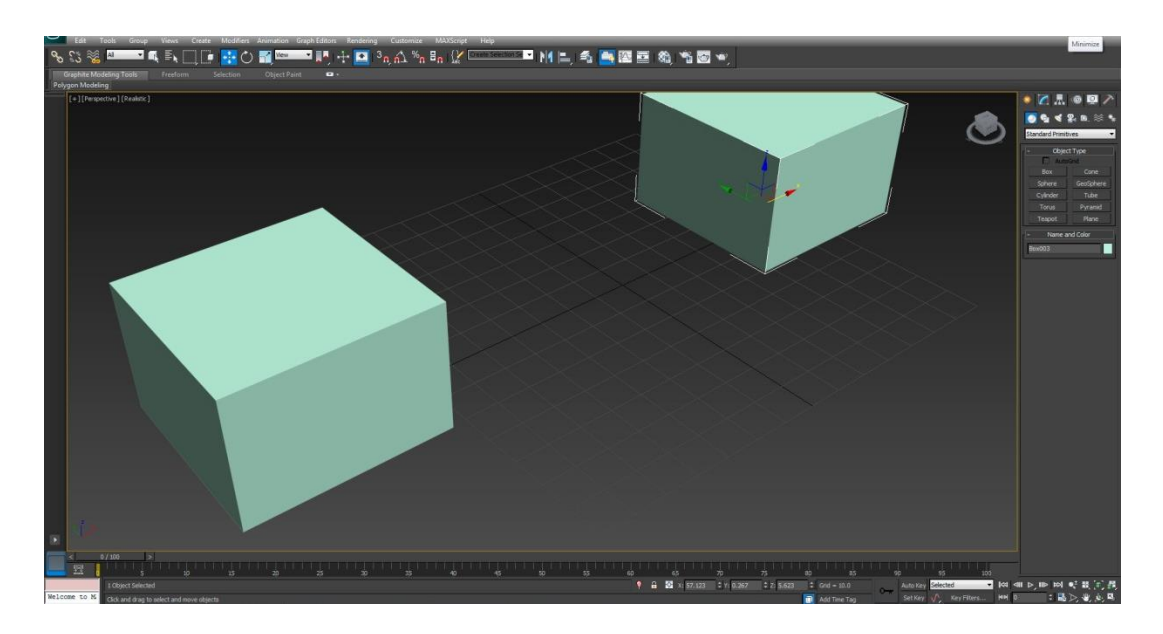

**Figura 5.10 Escenario donde se muestra la proyección ortogonal en un visor 3D max** 

**Recorte:** Se lleva a cabo para eliminar objetos o partes de ellos que se encuentran fuera del campo de vista, por ejemplo, objetos que están detrás del observador. El recorte proporciona la capacidad de agilitar el proceso de rendering, debido a que los objetos eliminados no necesitan ningún proceso posterior.

**Vista tridimensional:** En dos dimensiones, las operaciones de visión transfieren puntos bidimensionales, en el plano coordenado mundial a puntos bidimensionales en el plano de coordenadas del dispositivo. En tres dimensiones, la situación se complica más, ya que ahora tenemos algunas alternativas como la forma en que se van a generar las vistas. Podríamos visualizar una escena desde el frente, desde arriba o bien desde atrás. También podríamos generar una vista de lo que observaríamos parados en medio de un grupo de objeto. Además, las descripciones tridimensionales de objetos deben proyectarse en la superficie de visión plana del dispositivo de salida.

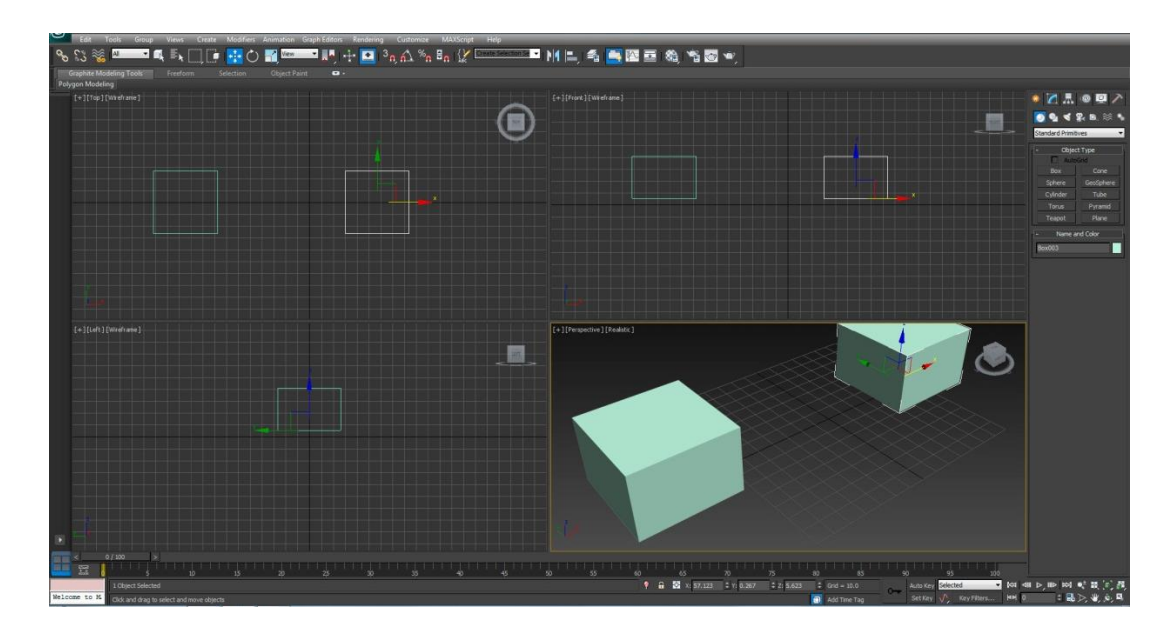

**Figura 5.11 Escenario donde se muestra la vista tridimensional en un visor 3D max** 

**Vistas tridimensionales y estereoscópicas:** Ofrecen más información de fondo. Un método para desplegar vistas tridimensionales reales consiste en reflejar una imagen de CRT (Tubo de rayos catódicos), en un espejo flexible y vibratorio. Las vibraciones del espejo se sincronizan con el despliegue de la escena en el CRT conforme vibra el espejo, la longitud focal varia de manera que cada puto en a escena se refleja a una posición que corresponde a su profundidad.

**Analogía con la cámara:** Se debe colocar la cámara en un punto particular en el espacio y decidir la orientación de la cámara, y cuando se activa el disparador, se corta la escena al tamaño de la ventana de la cámara, y la luz de las superficies visibles se proyecta sobre la película de la cámara. Es necesario tener presente que la analogía de la cámara se puede aplicar solo hasta este punto, ya que existe más flexibilidad y muchas alternativas más para generar vistas de una escena con un sistema de gráficas que con una cámara.

**Vector de vista:** Es la línea desde la cámara hasta el punto focal, equivalente a especificar la posición y orientación para una cámara física.

**Coordenadas de vista:** Genera una vista de un objeto en tres dimensiones es similar a tomar una fotografía del objeto. Se puede fotografiar el objeto desde cualquier ángulo, a diferentes distancias y con distintas orientaciones de la cámara. Las imágenes captadas de proyectan sobre una superficie plana; el tipo y tamaño del lente determina qué partes aparecerán en la imagen final.

**Superficies curvas 3D:** Se definen como la generación de superficies mediante redes de parches. La característica principal es el movimiento de los puntos de control, para obtener cambios suaves en la malla.

**Conjunto de Datos Raster:** Es una malla o matriz regular de celdas de un área determinada. El conjunto de Datos Raster representa un grupo de celdas regulares (generalmente en cuadricula), en las que cada una de las cuales presentan unos atributos o valor (altitud, reflectancia, etc.)

**Modelo Digital de Elevación (DEM):** Es una representación de las elevaciones del terreno mediante valores numéricos, generalmente esta representación es una forma simplificada de la geometría de la superficie del terreno. Es decir, un DEM es un grupo de valores que representa puntos sobre la superficie del terreno, cuya ubicación geográfica está definida por coordenadas "X" y "Y" a las que se les agrega un valor de "Z" que corresponde a la elevación. Los puntos deben estar espaciados y distribuidos de modo regular, de acuerdo con un patrón que corresponde a una cuadrícula.

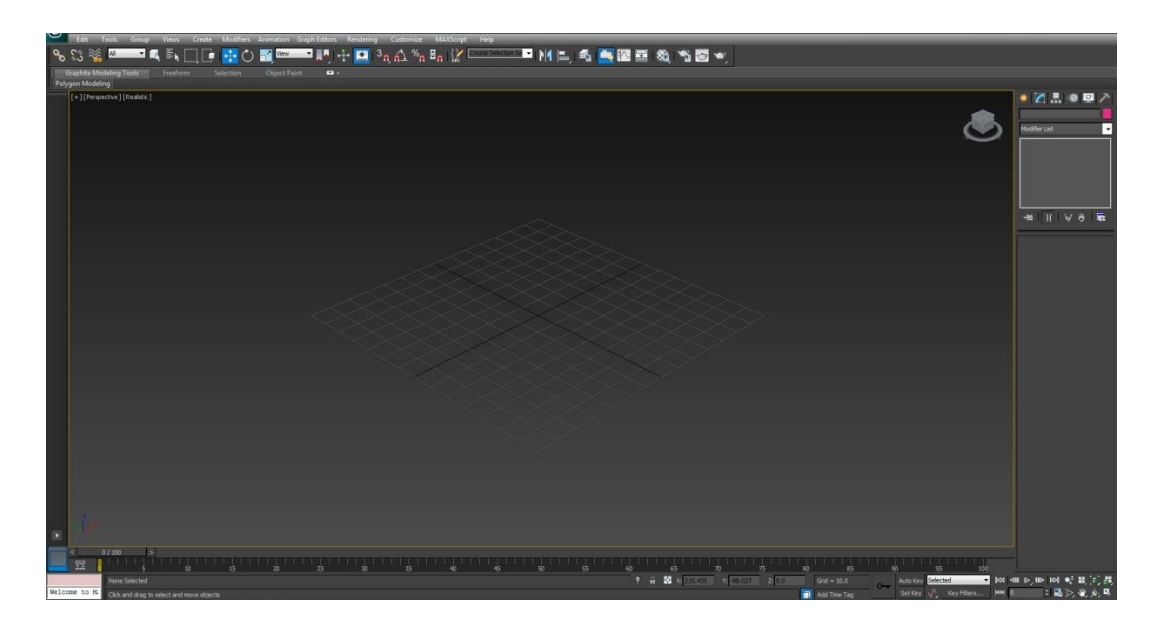

#### **Figura 5.12 Escenario donde se muestra la vista tridimensional en un visor 3D max**

**Texturizado:** se establecen materiales y texturas, para los objetos y personajes, que van a definir la "piel" de la malla 3D. Se pueden utilizar imágenes como textura, o también procedurales, que a diferencia de las imágenes, en vez de almacenar mapas de bits, lo que almacenan es el algoritmo o procedimiento que las genera.

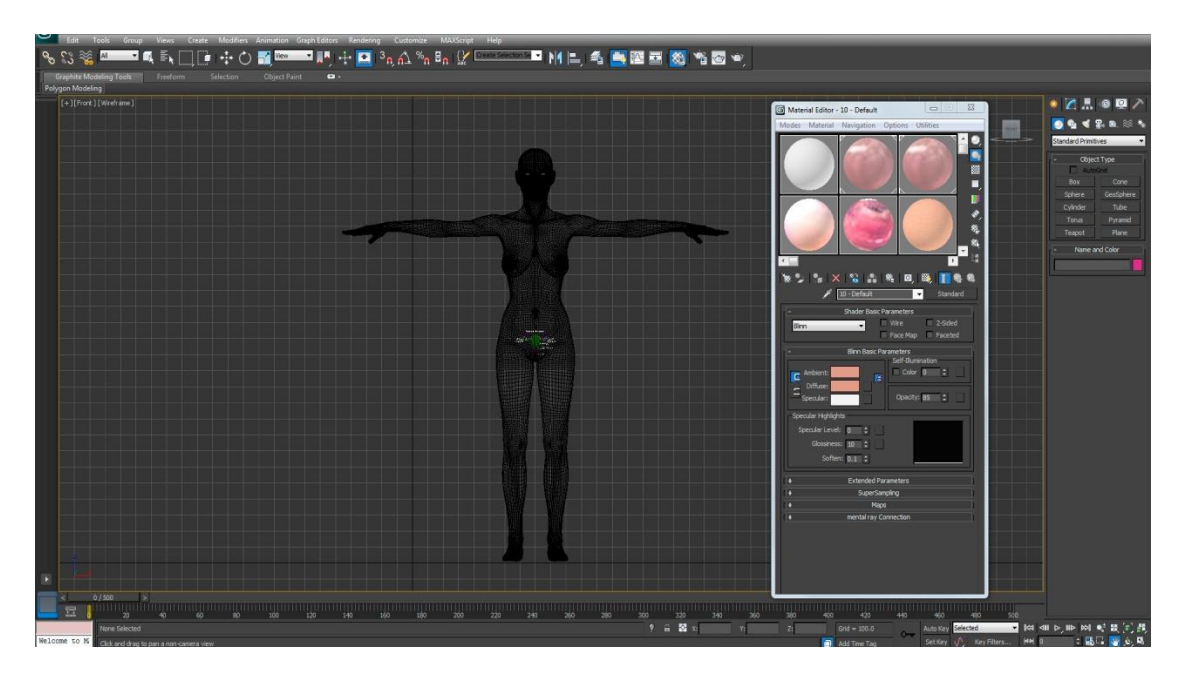

**Figura 5.13 Escenario donde se muestra la vista tridimensional en un visor 3D max** 

**Iluminación:** decidir cuantos puntos de luz van a ser necesarios, sus características y su situación para cada una de las escenas. Es el resultado directo de la fase de desarrollo visual.

**Esqueletos y animación:** La animación es la que se define de forma algorítmica, como efectos especiales de explosiones, humo, pelo, o bien, simulaciones de leyes físicas como sistemas de partículas. Para animación de personajes se suelen utilizar esqueletos para controlar el movimiento de la malla, y cadenas de cinemática inversa. Para las articulaciones se utilizan restricciones para disminuir los grados de libertad y conseguir movimientos coordinados. Cabe destacar también como técnica de animación, la captura de movimiento, muy utilizada tanto en cine como en juegos. De forma general, se registra la posición de unas marcas y se genera la posición de los elementos del esqueleto asociado.

**Render:** Es el proceso por el cual se calcula la imagen 2D asociada a una escena 3D. Para pruebas sucesivas, se suelen realizar renderizados de baja calidad y resolución para reducir el tiempo de cálculo. Se suelen emplear capas, para dividir la generación y obtener partes de la escena por separado, para disminuir el coste ´ computacional. Se aumenta la calidad en renderizados finales ya que el tiempo empleado será más elevado.

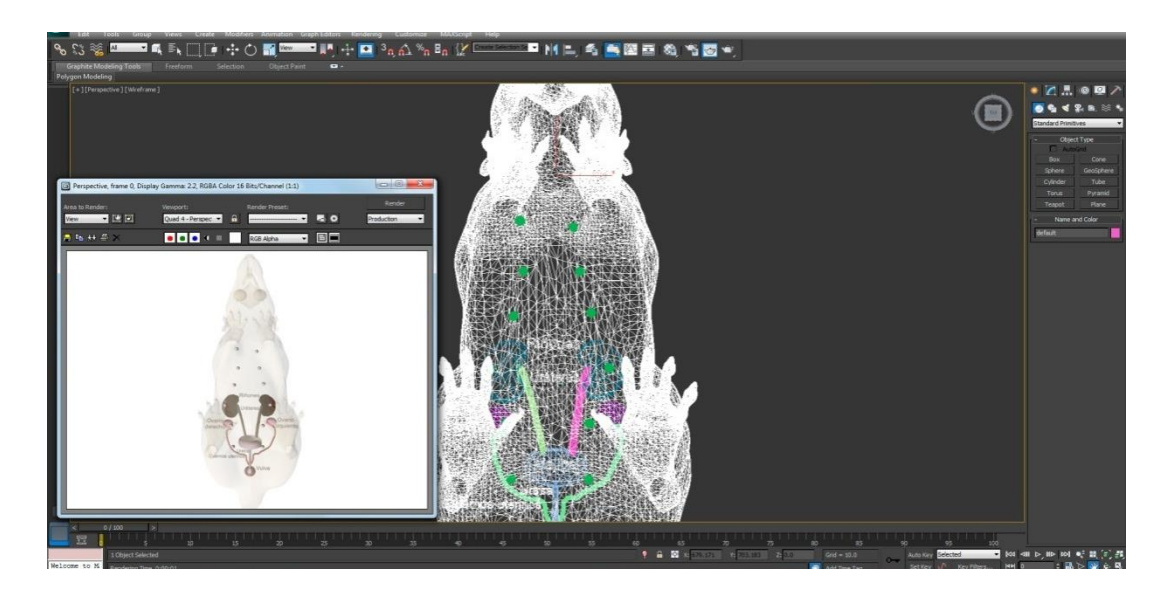

**Figura 5.14 Escenario donde se muestra la vista tridimensional en un visor 3D max** 

#### **Post-producción**

**Retoque y efectos:** En esta fase se corrigen los errores de la etapa de render y se incorporan efectos menos costosos de incorporar que en fases anteriores.

**Composición:** En esta fase se unen las diferentes capas generadas en la fase de render, mediante el uso de transparencias, etc.

**Montaje:** Esta fase se realiza mediante editores externos y se aplican efectos de postproducción para el formato de distribución de salida.

Los entornos virtuales tridimensionales permiten elaborar modelos que pueden ser insertados en los diferentes programas para darle un aspecto interactivo, siendo uno de ellos las imágenes "renderizadas" que dan como resultado videos que pueden tener un valor demostrativo y educativo alto.

#### **RESULTADOS**

Se realizó una investigación documental en la red (internet) en los diversos portales masivos como son: Yahoo, Google, Google académico, YouTube, Etcétera, se direccionó la búsqueda en archivos científicos, PDF de revistas, tesis en línea, imágenes reales y videos los cuales fueron discriminados por la siguientes características: Calidad del contenido y Referencias Bibliográficas. Los recursos que fueron obtenidos se resumieron y en su caso se extrajeron tablas, imágenes o mapas conceptuales.

La información se agrupó en presentaciones PowerPoint por tema de importancia según el orden de los antecedentes académicos y el cuestionario propuesto en el Manual de Bioquímica Celular y de los Tejidos II Laboratorio se incluyó:

- Mapas conceptuales.
- Tablas.
- Esquemas.
- Imágenes de portales web.
- Imágenes reales.
- Artículos científicos.
- Videos.
- Ligas de interés.
- Definiciones.
- Diagramas de flujo.
- Tablas comparativas.
- Estadísticas.
- Resúmenes.
- Técnicas.
- Procedimientos.

Se realizaron 4 modelos anatómicos en tercera dimensión (3D) que muestran el aparato reproductor de:

- Rata Wistar Macho.
- Rata Wistar Hembra.
- Hombre.
- Mujer.

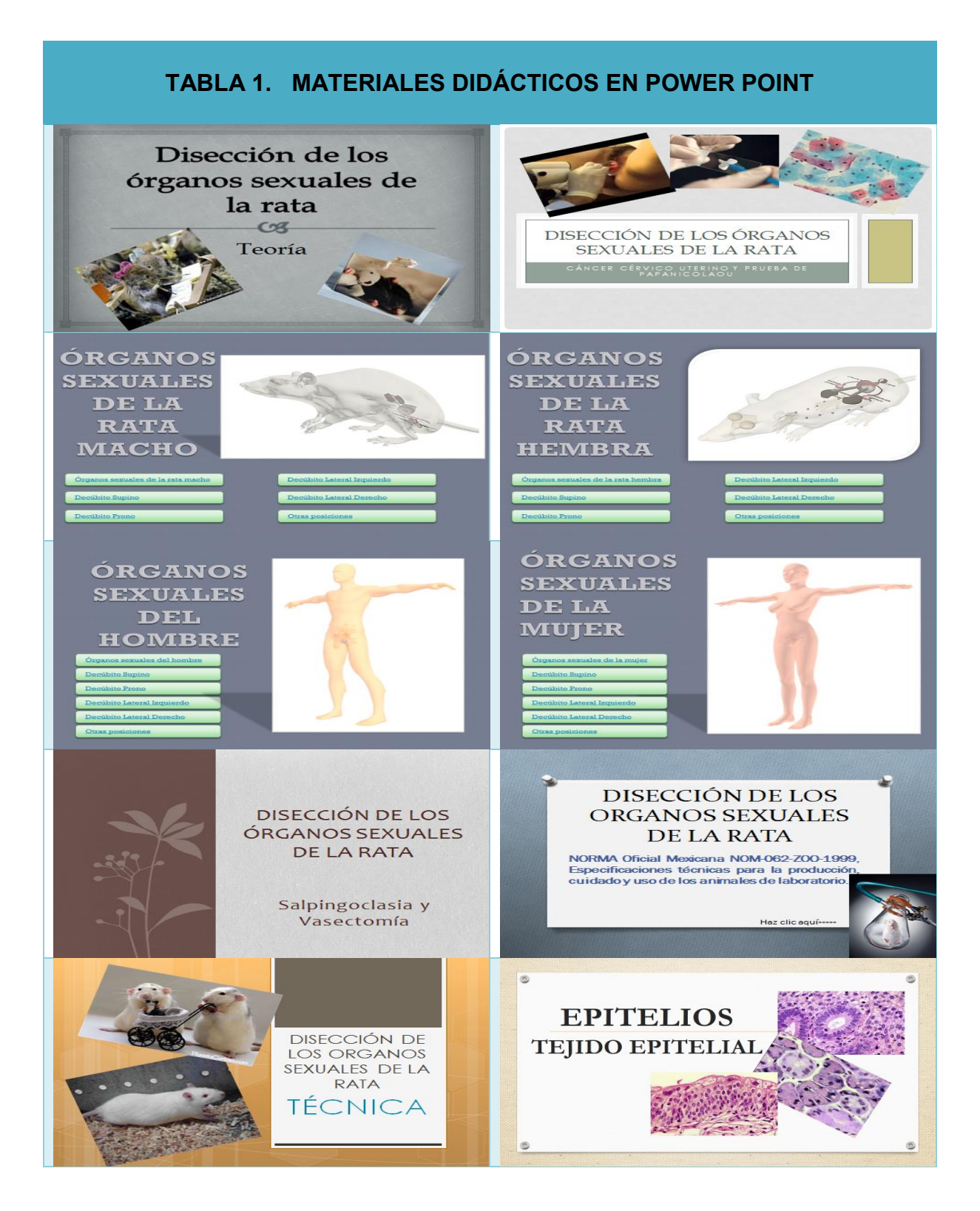

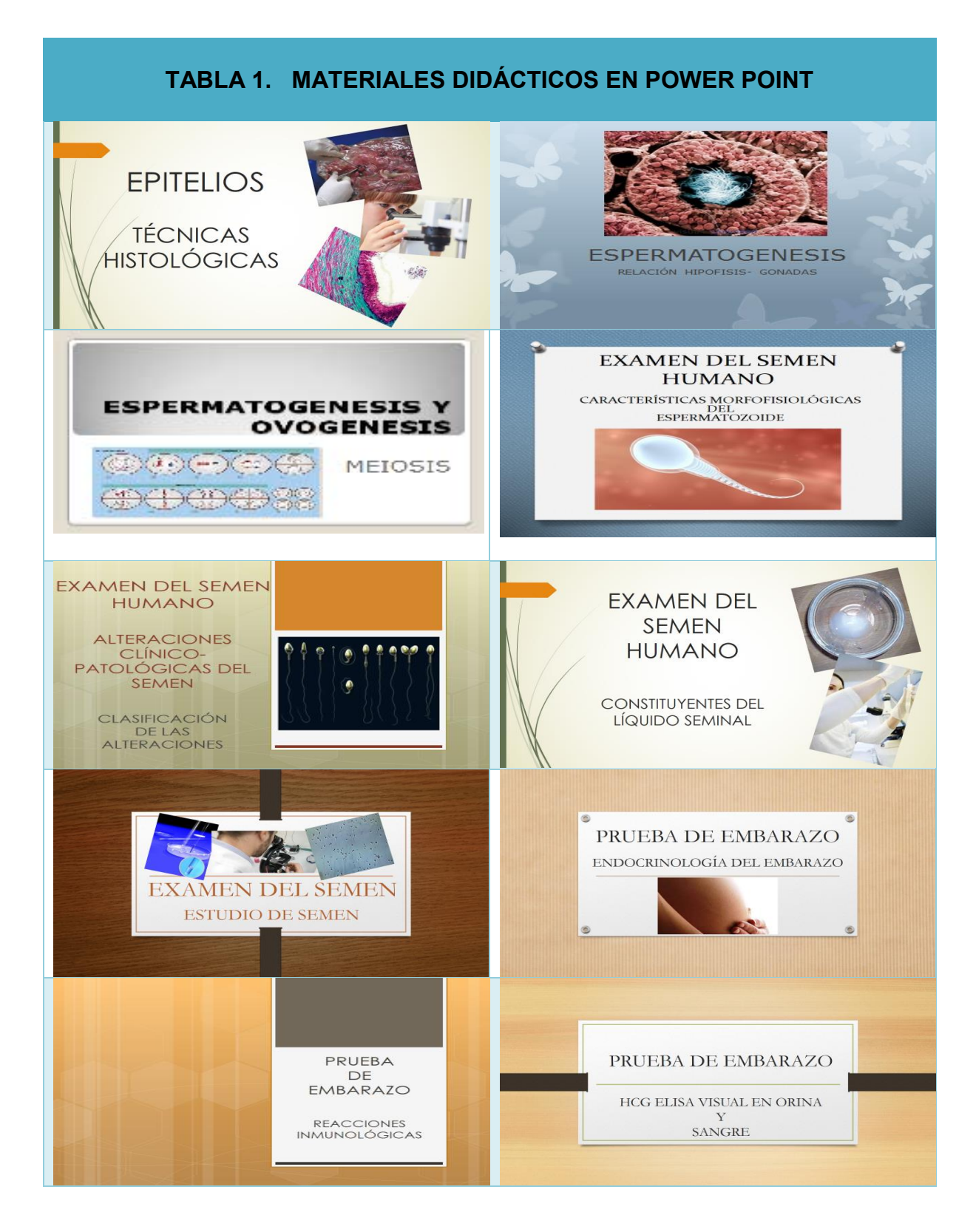

# **TABLA 1. MATERIALES DIDÁCTICOS EN POWER POINT** PRUEBA DE EMBARAZO PRUEBA DE **EMBARAZO** MÉTODOS INMUNOLÓGICOS DE ANTICUERPO, ANTÍGENO LA HCG REACCIÓN ANTÍGENO ANTICUERPO

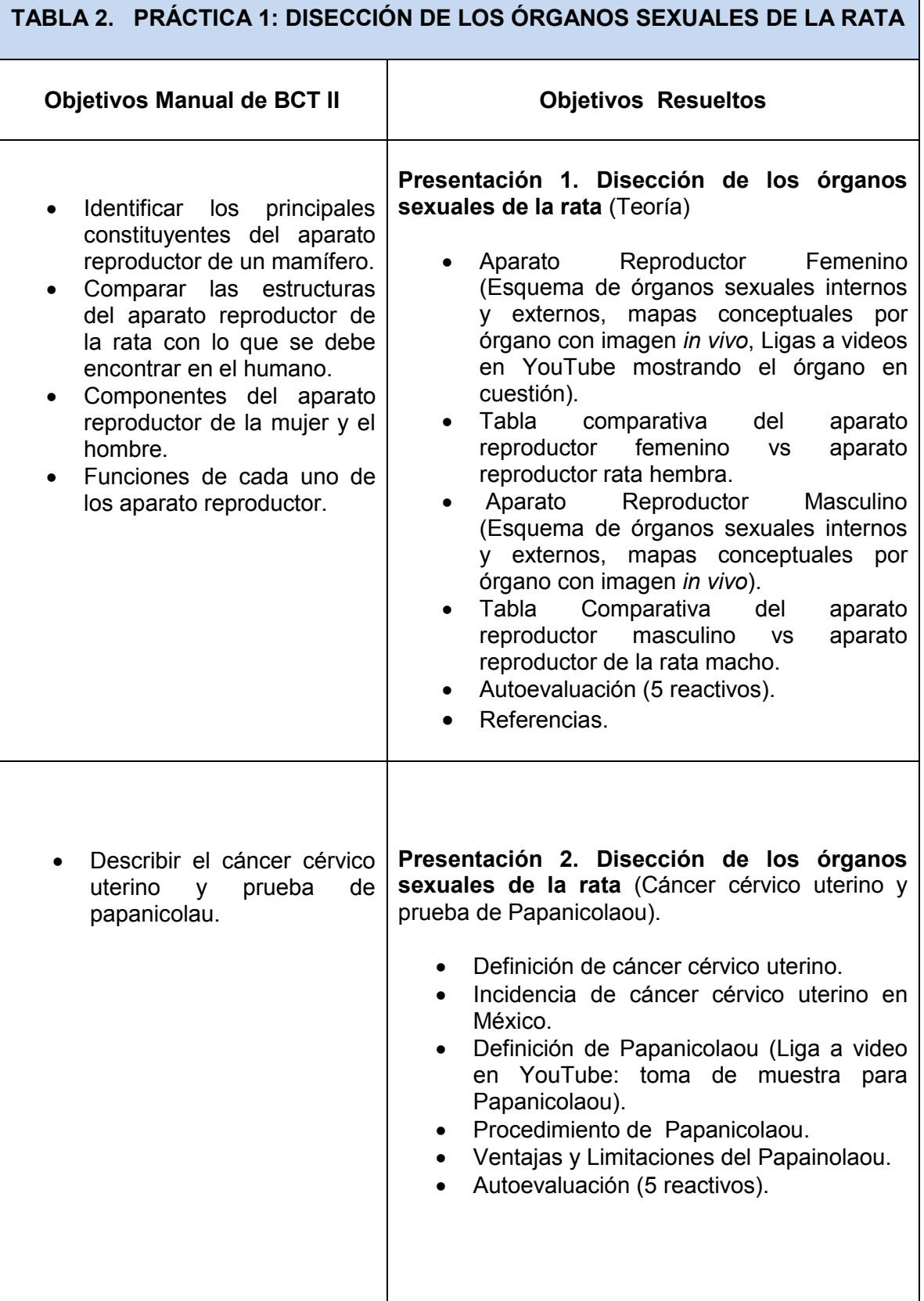

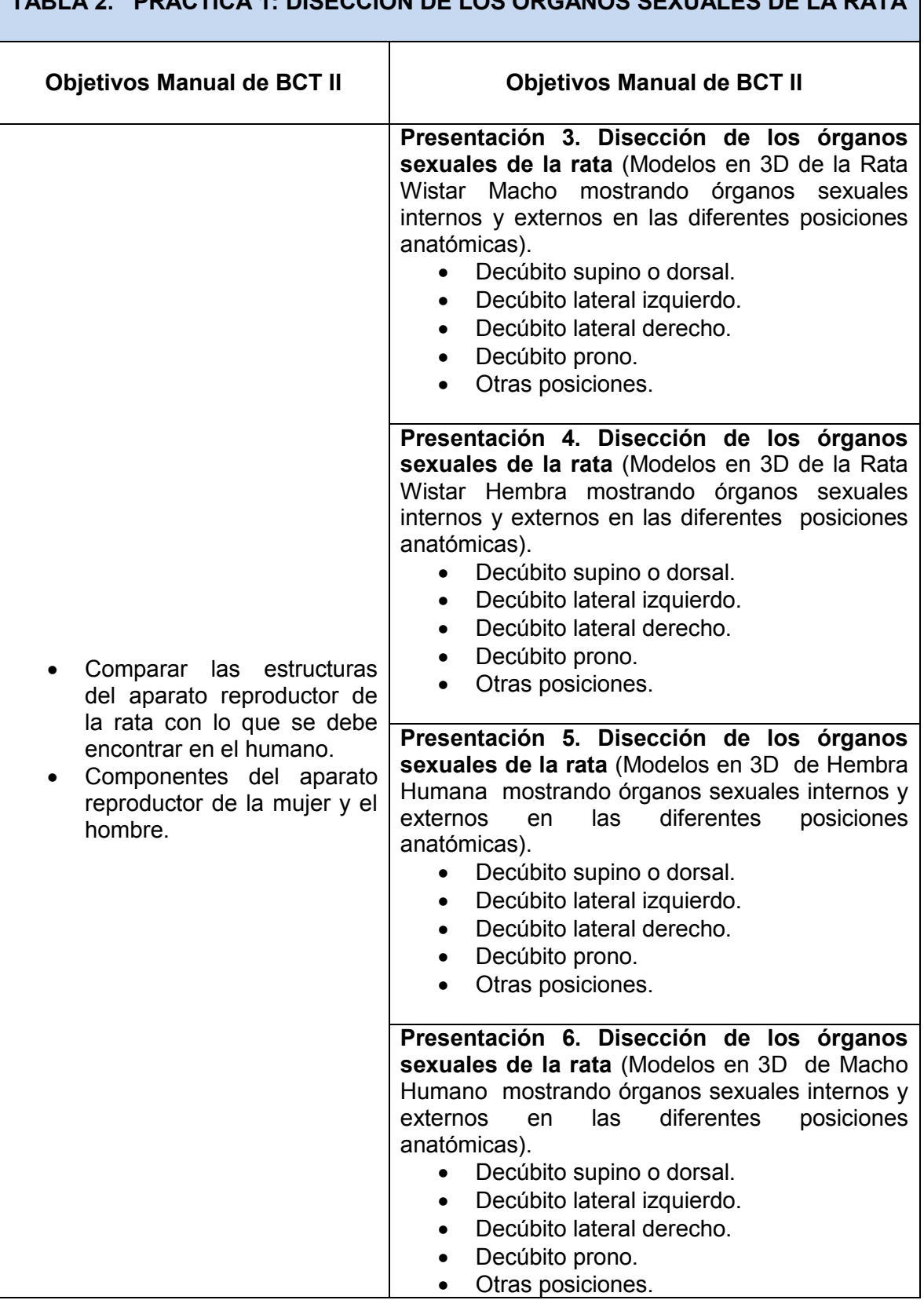

#### **TABLA 2. PRÁCTICA 1: DISECCIÓN DE LOS ÓRGANOS SEXUALES DE LA RATA**

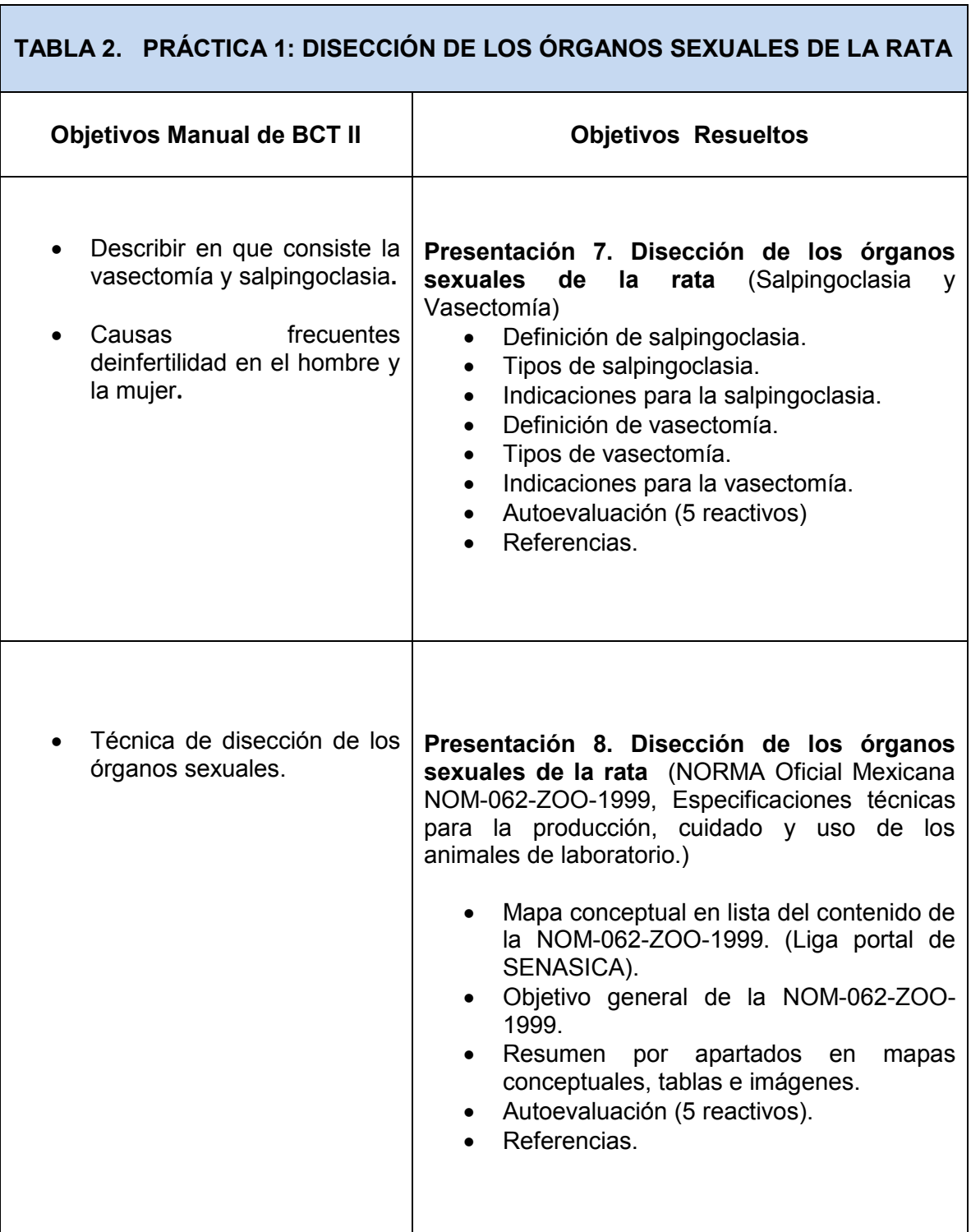

Г

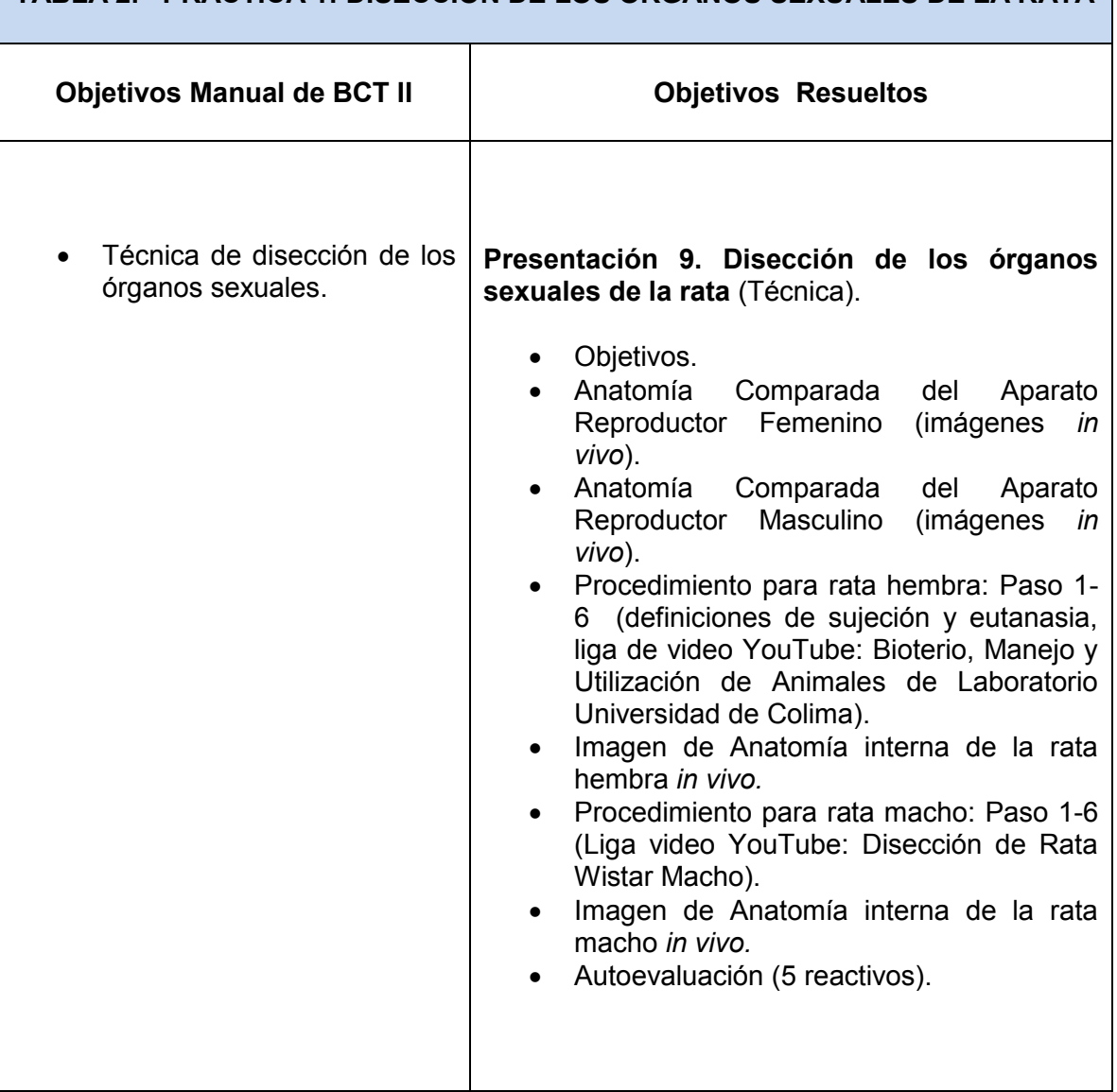

# **TABLA 2. PRÁCTICA 1: DISECCIÓN DE LOS ÓRGANOS SEXUALES DE LA RATA**

#### **MALLAS EDITABLES MODELO ANATÓMICO DE HEMBRA HUMANA**

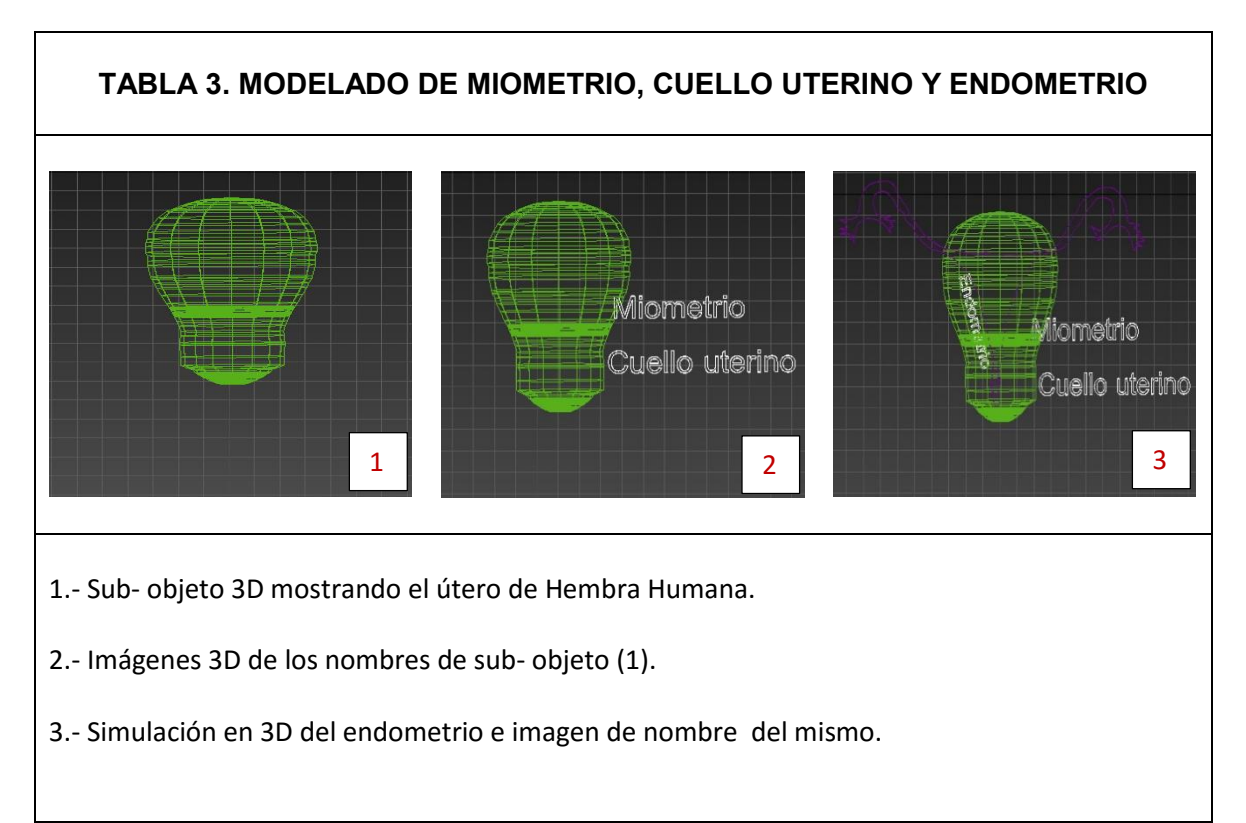

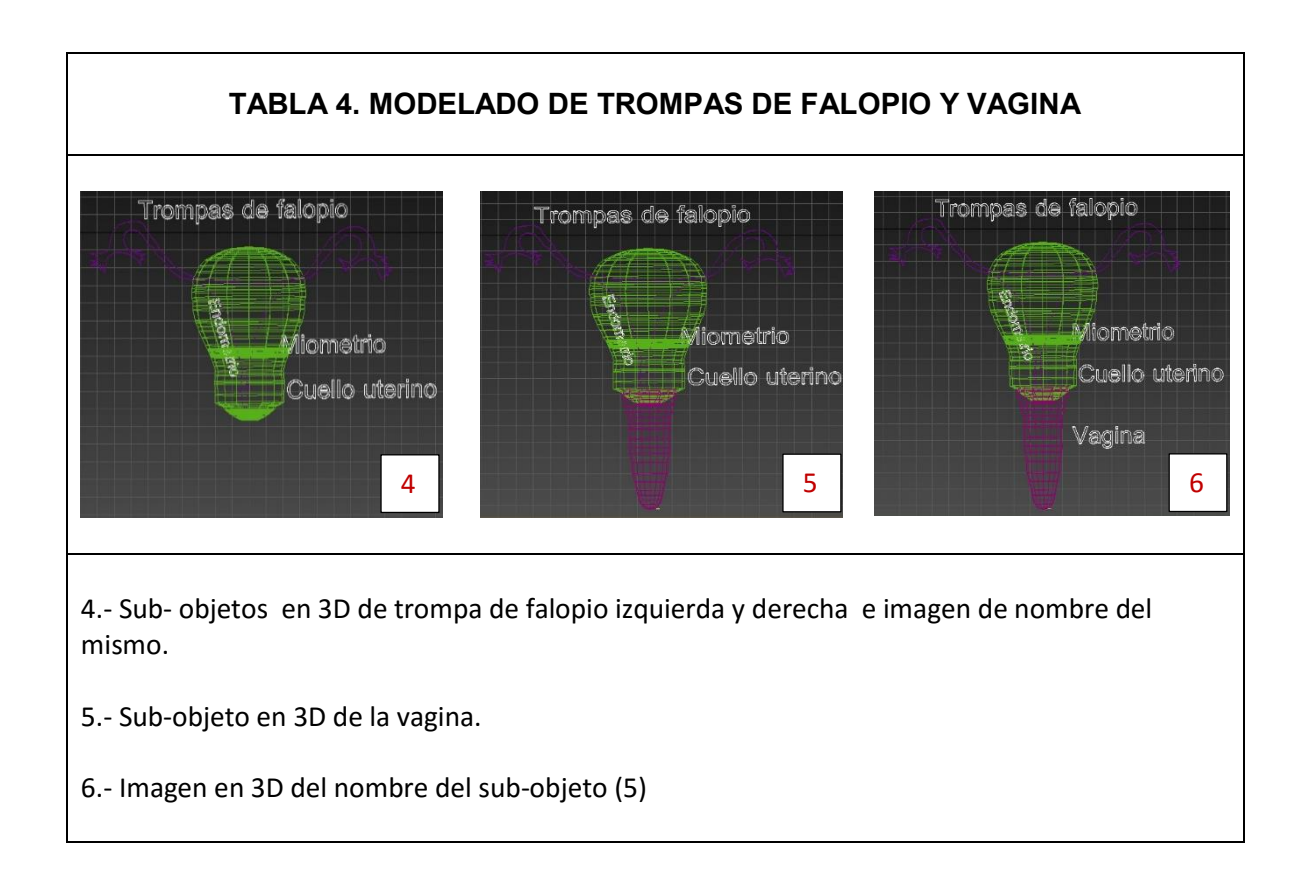

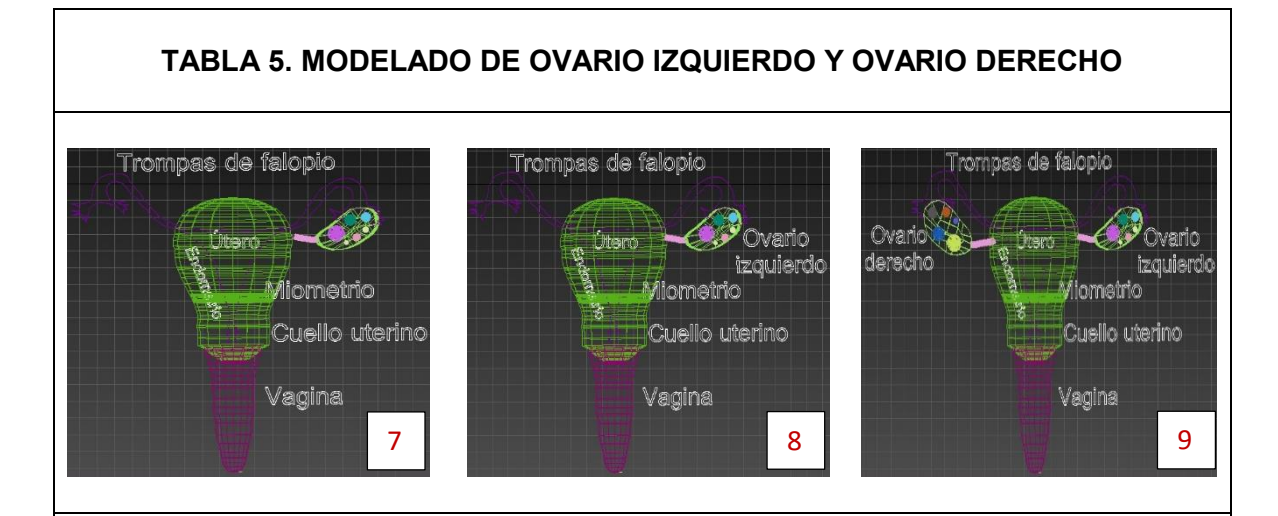

7.- Sub- objeto en 3D del ovario izquierdo ilustrando folículo en etapa de maduración.

8.- Imagen en 3D de nombre de ovario izquierdo.

9.- Sub- objeto en 3D del ovario derecho ilustrando folículo en etapa de maduración e imagen en 3D de nombre de ovario derecho.

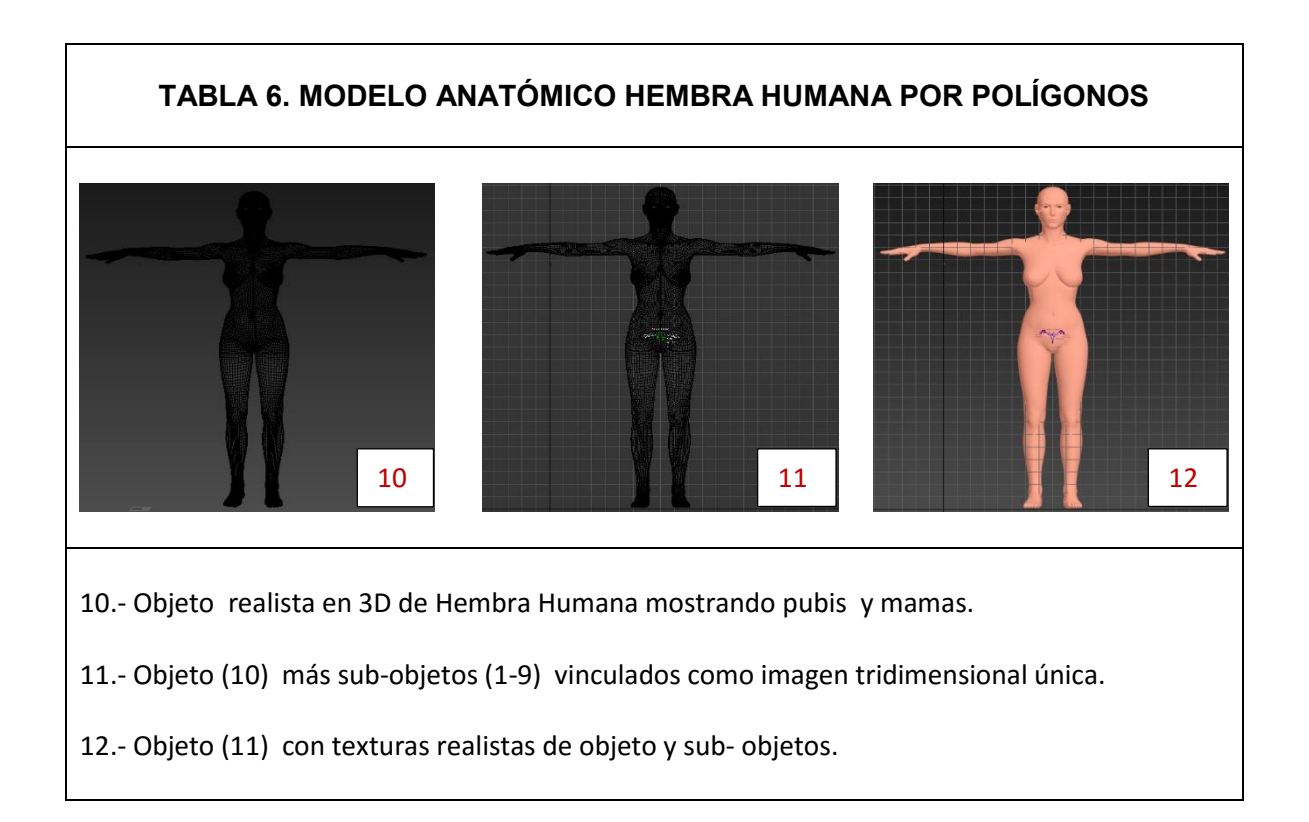

### **MALLAS EDITABLES MODELO ANATÓMICO MACHO HUMANO**

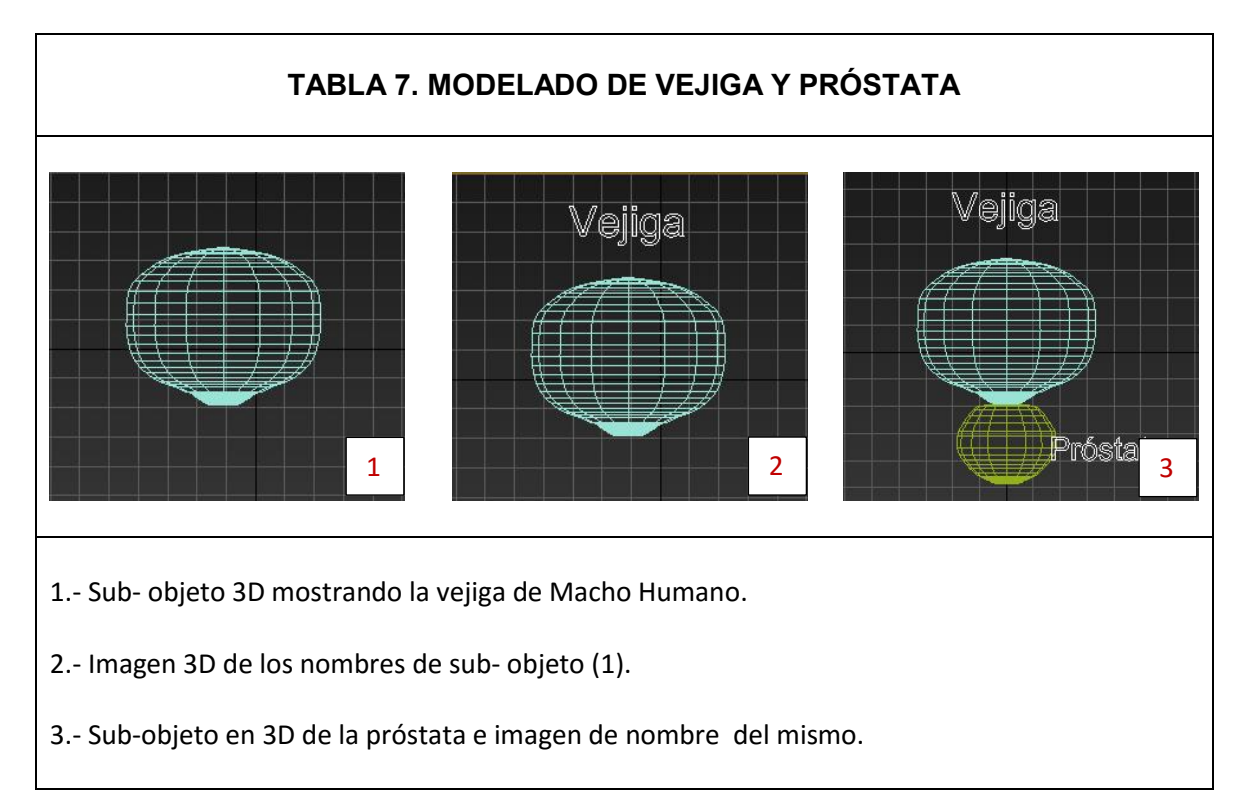

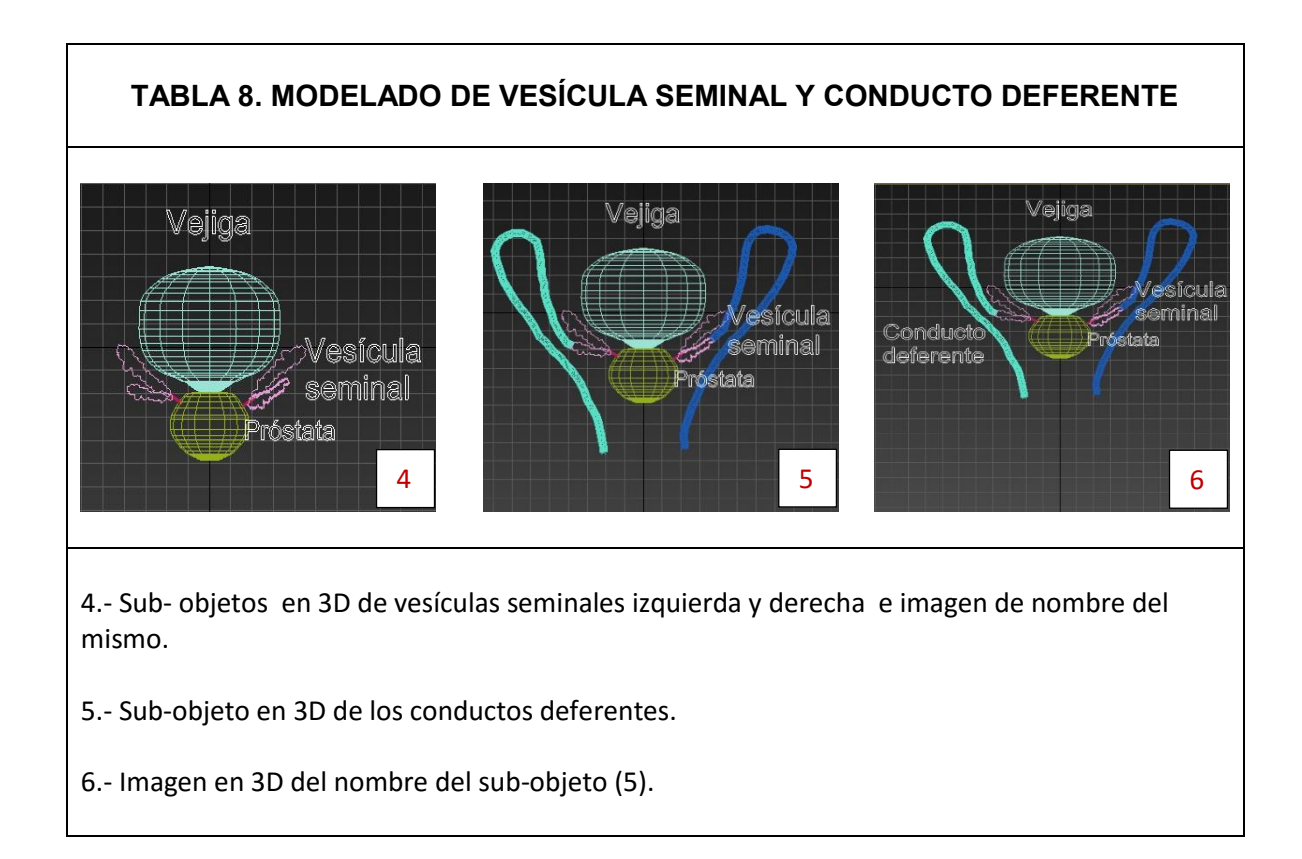

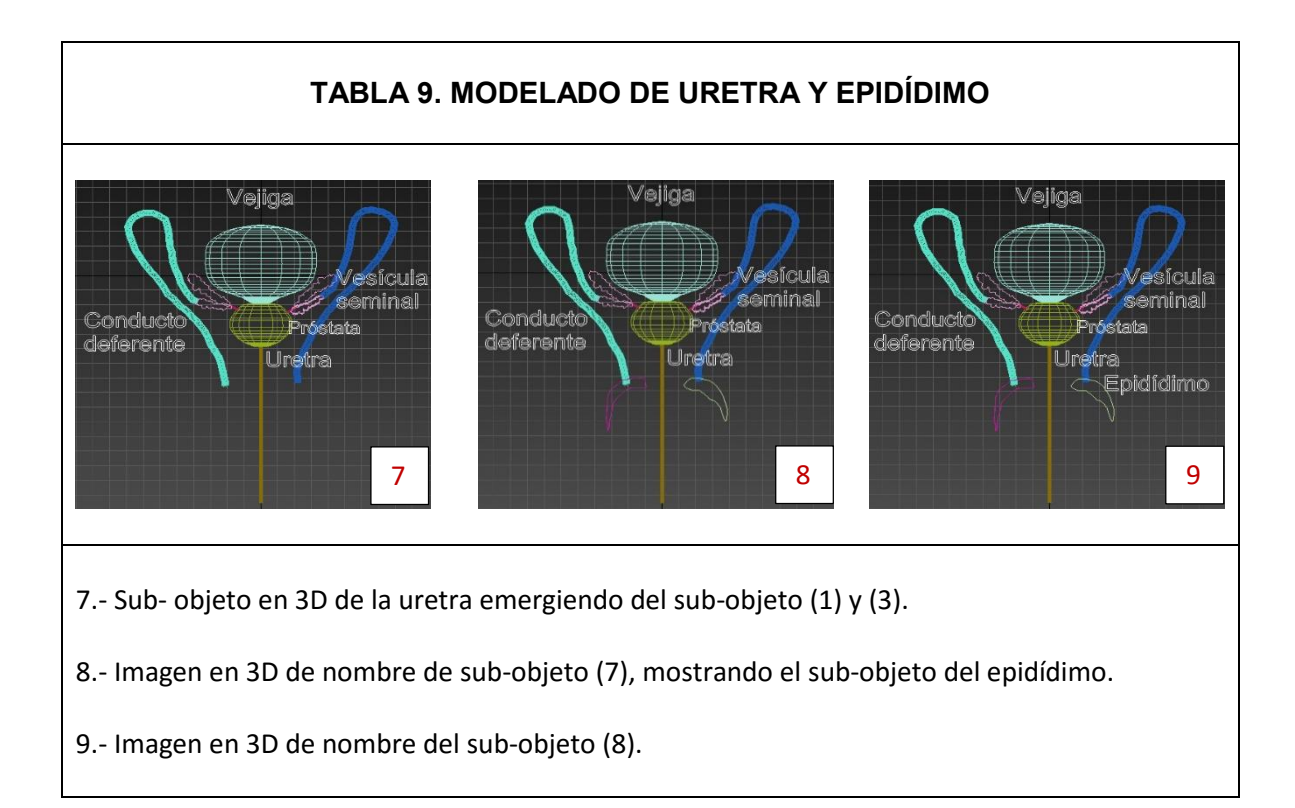

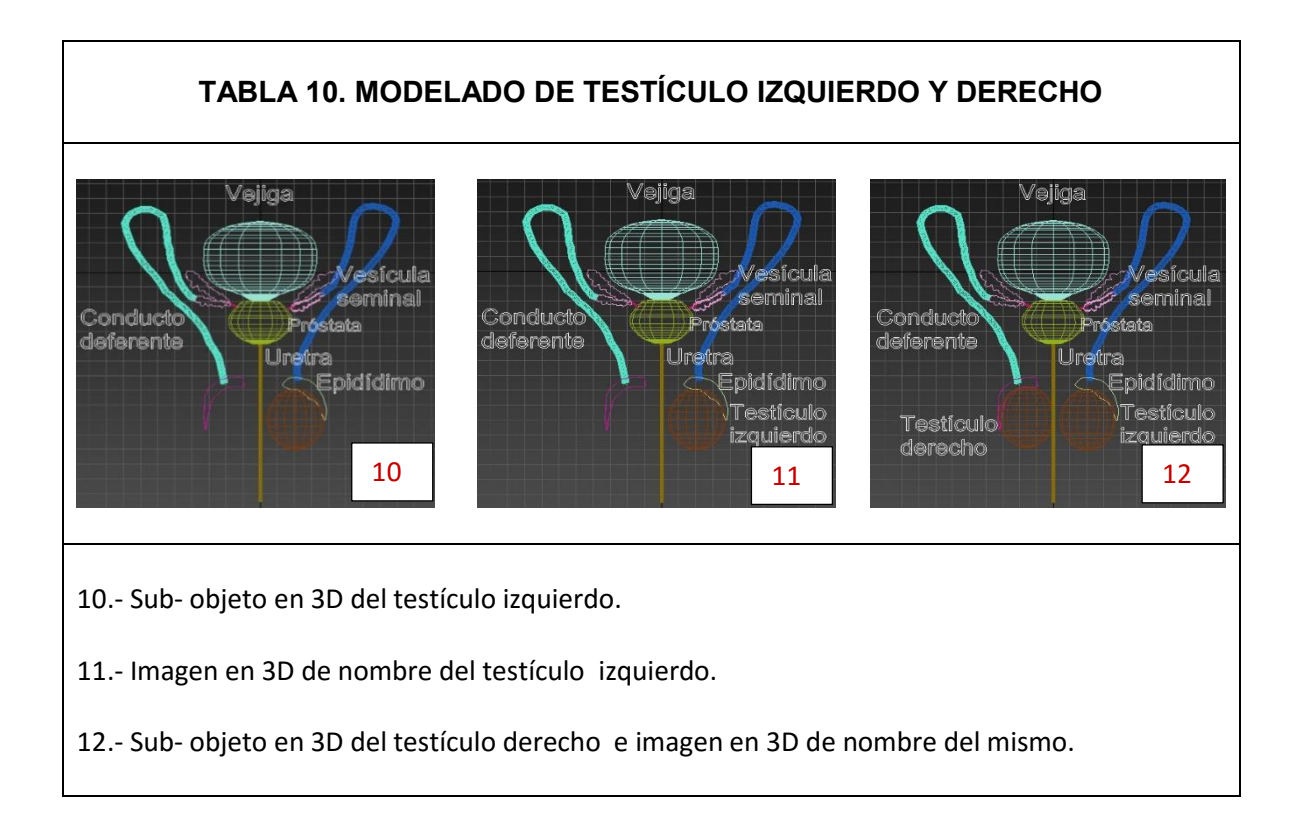

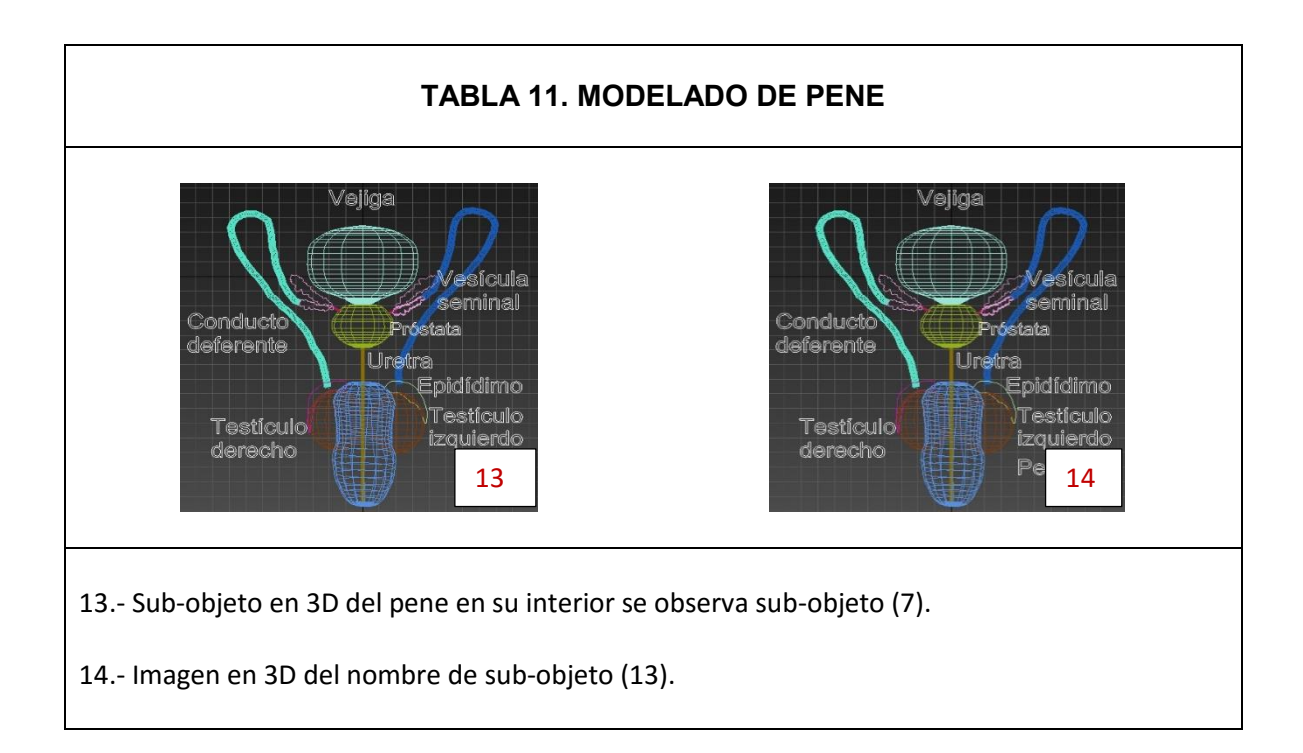

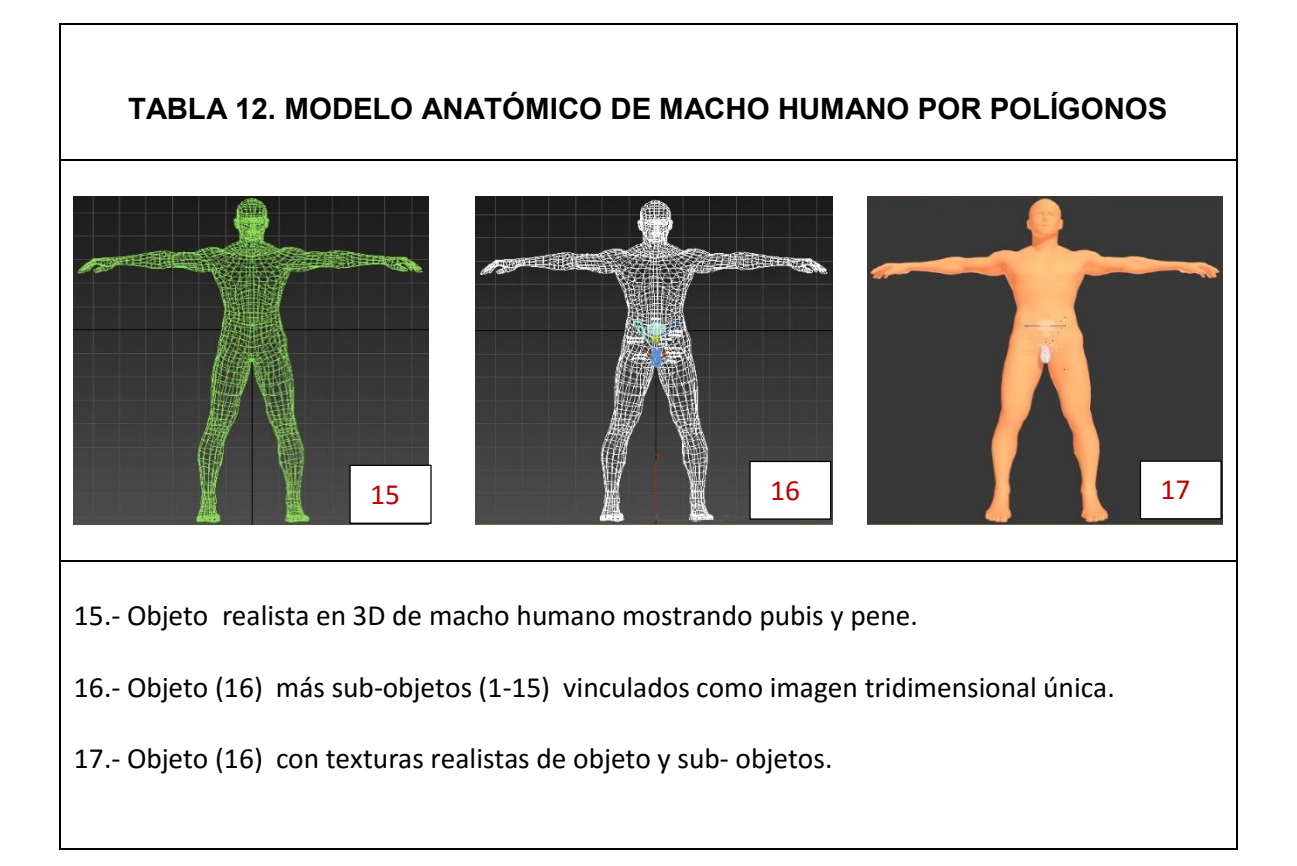

#### **MALLA EDITABLE RATA WINTAR HEMBRA**

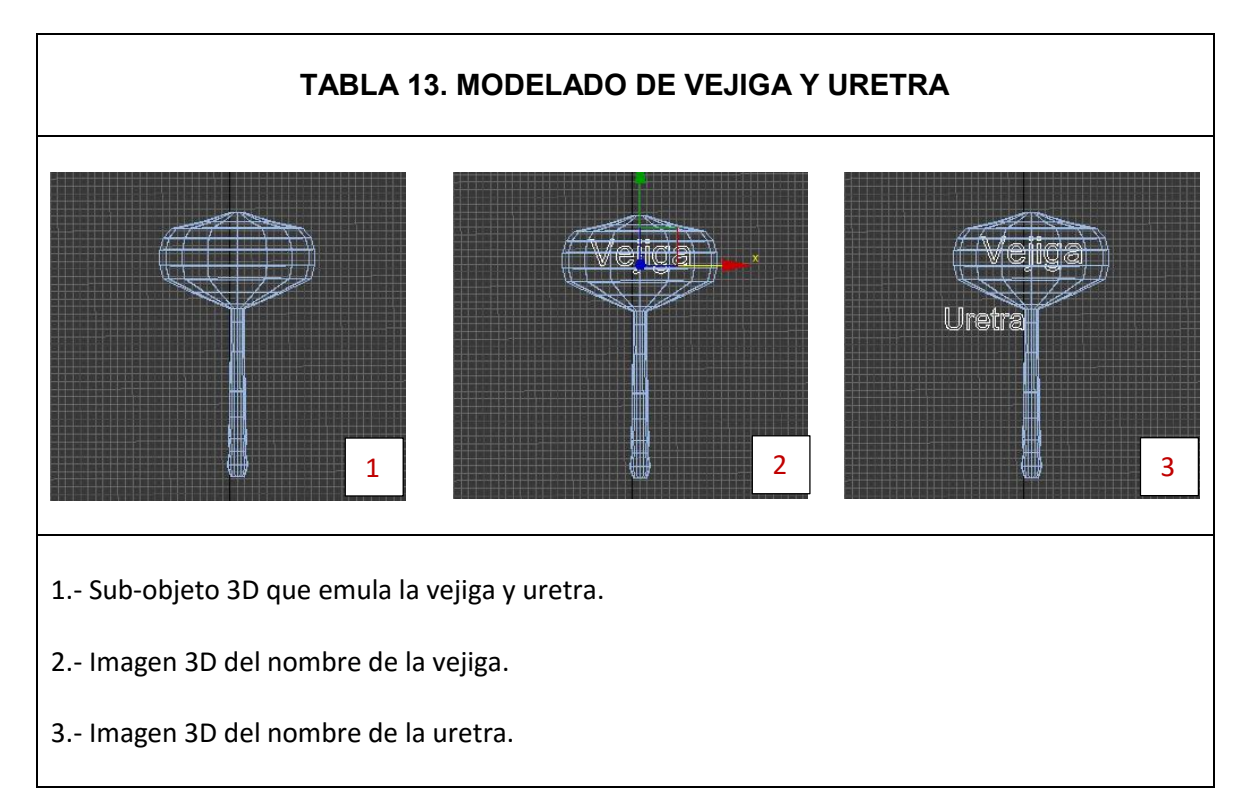

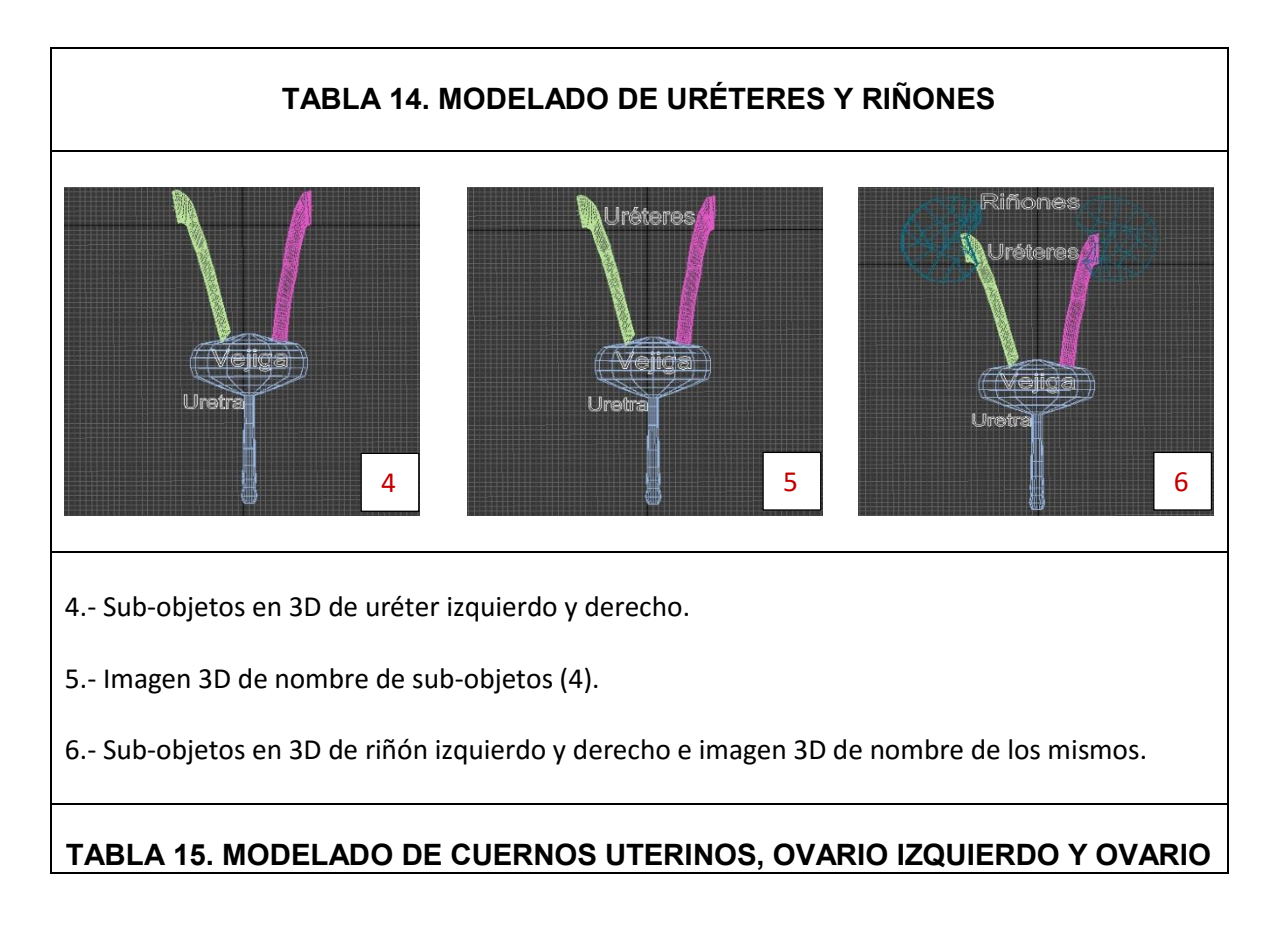

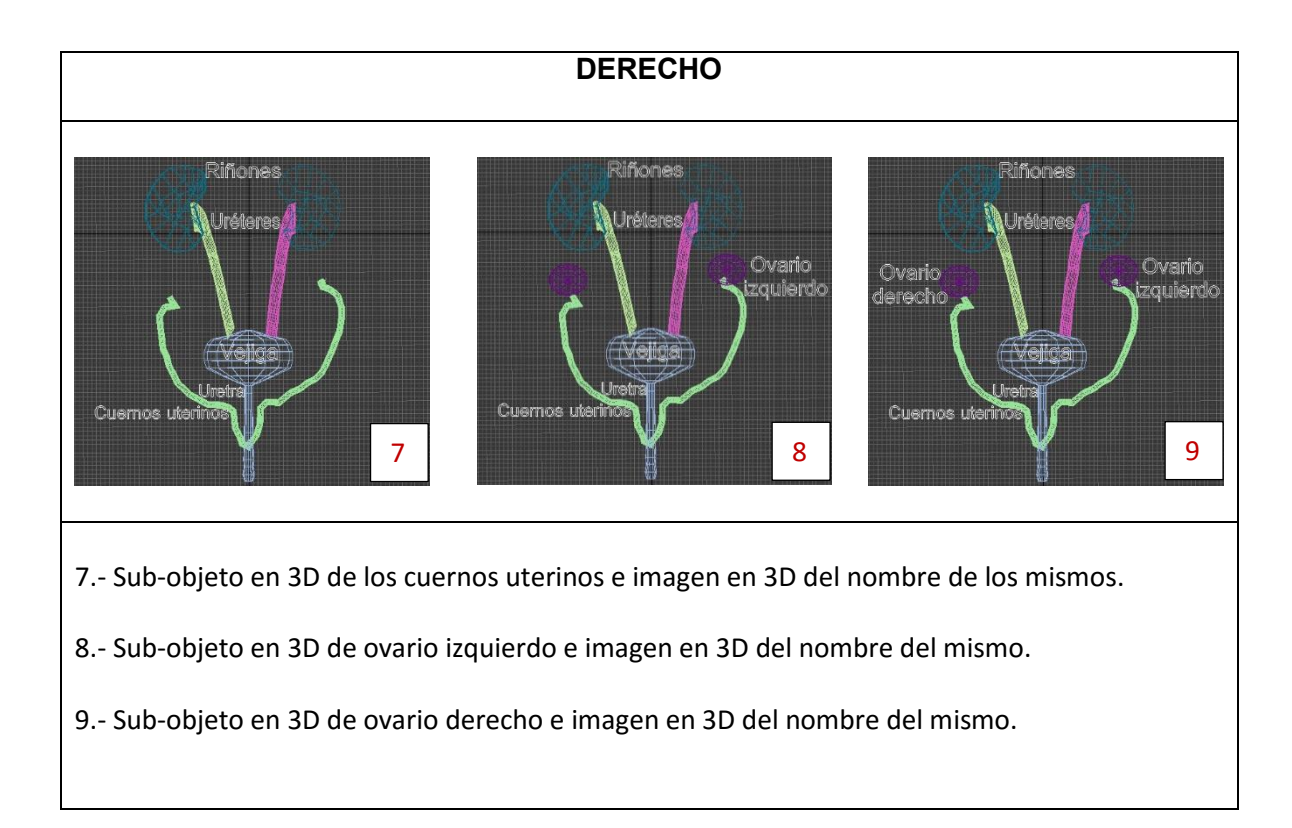

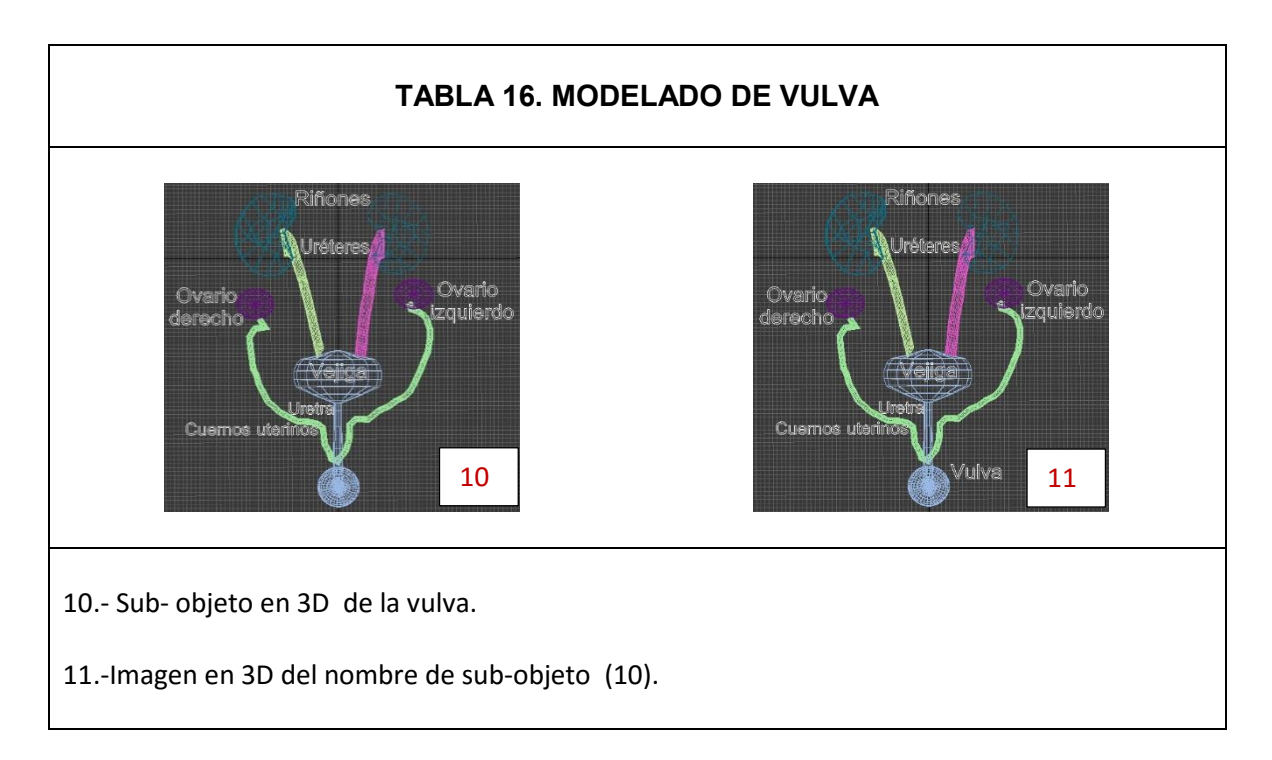

# **TABLA 17. MODELO ANATÓMICO DE LA RATA WISTAR HEMBRA POR POLÍGONOS**

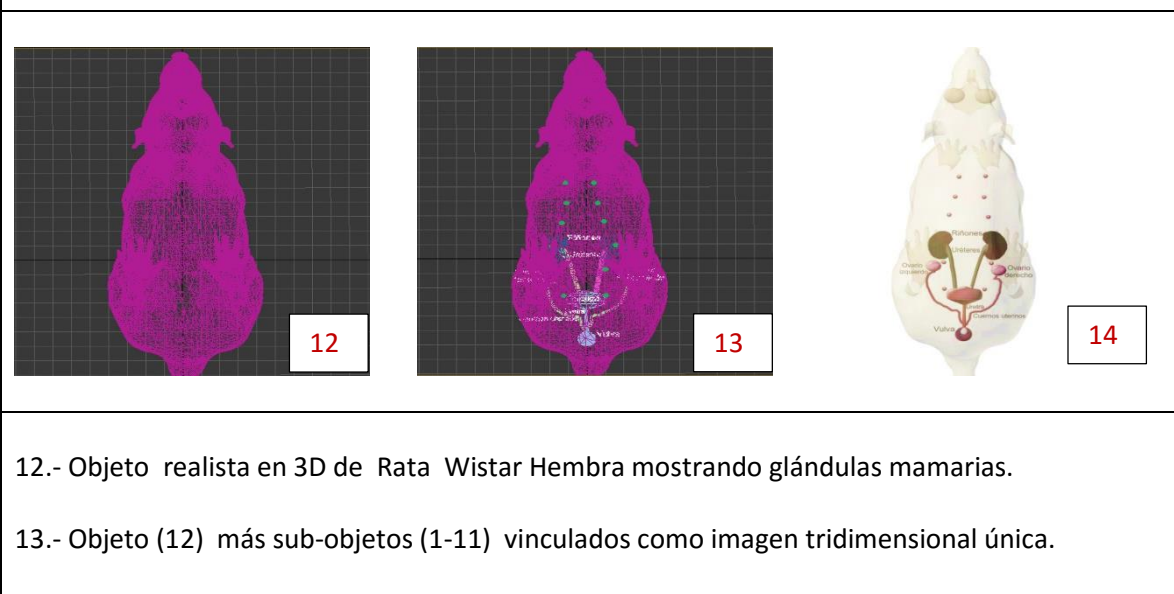

14.- Objeto (13) con texturas realistas de objeto y sub- objetos.

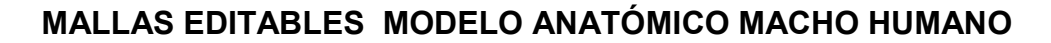

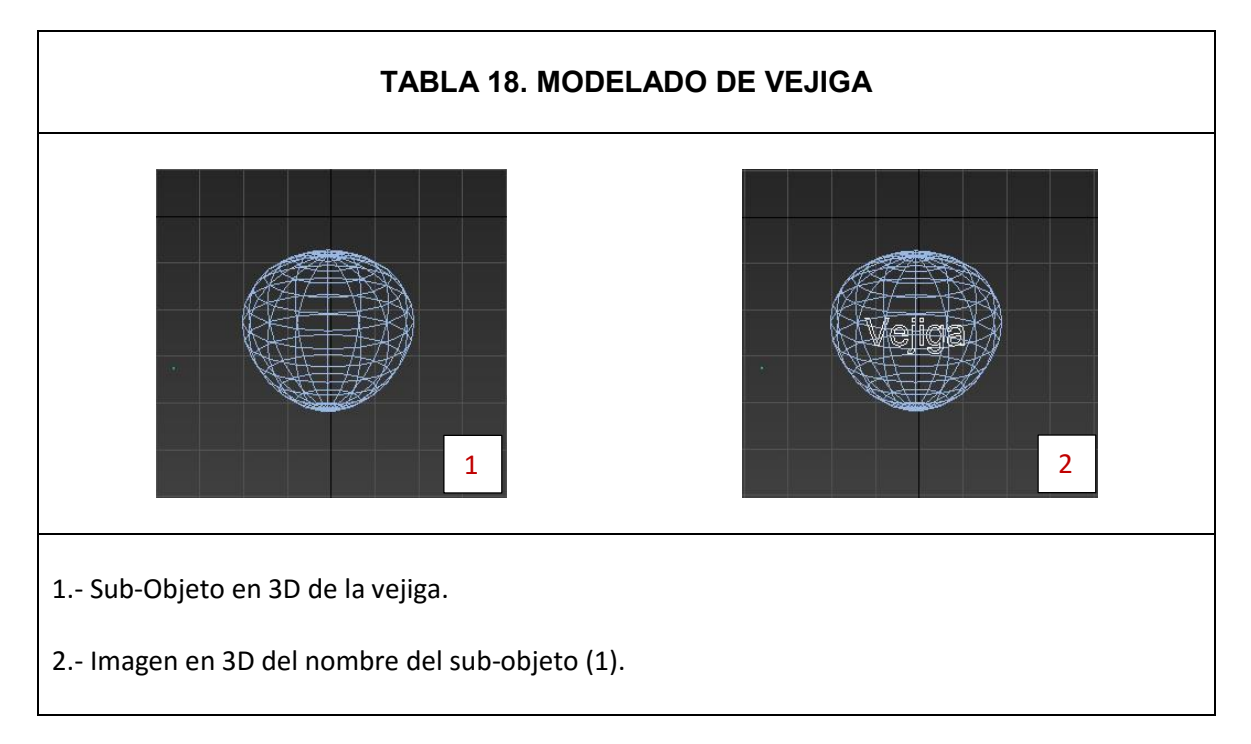

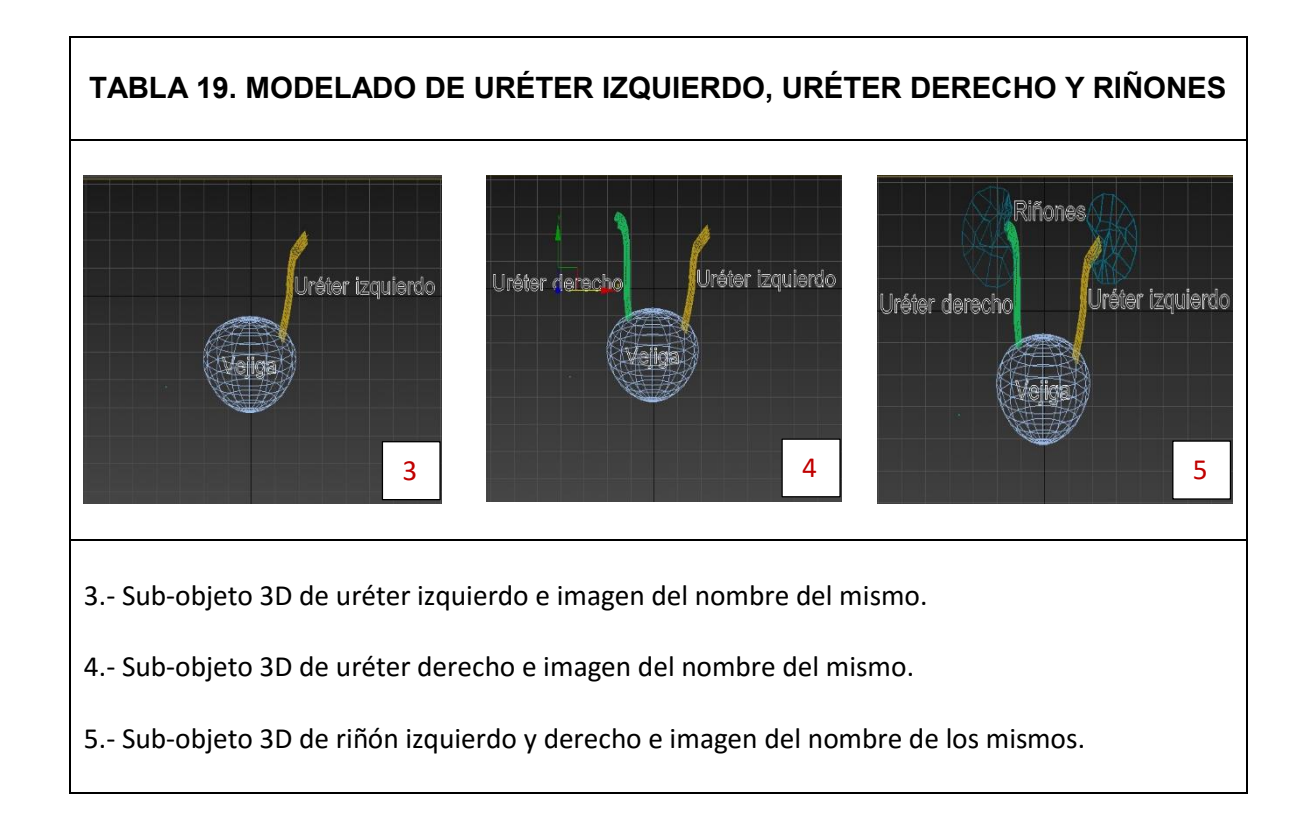

#### **TABLA 20. MODELADO DE VESÍCULAS SEMINALES, PRÓSTATA Y CONDUCTO DEFERENTE**

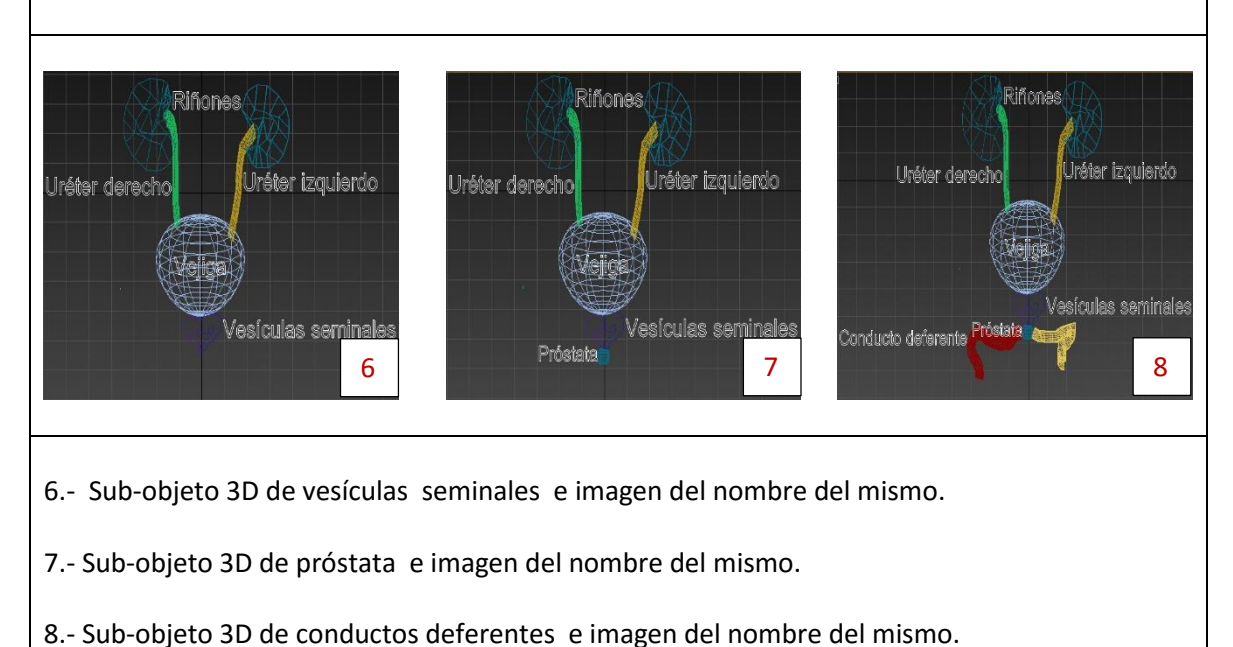

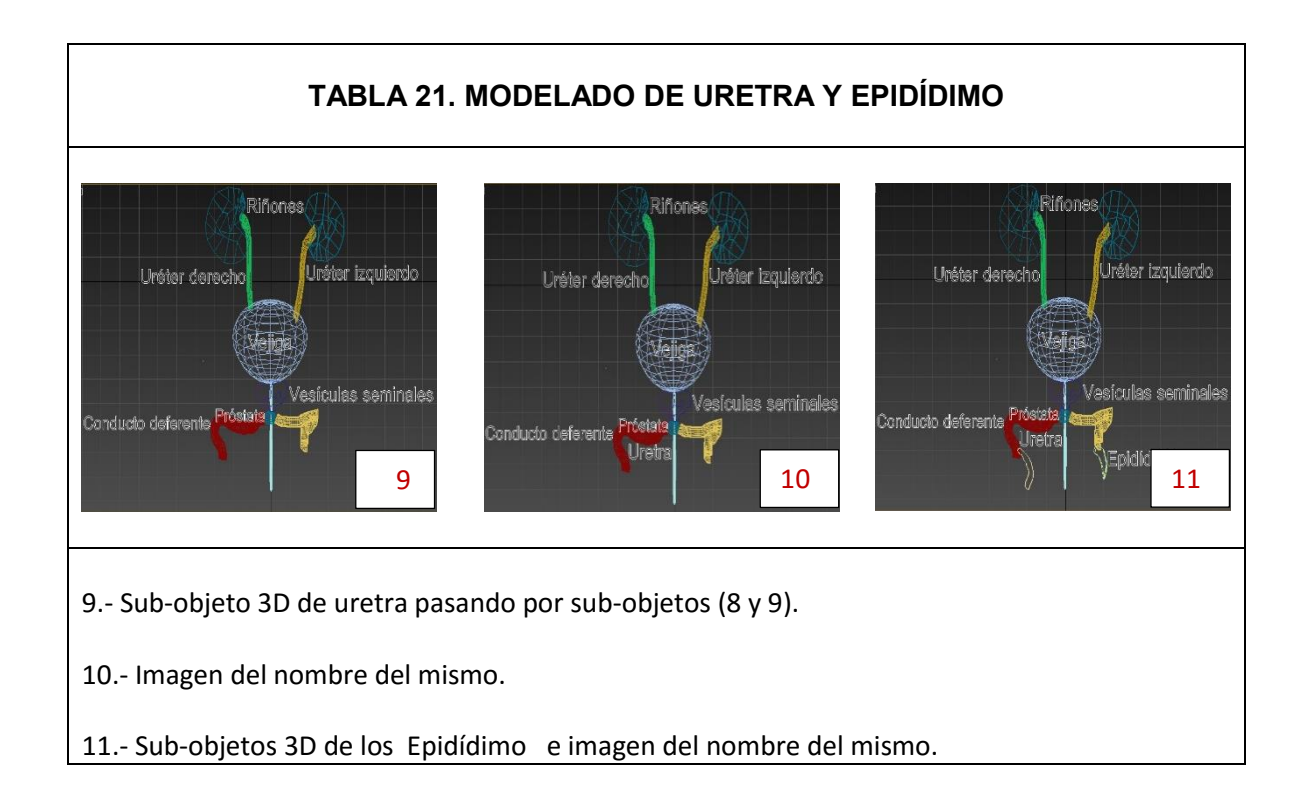

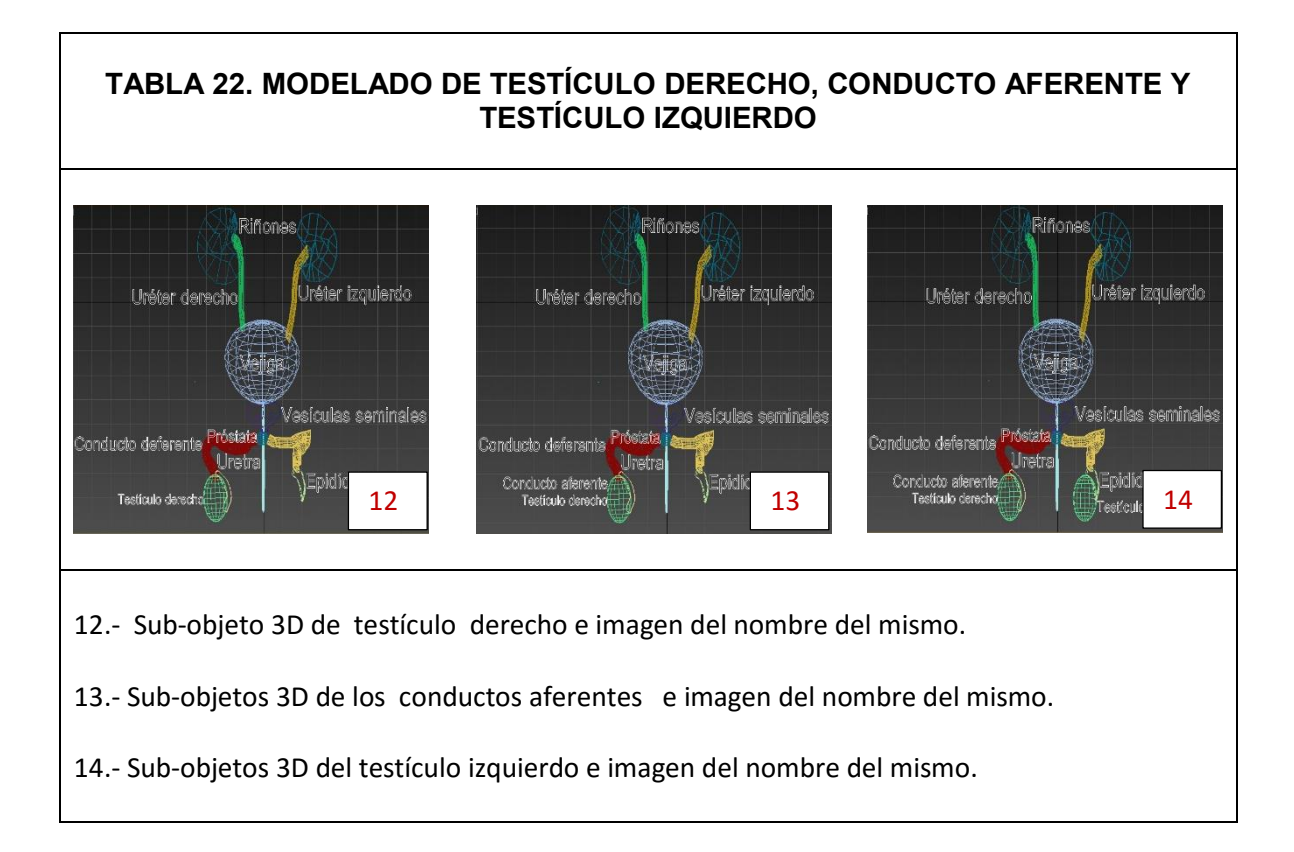

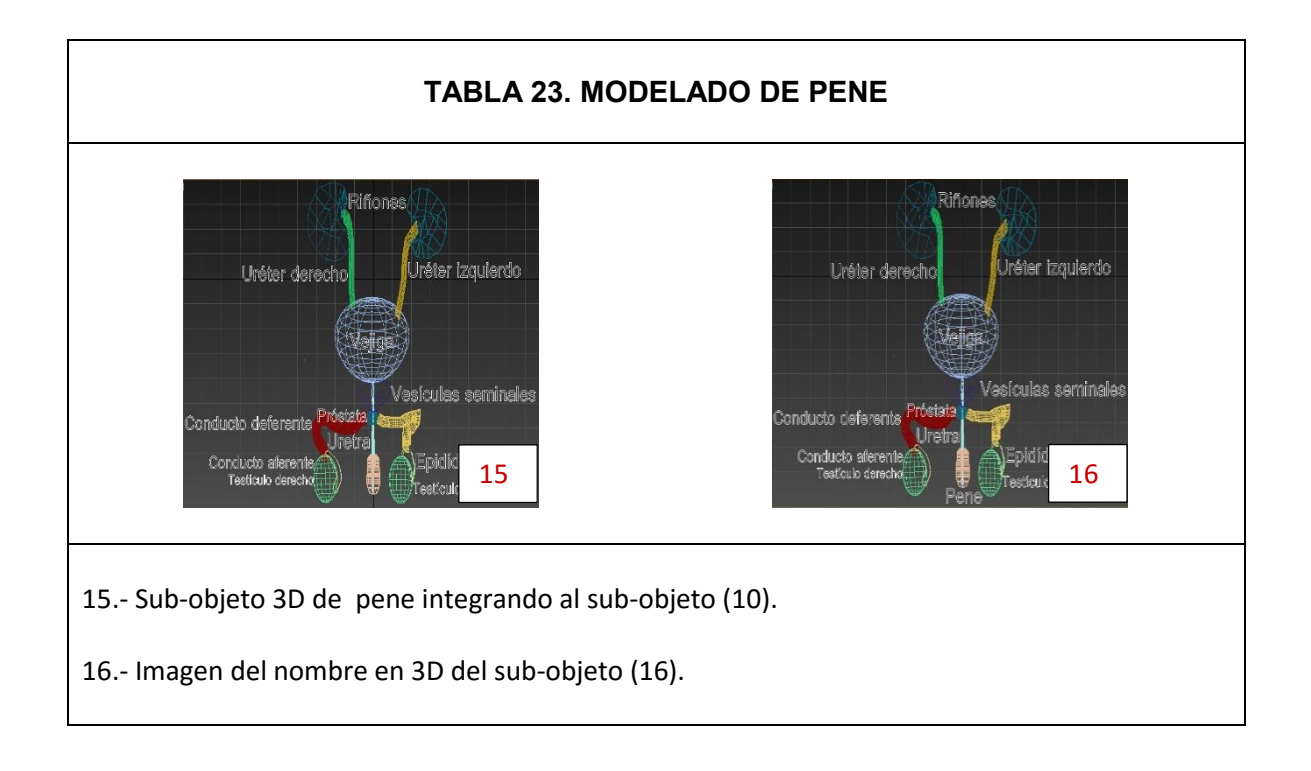

# **TABLA 24. MODELO ANATÓMICO DE RATA WISTAR MACHO POR POLÍGONOS** 17.- Objeto realista en 3D de Rata Wistar Macho. 18.-Objeto (18) más sub-objetos (1-17) vinculados como imagen tridimensional única. 19.-Objeto (19) con texturas realistas de objeto y sub- objetos. 17 18 18 19

## **TABLA 25. POSICIONES ANATÓMICAS DE MODELO 3D DE MACHO Y HEMBRA HUMANO**

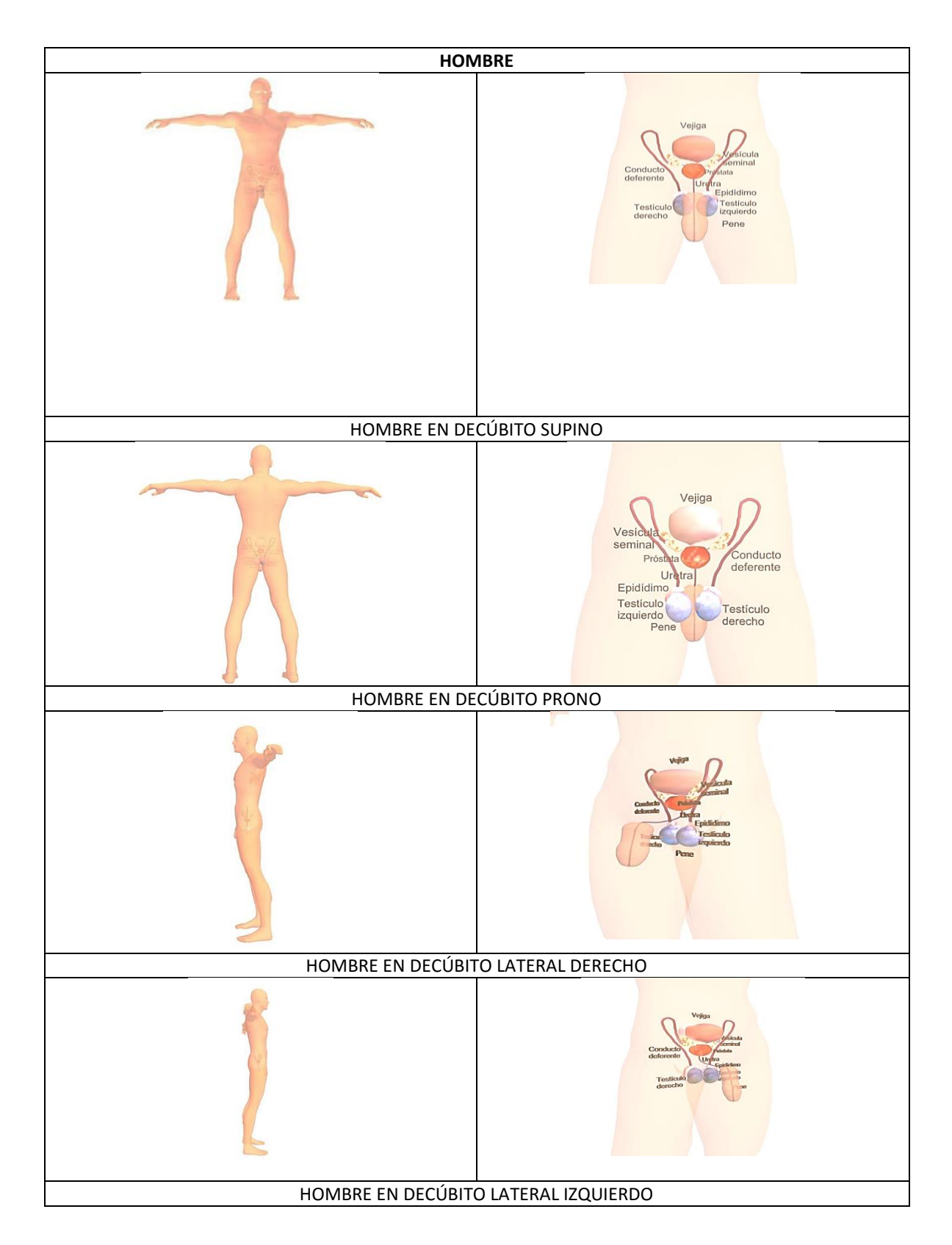

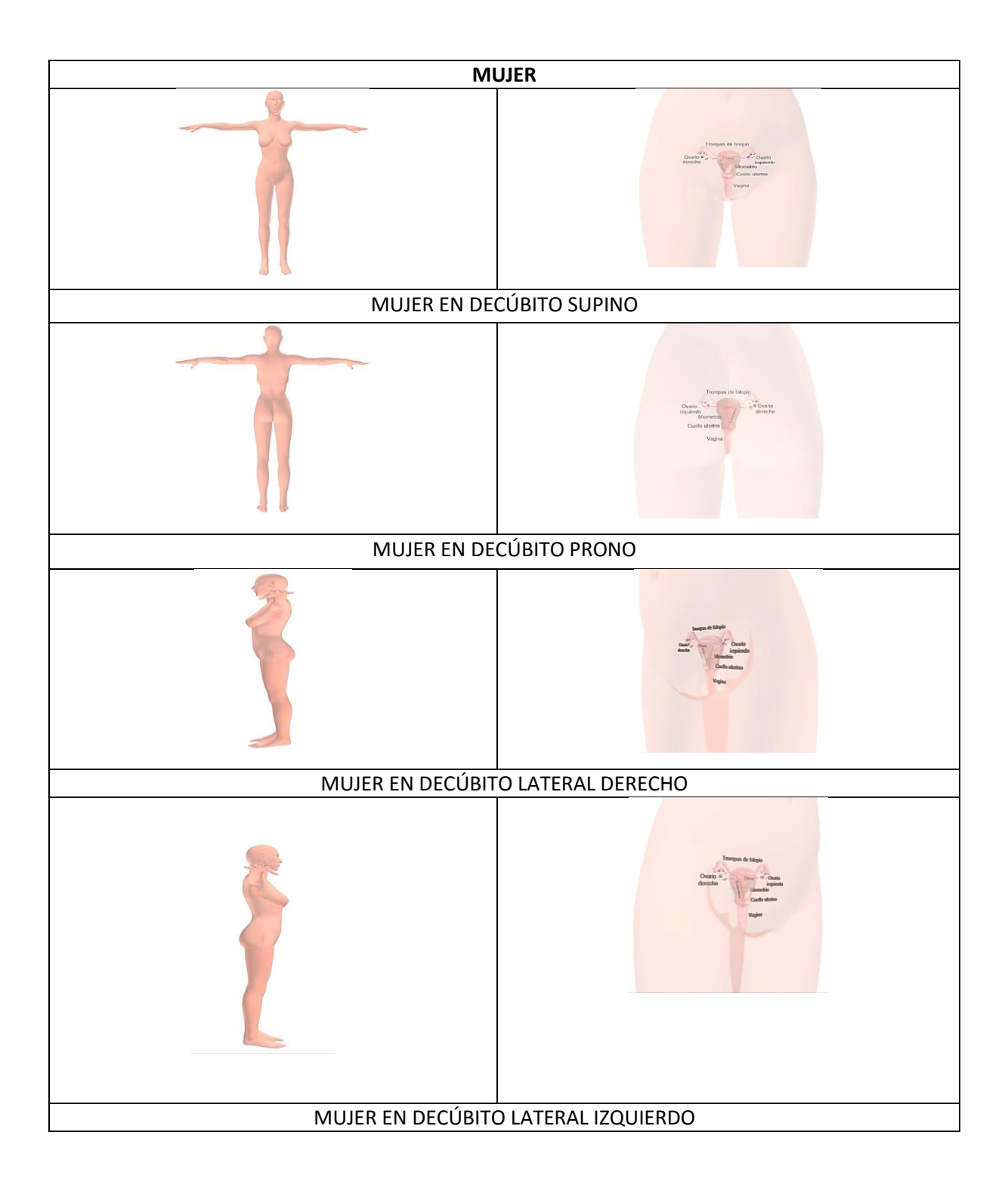

#### **TABLA 26. POSICIONES ANATÓMICAS DE MODELO 3D DE MACHO Y HEMBRA RATA WISTAR**

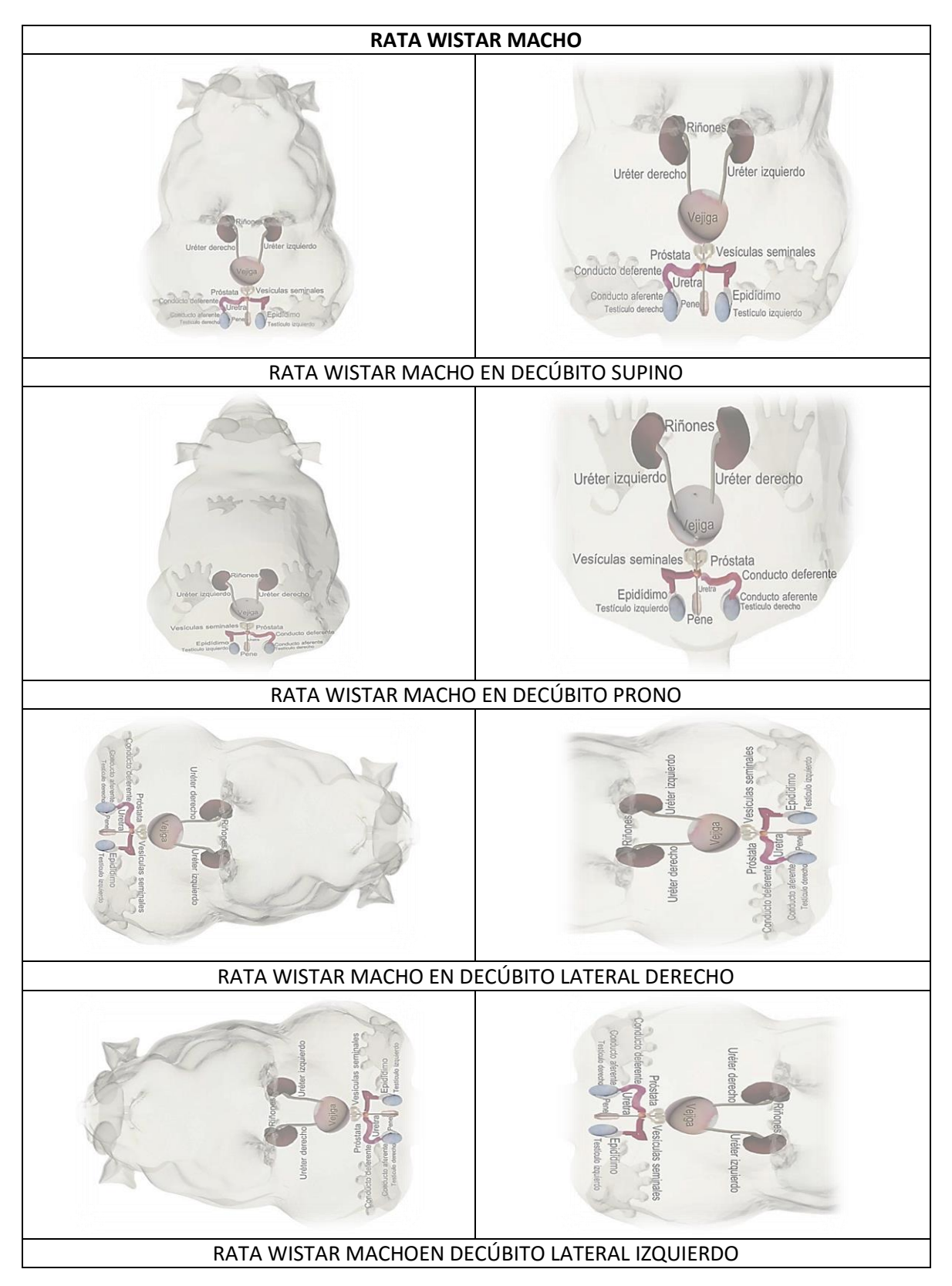

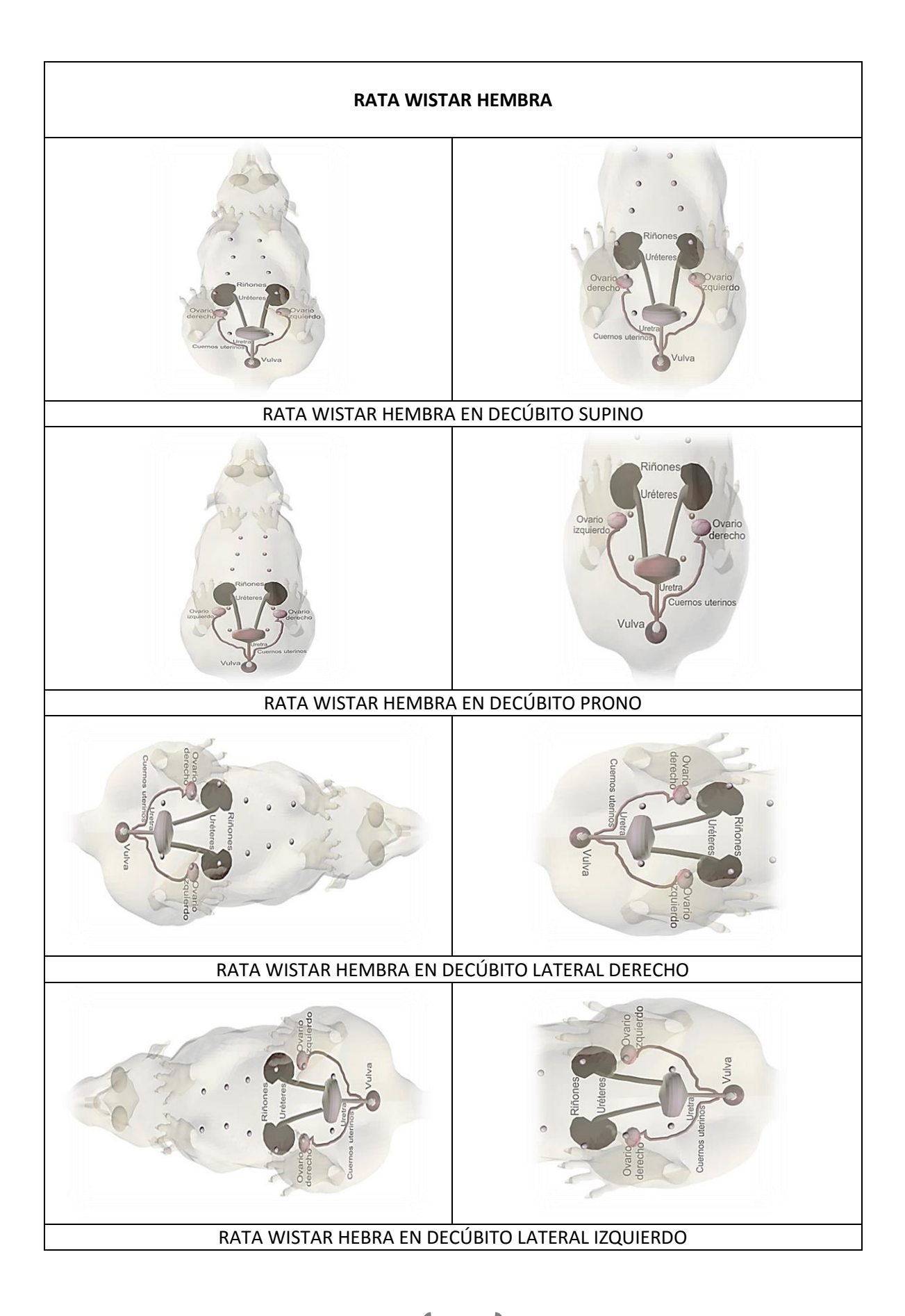

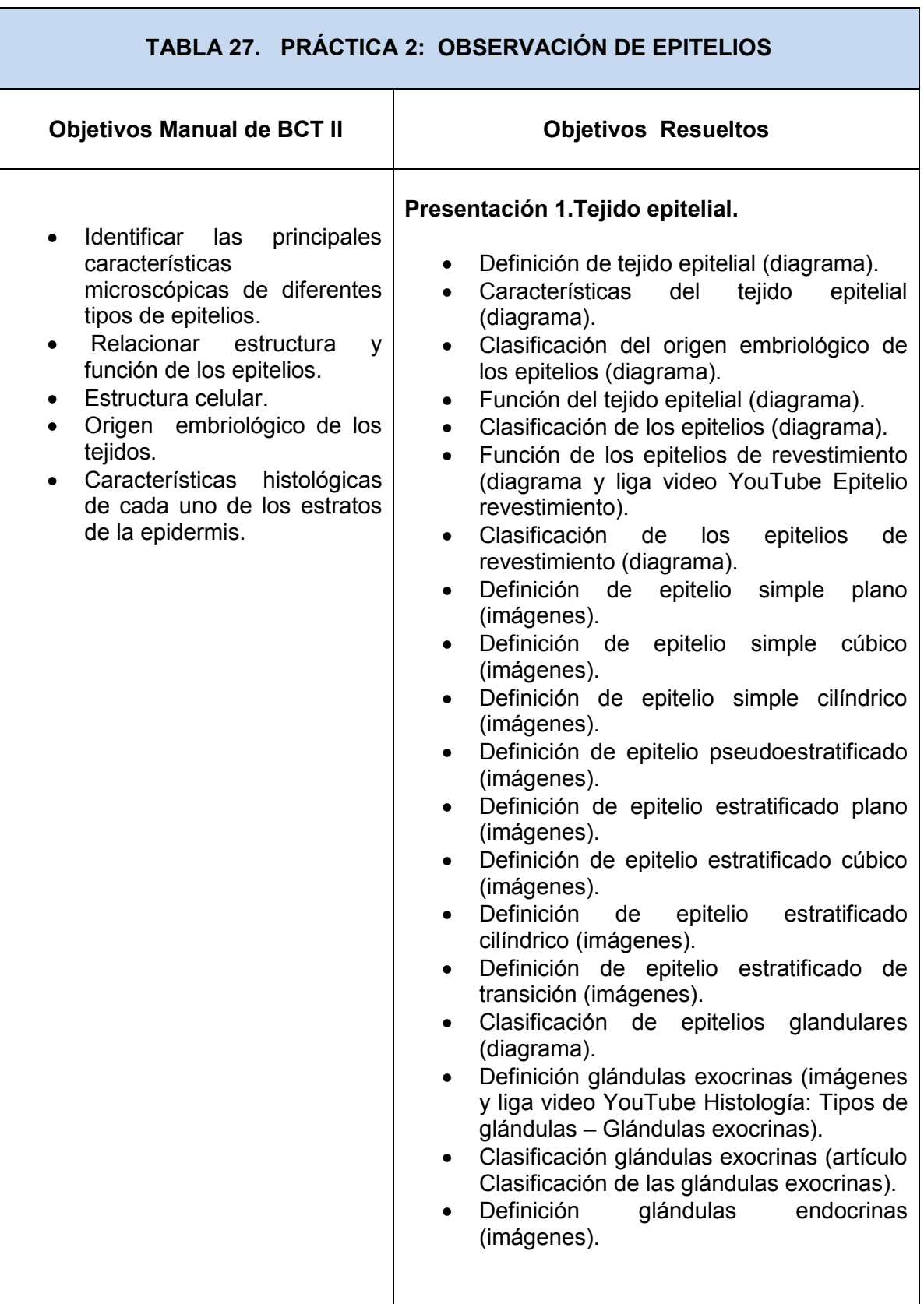

r

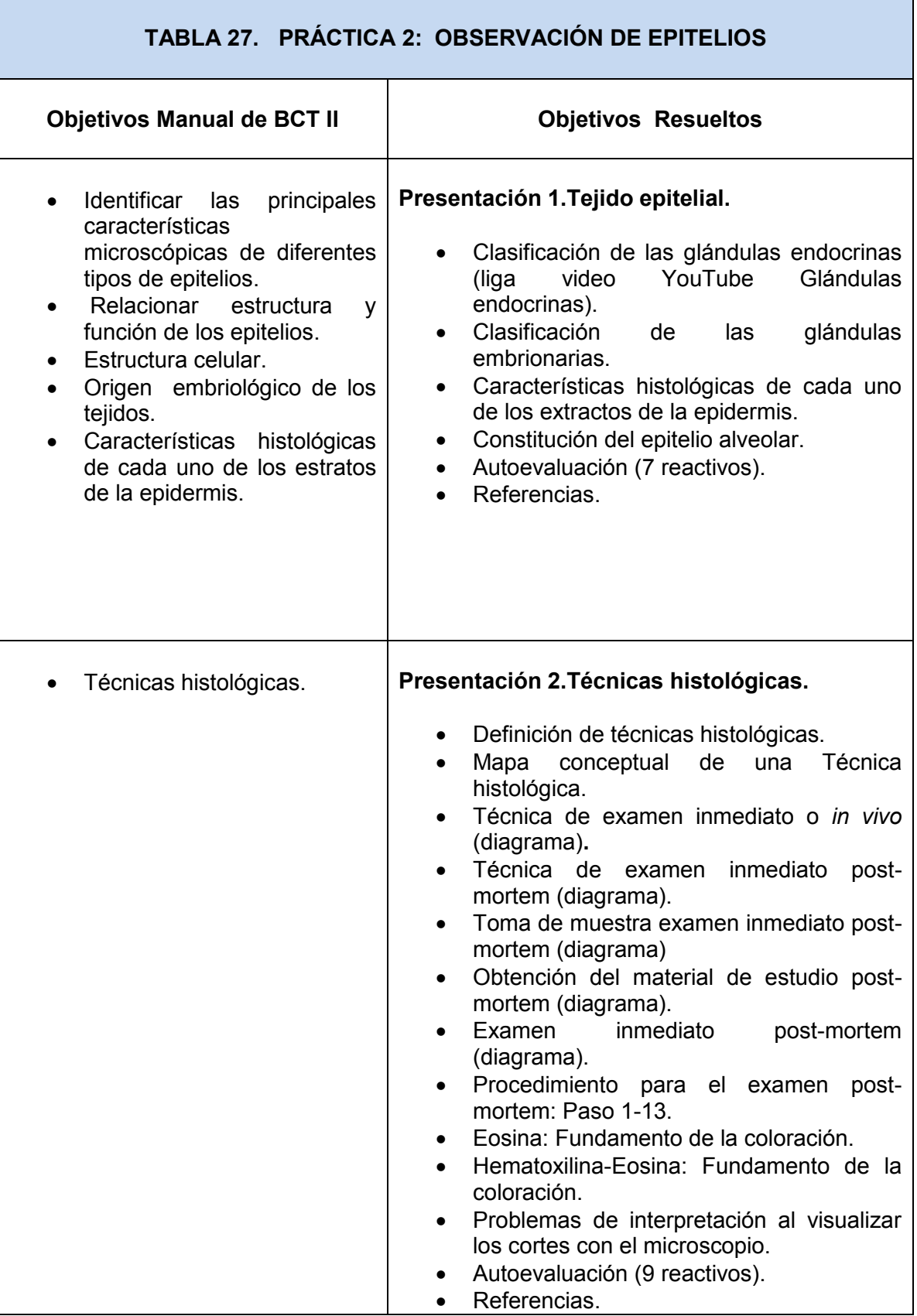

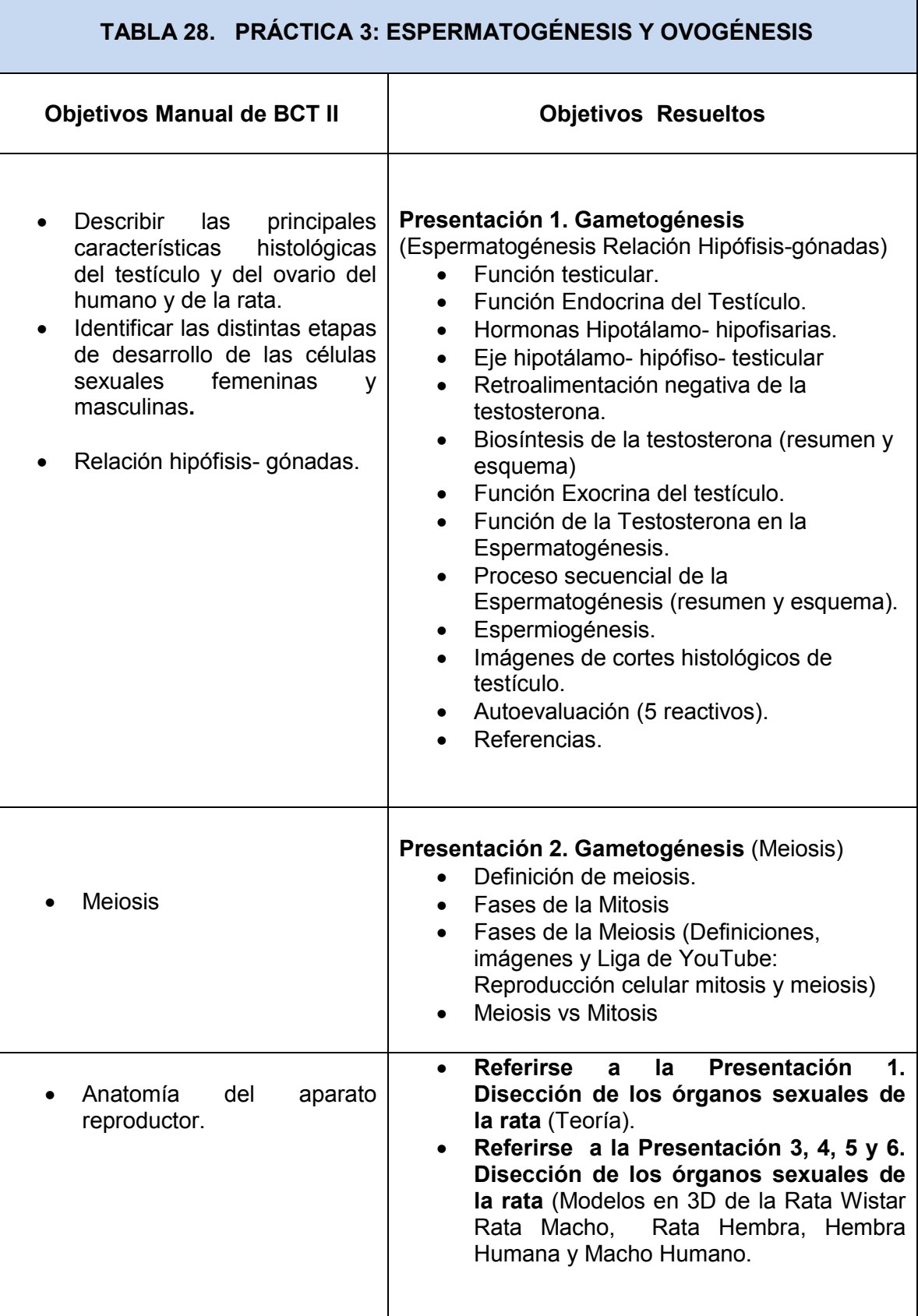

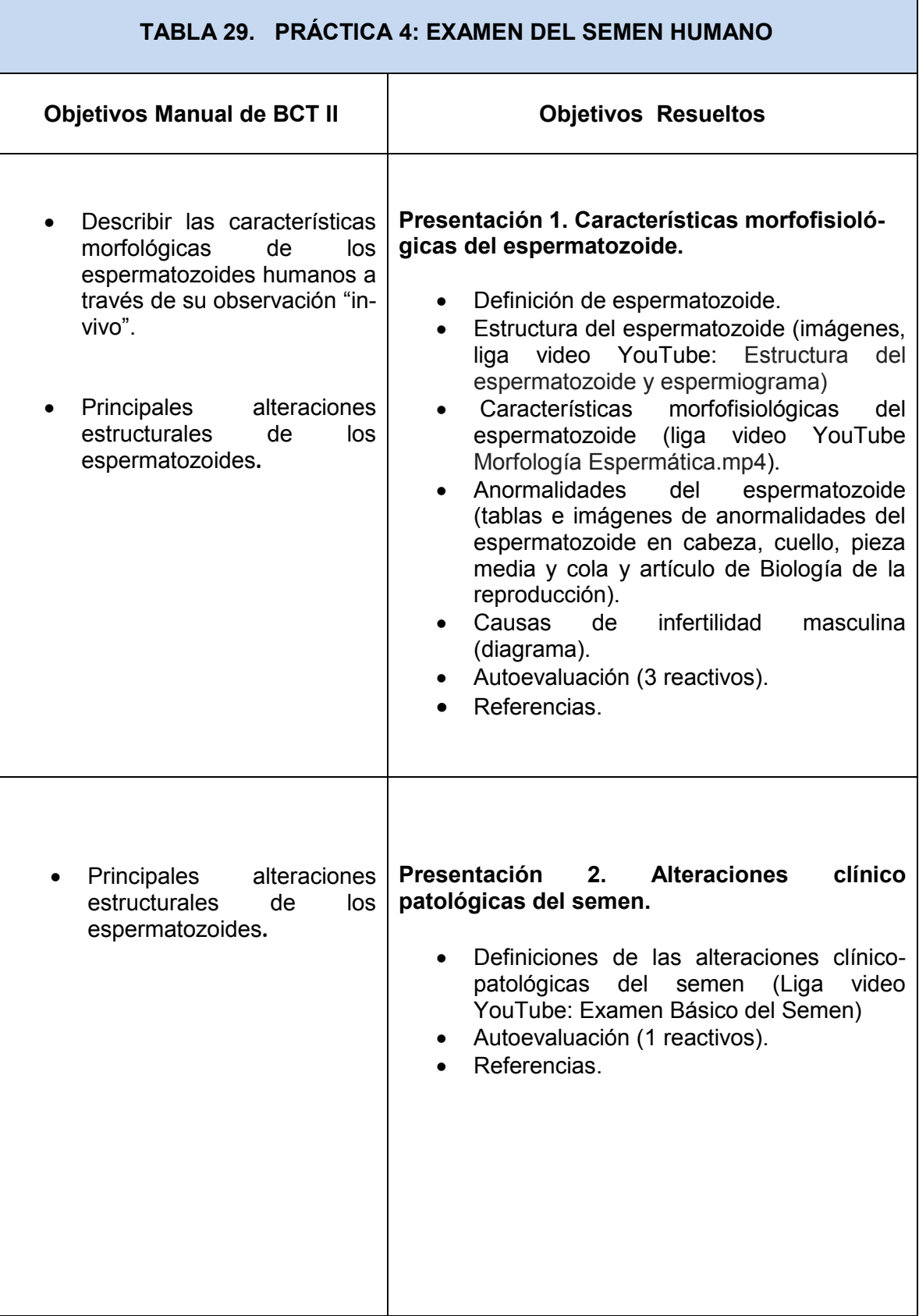

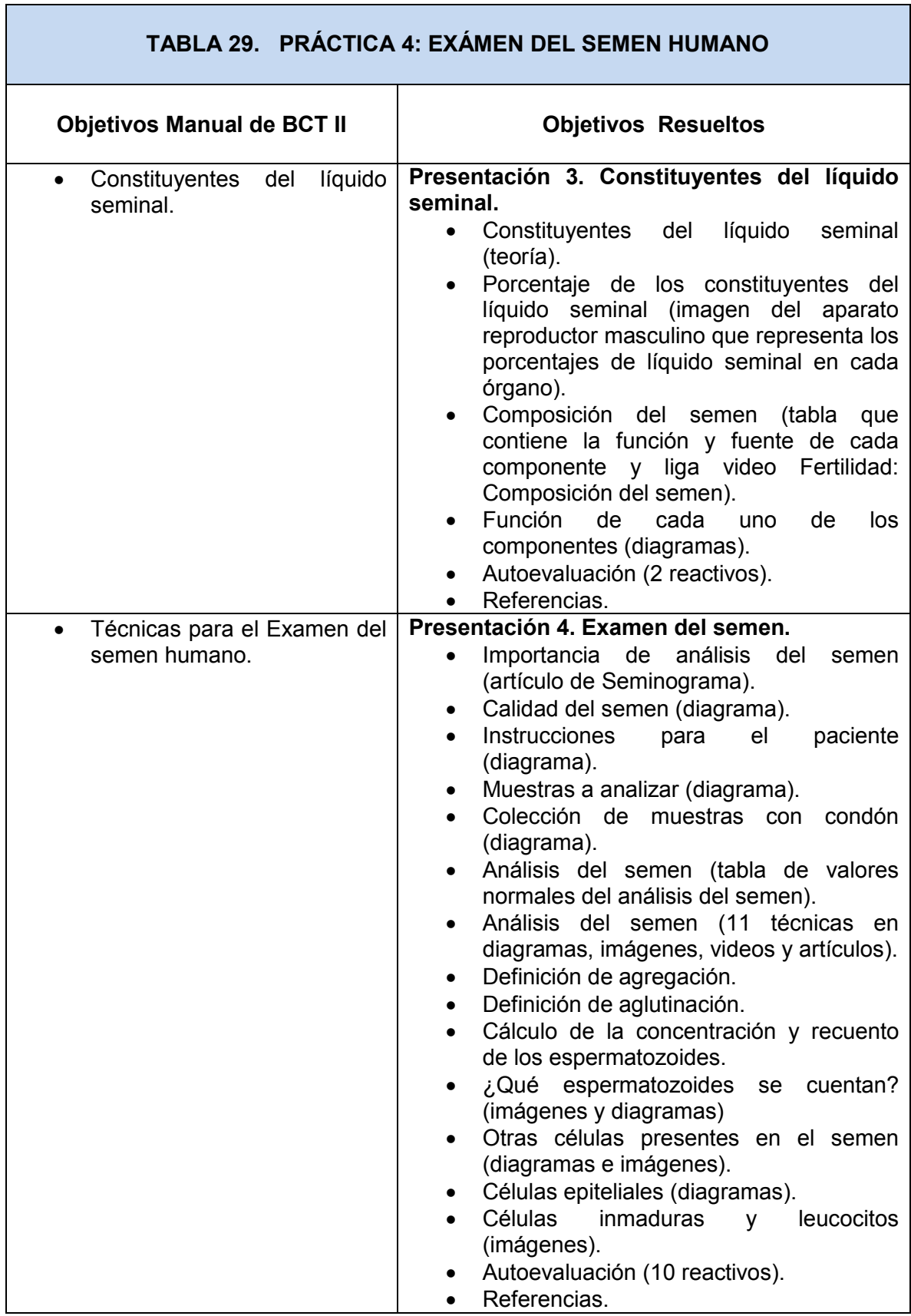

 $\mathcal{L}_{\mathcal{A}}$ 

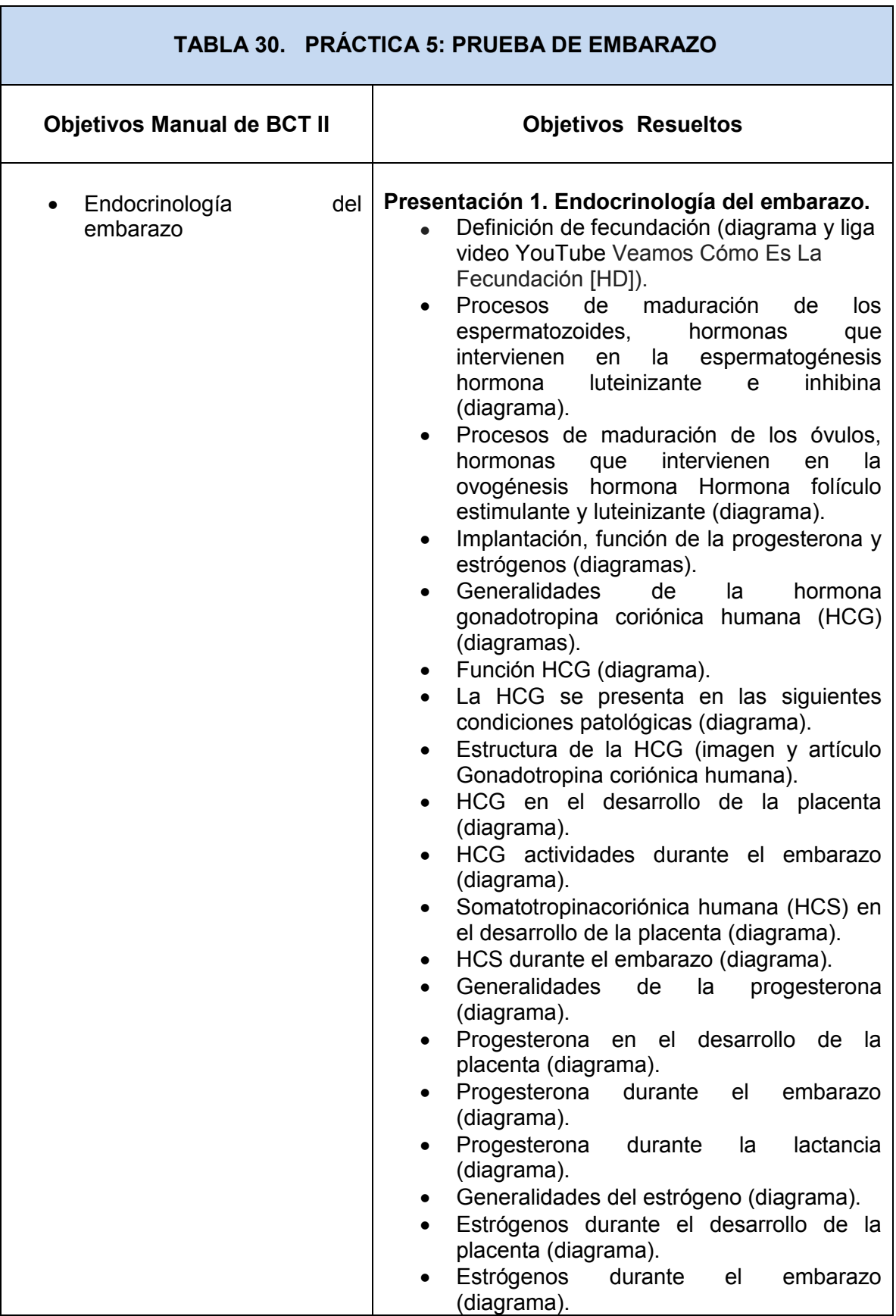

T
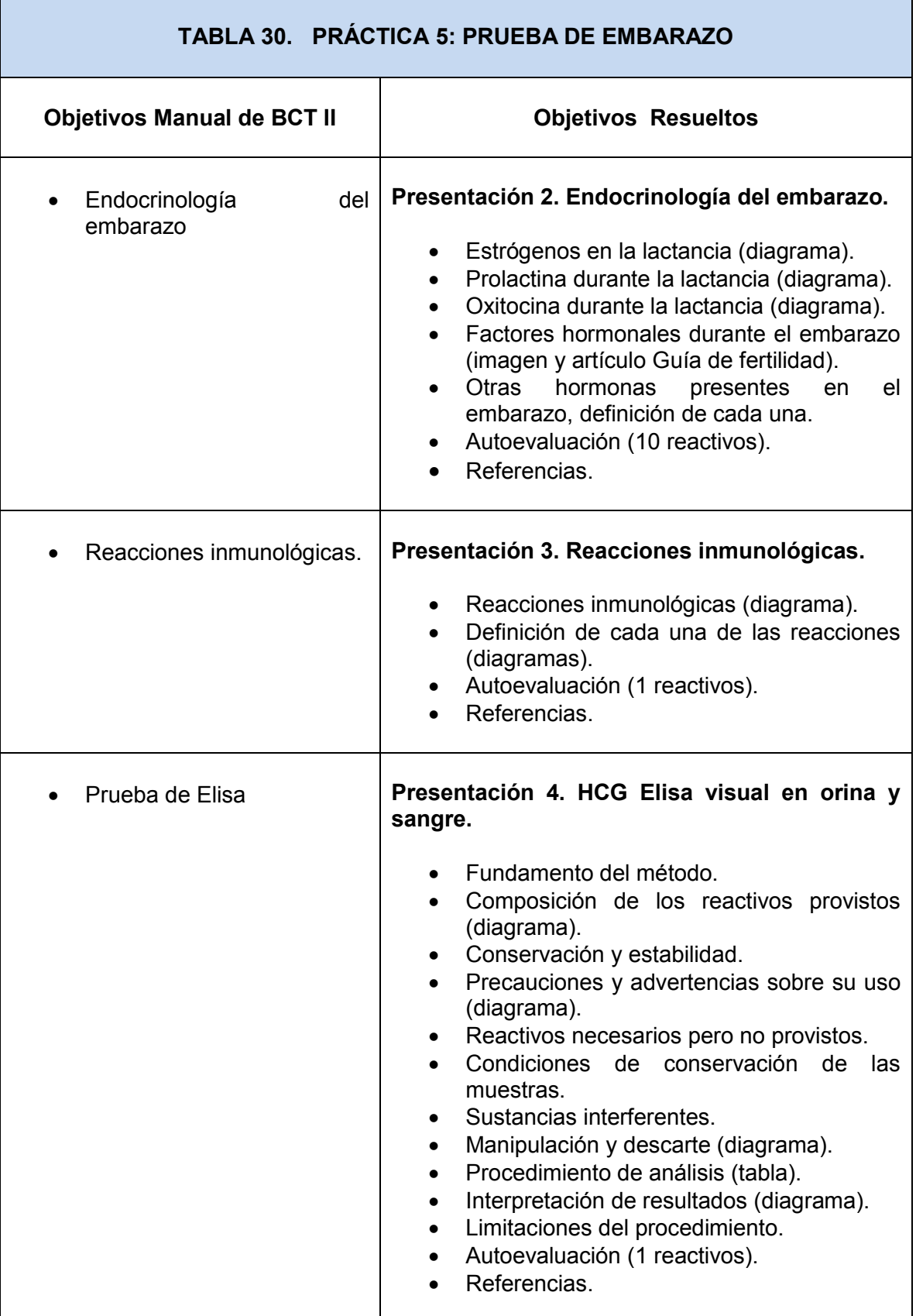

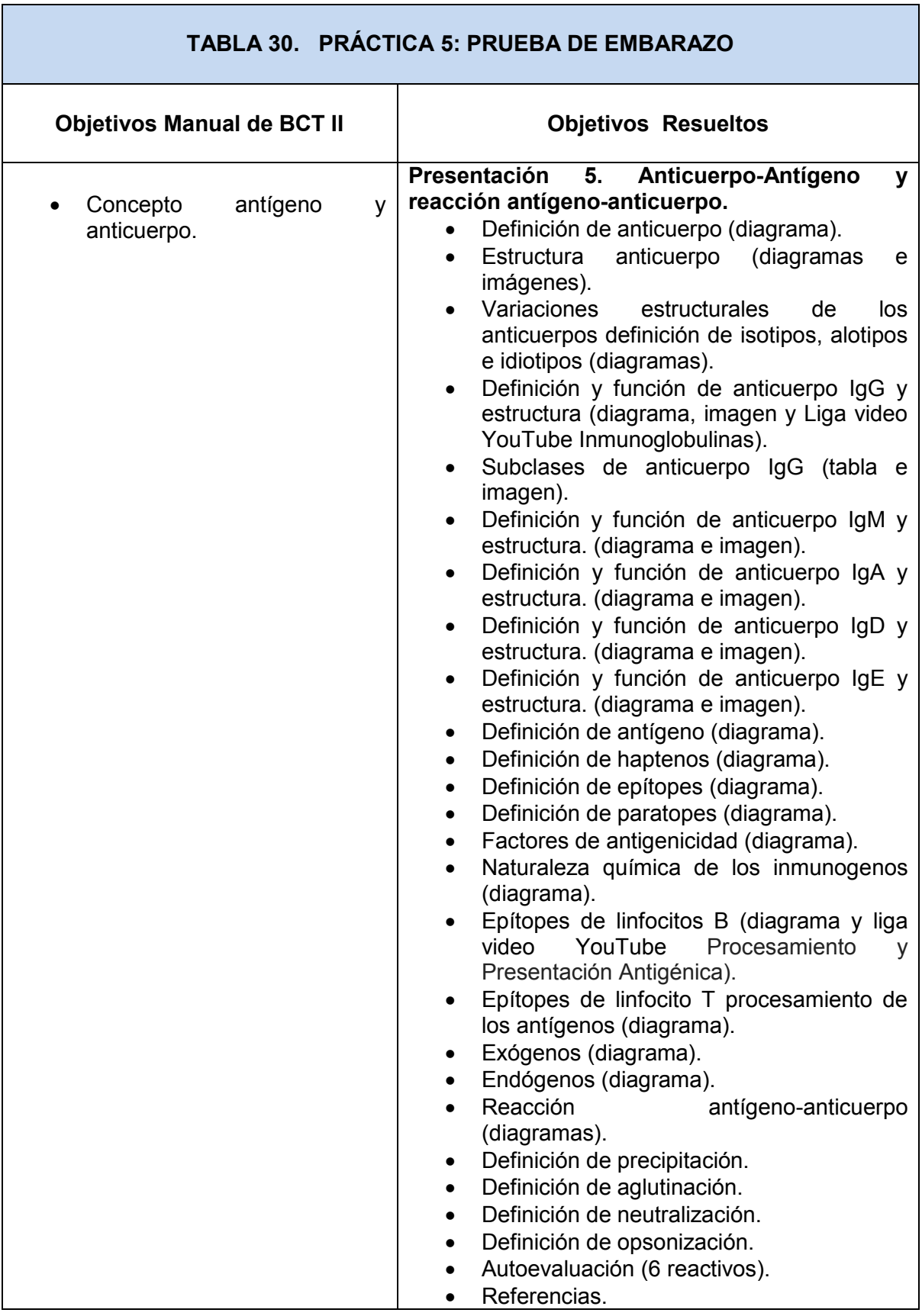

Г

## **ANÁLISIS DE RESULTADOS**

La comprensión del mundo a través de las Tecnologías de la Informática y la Comunicación (TIC) ha sido el componente indispensable para la expansión masiva del conocimiento por medio del Internet. Los sistemas educativos en todo el mundo han tenido que reformar sus estándares, metodología, normas y leyes para adecuarse a la demanda creciente de conocimiento forjado por medio de estas herramientas multimedia, que permiten al estudiante obtener conocimiento de forma auditiva y visual a la cual se incorporan un número ilimitado de recursos.

La Universidad Nacional Autónoma de México (UNAM) comenzó el camino hacia la educación respaldada en recursos multimedia al incorporar programas educativos a distancia que no solo permiten tomar cursos, si no también cursar por programas de licenciatura y posgrado, siendo para los facilitadores de la información (Profesores) una tarea obligada la utilización de dichos recursos en el día a día. Así mismo, las estrategias educativas que se basan en el uso de las TIC han apoyado en las labores de enseñanza de las carreras con un alto grado de complejidad esto debido a la gran cantidad de información que debe ser transmitida y comprendida, por ello estos avances tecnológicos se han implementado con éxito en las carreras afines a la salud.

La Facultad de Estudios Superiores Zaragoza (FESZ) es una de las facultades de la UNAM que dedica sus esfuerzos en capacitar a recursos humanos que tiene como objetivo colaborar en la salud humana, por lo que las políticas se han enfocado en mejorar los planes de estudio por materia, siendo uno de los planteamientos la creación de recursos multimedia para que el aprendizaje sea autodidacta, siempre con la visión puesta en cumplir cabalmente los objetivos educativos de cada carrera y materia.

La Carrera de Químico Farmacéutico Biólogo (QFB) que se imparte en FESZ es una carrera que comprende un amplio plan de estudios ya que analiza temas sobre disciplinas como son: Anatomía, Fisiología, Química Orgánica e Inorgánica así como Farmacología, las cuales comprenden una gama interminable de información, terminología y procesos que se actualizan constantemente debido al descubrimiento de nuevos compuestos químicos tanto a nivel fisiológico y sintético que el alumno debe Aprender, Comprender, Analizar y Aplicar en las diferentes áreas de trabajo sensibles, por ser afines a la salud humana y animal.

El proyecto se comenzó realizando una revisión del Manual de Prácticas de Bioquímica Celular y de los Tejidos II así se direccionó la búsqueda de información con base en los objetivos, antecedentes académicos y cuestionario que cada práctica contiene, se investigó en fuentes bibliográficas y en la *web* tomando un porcentaje de referencias de un 80% de esta última, se planteó una metodología para discriminar la información de acuerdo con los siguientes tres criterios:

Calidad del contenido, Contexto y Referencias Bibliográficas.

En la *web* (internet) se visitaron y consultaron los diversos portales masivos como son: Yahoo, Google, Google académico, YouTube, etc. La búsqueda se formalizó para la obtención de Archivos Científicos, PDF de revistas, Tesis en línea, Imágenes reales y Videos así fue localizada información de calidad, inicialmente se planteó la factibilidad de introducirla en mapas mentales, por lo que se sintetizó y se desarrollaron dichos mapas de forma manual, la problemática se suscitó al quererlos llevar al formato digital ya que los mapas contenían mucha información y al intentar acotarlos se perdía la idea principal y no se observan con claridad, por esta razón fue descartado el desarrollo de los mismos, buscando opciones en los diferentes programas digitales.

Se eligió el programa PowerPoint® ya que esta herramienta digital permite la creación de diapositivas para que la información transmitida a más de una persona se realice de forma simplificada, además de contar con una gama amplia de opciones para personalizar el trabajo en cuestión. Se desarrollaron múltiples materiales didácticos: Gráficos (diagramas y graficas), Fotográficos, Audio visuales (video y cintas) y Tridimensionales (modelos a escala) todos ellos fueron embebidos en diapositivas del programa obteniendo 22 presentaciones PowerPoint® con los siguientes contenidos: Definiciones, Mapas Conceptuales, Tablas, Esquemas, Imágenes de repositorios web e inéditas, reactivos de autoevaluación, Videos, Modelos tridimensionales, así mismo insertó una gama de enlaces a sitios informativos (ligas de interés por medio de hipervínculos) para que el alumno tuviera acceso a información relevante que por la estructura de las presentaciones no podía ser mostrada en este formato.

De acuerdo a lo anterior se estructuró un proyecto para el desarrollo de dos modelos a escala de Humano (Macho y Hembra) y dos de Rata Wistar (Macho y Hembra) los cuales mostrarían de forma didáctica e interactiva para el alumno los órganos que comprende el aparato reproductor de ambas especies, con apoyo del Centro de Tecnologías para el Aprendizaje Campus I FES Zaragoza el cual enfoca su Infraestructura y recursos humanos en el desarrollo de este y otros tipos de materiales por medio de TIC se nos orientó en la utilización de un programa que genera modelos a escala y que lleva por nombre "3D MAX" el cual posee una gama de más de 1000 herramientas para Modelar, Texturizar y dar Animación a personajes en tercera dimensión, con lo cual durante más de un año se estructuraron los modelos a escala antes mencionados obteniendo 4 Modelos en forma de Mallas Editables: Rata Wistar Macho conteniendo 12 mallas que emulan los órganos del aparato reproductor (Riñones, Uréteres, Vejiga, Uretra, Pene, Testículos, Vesículas Seminales, Próstata y Conducto Deferente), Rata Wistar Hembra conteniendo 10 mallas que emulan los órganos del aparato reproductor (Riñones, Uréteres, Vejiga, Cuernos Uterinos, Uretra y Vulva) Humano Macho conteniendo 10 mallas que emulan los órganos del aparato reproductor (Vejiga, Uretra, Pene, Testículos, Vesículas Seminales, Próstata y Conducto Deferente) y Humano Hembra conteniendo 7 mallas que emulan los órganos del aparato reproductor (Vejiga, Útero, Folículos, Ovarios y Endometrio) que contienen a su vez el nombre por órgano en cada uno de los modelos respectivamente, además se texturizó cada órgano para dar con ello una apariencia real, se obtuvieron 70 productos en forma de Mallas Editables que pueden ser utilizadas en los modelos antes mencionados o como parte de nuevos proyectos.

También se obtuvieron "Renders" (Imágenes en dos dimensiones de objetos tridimensionales) de los 4 modelos en las cuatro posiciones anatómicas: Decúbito Lateral Izquierdo, Decúbito Lateral Derecho, Decúbito Supino, Decúbito Prono o Ventral mismas que fueron montadas en un ambiente de Power Point interactivo.

## **CONCLUSIÓN**

El objetivo de este trabajo se enfocó en fortalecer los espacios virtuales en la Carrera de Química Farmacéutico Biológica (QFB) específicamente en la materia de Bioquímica Celular y de los Tejidos II Laboratorio (LBCT II) que es impartida en el 5 semestre, la cual comprende a la fisiología humana por lo que se desarrollaron materiales didácticos tomando como referente las 5 primeras prácticas que establece el manual desarrollado por los profesores de este módulo de FESZ.

Se prestó mayor énfasis en la Practica 1 del manual de Laboratorio de Bioquímica Celular y de los Tejidos II (LBCT II) que tenía por nombre Disección de los Órganos Sexuales de la Rata mismo que planteaba como objetivo la identificación de los principales constituyentes del aparato reproductor de la Rata Wistar Macho y Hembra por medio de la disección *post mortem* de estos animales, esto con la finalidad de poder establecer una comparación anatómica entre estos mamíferos y el Ser Humano Macho y Hembra respectivamente, la idea de desarrollar materiales en un programa computacional que permitiera la visualización de los mismos de una forma simplificada contribuiría al entendimiento del cuerpo de los mamíferos por el alumno nos pareció esencial, ya que al ser su primer acercamiento al cuerpo de un animal se precisa de conocimiento gráfico.

El desarrollo de modelos anotómicos permite una visualización más precisa y objetiva de el o los sitio anatómicos en estudio ya sea en humanos o animales de experimentación, por lo que los procedimientos realizados en dichos animales podrán ser remplazados o reducidos para mantener la legalidad gubernamental que prohíbe el uso de animales en prácticas que no sean de carácter relevante para la ciencia, así como mejorar la calidad de los servicios educativos dependientes del manejo y la comprensión anatómica de un cuerpo, sin soslayar que permite inculcar el valor, ética y responsabilidad que conlleva el uso de la vida de un animal con fines de estudio

Al no ser el Diseño y Modelado de personajes Tridimensionales nuestra área de especialidad académica resultó ser todo un reto el entendimiento, comprensión y utilización de "3D MAX" ya que este programa requiere habilidades propias de un Diseñador Gráfico experimentado, lo que retardó de forma notable el término del proyecto y dificultó el desarrollo de los materiales interactivos que incluirían los modelos anatómicos a escala, también vale la pena mencionar que durante este tiempo de trabajo que se extendió más allá de lo estimado, el manual de prácticas de Laboratorio de Bioquímica Celular y de los Tejidos II (LBCT II) se actualizó cambiando la Práctica1:Disección de los Órganos Sexuales de la Rata por Anatomía de un mamífero (*Rattusnorvegicus*) con lo que los objetivos de la práctica se ampliaron a Identificar los órganos de los sistemas (digestivo, urinario, respiratorio y nervioso) los cuales no fueron contemplados en las presentaciones PowerPoint ni en los modelos anatómicos. El resto de prácticas permanecieron sin cambios o con cambios despreciables y lo único que fue modificado fue el numeral.

Por los motivos antes mencionados no fue posible incluir los recursos desarrollados directamente en el aula virtual Moodle se propone que alumnos que se encuentren interesados en esta área continúen con el trabajo de modelado de los sistemas digestivo, urinario, respiratorio y nervioso para los 4 modelos anatómicos y completar los faltantes en las presentaciones de la Practica 1: Anatomía de un mamífero (*Rattusnorvegicus).*

.

## **REFERENCIAS**

- 1. Siemens G. Conectivismo: Una teoría de aprendizaje para la era digital. Diciembre 12, 2004.
- 2. Reig D. El futuro de la educación superior, algunas claves.2010 Julio. Vol.3, núm.2.<http://www.ub.edu./ice/reitere.htm>
- 3. División de Educación Superior UNESCO. Las tecnologías de la información y la comunicación en la formación docente. Montevideo, Uruguay, 2004.
- 4. Inmaculado Gijón Cardos. Sistema de Modelado Tridimensional Basado en Trazos Libres MOSKIS 3D.[Tesis] Universidad de Castilla- La Mancha. 2006[.http://goo.gl/zBLXja](http://goo.gl/zBLXja)
- 5. José Rodrigo Zenteno Cabrera. Implementación de Tecnologías de CG para Desarrollar Paseos Virtuales.[ Tesis]. Ciudad Universitaria, México D.F 2010. <http://goo.gl/w1s7SB>
- 6. Cristina Charro Arevalo, Vinicio Washintong Valencia Armijos. Modelo Tridimensional de la Historia Geológica del Volcán COTOPAXI.[Tesis]. Quito 2007[.http://goo.gl/CQI3br](http://goo.gl/CQI3br)
- 7. Autodesk.3D MAX 9. Ediciones Anaya Multimedia:200pp 203-283
- 8. Juan Manuel Jiménez Gutiérrez, Luis Fernando Mendoza Felix. Animación y Reconstrucción sobre la Zona Prehispánica Monte Albán, Oaxaca [Tesis]. <http://goo.gl/VpVfOW>
- 9. López G., R. (2009, Septiembre*). Acceso, uso y apropiación de las tecnologías de información y comunicación (TIC) en los estudiantes universitarios de la UNAM*. Ponencia presentada en el X Congreso Nacional de Investigación Educativa, Veracruz, and the contract of the contract of the contract of the contract of the México.

[http://www.comie.org.mx/congreso/memoriaelectronica/v10/pdf/area\\_tematica\\_14/](http://www.comie.org.mx/congreso/memoriaelectronica/v10/pdf/area_tematica_14/ponencias/0505-F.pdf) [ponencias/0505-F.pdf](http://www.comie.org.mx/congreso/memoriaelectronica/v10/pdf/area_tematica_14/ponencias/0505-F.pdf)

10. Martínez, G. E. P, Herrera, B. J. A. y Ramírez, M. M. S. (2012). Evaluación de componentes pedagógicos y tecnológicos de recursos educativos abiertos y móviles desarrollados para la formación de investigadores cualitativos. En: Ramírez, M. S. y Burgos, J. V. (Coords.). *Recursos educativos abiertos y móviles para la formación de investigadores: Investigaciones y experiencias prácticas* [eBook]. (p.p.133-150).

<http://catedra.ruv.itesm.mx/bitstream/987654321/565/8/ebook.pdf>

11. Leal, C. S. A, Garza, A. M. E., González, P. R. A, Inurrigarro, G. C. y Alonso, L. F. H. (2011). El impacto de los REA en el aula, dentro del marco de colaboración del proyecto Knowledge Hub-12 para educación básica: un estudio de casos en México y Alemania. En: Ramírez, M. S. y Burgos, J. V. (Coords.). *Transformando ambientes de aprendizaje en educación básica con recursos educativos abiertos*   $[$ eBook]. (p.p.104-120).

[http://catedra.ruv.itesm.mx/bitstream/987654321/393/1/Transformando%20ambient](http://catedra.ruv.itesm.mx/bitstream/987654321/393/1/Transformando%20ambientes%20de%20aprendizaje%20en%20la%20educacion%20basica%20con%20REA.pdf) [es%20de%20aprendizaje%20en%20la%20educacion%20basica%20con%20REA.](http://catedra.ruv.itesm.mx/bitstream/987654321/393/1/Transformando%20ambientes%20de%20aprendizaje%20en%20la%20educacion%20basica%20con%20REA.pdf) [pdf](http://catedra.ruv.itesm.mx/bitstream/987654321/393/1/Transformando%20ambientes%20de%20aprendizaje%20en%20la%20educacion%20basica%20con%20REA.pdf)

12. López G., R. (2009, Septiembre*). Acceso, uso y apropiación de las tecnologías de información y comunicación (TIC) en los estudiantes universitarios de la UNAM*.

Ponencia presentada en el X Congreso Nacional de Investigación Educativa, Veracruz,México[.http://www.comie.org.mx/congreso/memoriaelectronica/v10/pdf/ar](http://www.comie.org.mx/congreso/memoriaelectronica/v10/pdf/area_tematica_14/ponencias/0505-F.pdf) [ea\\_tematica\\_14/ponencias/0505-F.pdf](http://www.comie.org.mx/congreso/memoriaelectronica/v10/pdf/area_tematica_14/ponencias/0505-F.pdf)

13. Martínez, G. E. P, Herrera, B. J. A. y Ramírez, M. M. S. (2012). Evaluación de componentes pedagógicos y tecnológicos de recursos educativos abiertos y móviles desarrollados para la formación de investigadores cualitativos. En: Ramírez, M. S. y Burgos, J. V. (Coords.). *Recursos educativos abiertos y móviles para la formación de investigadores: Investigaciones y experiencias prácticas* [eBook]. (p.p.133-150).

<http://catedra.ruv.itesm.mx/bitstream/987654321/565/8/ebook.pdf>

- 14. Gurell, S. (2011). *Open Educational Resources for Educators*. Center for Open and Sustainable Learning [ebook]*.* México: Lulú editorial digital
- 15. Stake, R. E. (2007). Investigación con estudio de casos (4ª ed.). Madrid, España: Morata.
- 16. Torres V., S. A.; Barona R., C. Y García P. de L., O. (2010). Infraestructura tecnológica y apropiación de las TIC en la Universidad Autónoma del Estado de Morelos. *Perfiles educativos. XXXII*(127), p. 105-127. <http://www.scielo.org.mx/pdf/peredu/v32n127/v32n127a6.pdf>
- 17. OCDE. (2008). *El conocimiento libre y los recursos educativos abiertos.* [eBook]. España: Junta de Extremadura[.www.oecd.org/dataoecd/44/10/42281358.pdf](http://www.oecd.org/dataoecd/44/10/42281358.pdf)
- 18. Celaya R. R., Lozano M.F. y Ramírez, M.M.S. (2010). Apropiación Tecnológica en profesores que Incorporan Recursos Educativos Abiertos en Educación Media Superior. *Revista Mexicana de Investigación Educativa*, *15*(45),487-513. [http://redalyc.uaemex.mx/src/inicio/ArtPdfRed.jsp?iCve=14012507007](file:///C:/%20http/::redalyc.uaemex.mx:src:inicio:ArtPdfRed.jsp)
- 19. Cobo R., C. (2007, Diciembre). *Aprendizaje adaptable y Apropiación tecnológica: Reflexiones prospectivas.* Ponencia presentada en el 3er encuentro de Autoestudio de las Universidades Públicas Mexicanas "La Universidad en México en el año 2030: imaginando futuros". Ciudad Universitaria, México. [http://www.laisumedu.org/DESIN\\_Ibarra/autoestudio3/ponencias/ponencia33.pdf](http://www.laisumedu.org/DESIN_Ibarra/autoestudio3/ponencias/ponencia33.pdf)
- 20.Carretero, M. y Montanero M. (2008). Enseñanza y aprendizaje de la Historia: aspectos cognitivos y culturales. *Cultura y Educación, 20*(2), 133- 142[.http://www.ub.edu/histodidactica/images/documentos/pdf/ensenanza\\_aprendiz](http://www.ub.edu/histodidactica/images/documentos/pdf/ensenanza_aprendizaje_historia.pdf) [aje\\_historia.pdf](http://www.ub.edu/histodidactica/images/documentos/pdf/ensenanza_aprendizaje_historia.pdf)